# CableLabs® Certification Wave Requirements and Guidelines

June 2019 Revision 4.13

These Guidelines are for devices built to the DOCSIS<sup>®</sup>, DPoE, EuroDOCSIS<sup>®</sup>, EuroPacketCable<sup>™</sup>, Remote PHY, and PacketCable<sup>™</sup> Specifications.

Cable Television Laboratories, Inc. 858 Coal Creek Circle Louisville, CO 80027-1266 www.cablelabs.com

CableLabs® is a registered trademark of Cable Television Laboratories, Inc. Other CableLabs marks are listed at <u>http://www.cablelabs.com/certqual/trademarks</u>. All other marks are the property of their respective owners.

# TABLE OF CONTENTS

| OVE  | RVIEW                                                                                | 4  |
|------|--------------------------------------------------------------------------------------|----|
| 1 P  | RODUCT SUBMISSION CATEGORIES                                                         | 5  |
| 1.1  | CERTIFICATION/QUALIFICATION SUBMISSIONS                                              | 5  |
| 1.2  | RECERTIFICATION/REQUALIFICATION SUBMISSIONS                                          |    |
| 1.3  | VERIFIED FOR INTEROPERABILITY                                                        |    |
| 1.4  | QUALIFICATION PROGRAMS                                                               |    |
| 1.4  | 4.1 CMTS Qualification                                                               |    |
| 1.4  | 4.2 DOCSIS 3.0 (ANNEX B) CMTS Qualification program (aka North American DOCSIS 3.0)  |    |
| 1.4  | 4.3 DOCSIS 3.0 (ANNEX A) CMTS $\tilde{Q}$ ualification program                       |    |
| 1.4  | 4.4 DOCSIS 3.1 CMTS Qualification program                                            | 8  |
| 1.4  | 4.5 PacketCable 1.5 CMTS Qualification program                                       |    |
| 1.4  | 4.6 CMTS Qualification program for DOCSIS Independent Feature Sets                   |    |
|      | 4.7 Remote PHY RPD Qualification Program                                             |    |
| 1.5  | PAPER OR OEM CERTIFICATION                                                           | 9  |
| 2 SI | PECIAL TESTING CONSIDERATIONS                                                        |    |
| 2.1  | COMBINED (ADD-ON) PRODUCT CERTIFICATION                                              | 11 |
| 2.2  | DOCSIS 3.1 CPE Two-Phased "Agile" Testing Process                                    |    |
| 2.3  | RESULTS DURING THE WAVE                                                              |    |
| 2.4  | FAILURES RESOLUTION PROCESS                                                          |    |
|      | 4.1 Device Update Process                                                            |    |
| 2.5  | RESUBMISSION OF FAILED DEVICES                                                       |    |
| 2.6  | RESUBMISSION OF HEADEND DEVICES RETAINED AT CABLELABS/KYRIO/EXCENTIS                 |    |
| 3 A  | PPEALS PROCESS                                                                       | 14 |
| 4 S  | UBMISSION REQUIREMENTS                                                               | 15 |
| 4.1  | SPECIFICATION COMPLIANCE REQUIREMENTS                                                | 15 |
| 4.2  | PRE-SUBMISSION REQUIREMENTS                                                          |    |
| 4.3  | Certification Wave Schedule                                                          |    |
| 4.4  | FEES                                                                                 |    |
| 4.5  | PRODUCT                                                                              |    |
| 4    | 5.1 Products with Battery Power                                                      |    |
| 4    | 5.2 Units required for Certification                                                 |    |
| 4    | 5.3 Number of units required for Retention                                           | 16 |
| 4.6  | LABELING AND PRODUCT IDS                                                             | 19 |
| 4.7  | PRODUCT DELIVERY REQUIREMENTS                                                        |    |
| 4.8  | SUBMISSION DOCUMENTATION                                                             |    |
| 4.   | 8.1 Submission Information provided via web-form                                     |    |
| 4.   | 8.2 Additional Submission Information provided via web-form upload utility           |    |
| 5 D  | OCSIS SUBMISSION REQUIREMENTS                                                        |    |
| 5.1  | DOCSIS PRODUCTS                                                                      |    |
| 5.   | 1.1 DOCSIS 2.0 Cable Modem Submissions                                               |    |
| 5.   | 1.2 DOCSIS 3.0 Cable Modem Submissions (CM,DSG eCM, eCMM)                            |    |
|      | 1.3 EuroDOCSIS 3.0/2.0/1.1 Cable Modem (CM, STB/CM)                                  |    |
|      | 1.4 DOCSIS 3.0 embeded Cable Modem Module Submissions based (eCMM-based)             |    |
|      | 1.5 EuroDOCSIS 3.0/2.0/1.1 embeded Cable Modem Module Submissions based (eCMM-based) |    |
|      | 1.6 DOCSIS 3.1 Cable Modem Submissions                                               |    |
|      | 1.7 DOCSIS Add-Ons Submissions                                                       |    |
|      | 1.8 STB/CM without external Ethernet interface                                       |    |
|      | 1.9 eDOCSIS Products                                                                 |    |
|      | 1.10 DSG eCM Requirements                                                            |    |
|      | 1.11 Embedded Cable Modem Modules (eCMMs) and eCMM-Based Devices                     |    |
|      | 1.12 Wireless Devices                                                                |    |
|      | 1.13 Bridges                                                                         |    |
| 5.   | 1.14 DOCSIS CMTS (Annex B)                                                           |    |

| <b>- -</b>                                                                                                    |                                                                                                    |                                                                                                    |
|----------------------------------------------------------------------------------------------------|----------------------------------------------------------------------------------------------------|----------------------------------------------------------------------------------------------------|
| 5.2 S                                                                                                    | OFTWARE IMAGES AND DIGITAL CERTIFICATES                                                                                                    |                                                                                                    |
| 5.2.1                                                                                                    | DOCSIS 3.0 Cable Modems and EuroDOCSIS 3.0 or 2.0 Cable Modems:                                                                                                    |                                                                                                    |
| 5.2.2                                                                                                    | Additional Files for DOCSIS 3.0 Cable Modems                                                                                                    |                                                                                                    |
| 5.2.3                                                                                                    | Additional Files for EuroDOCSIS 3.0 or 2.0 Cable Modems                                                                                                    | 38                                                                                                    |
| 5.2.4                                                                                                    | DOCSIS 3.1 Cable Modems:                                                                                                    |                                                                                                    |
| 5.2.4                                                                                                    | Additional Files for DOCSIS 3.1 Cable Modems                                                                                                    |                                                                                                    |
|                                                                                                    |                                                                                                    |                                                                                                    |
|                                                                                                    | MTS AND OTHER DOCSIS HEADEND SUBMISSION REQUIREMENTS                                                                                                    |                                                                                                    |
| 5.3.1                                                                                                    | RPHY Submissions – Required image files:                                                                                                    |                                                                                                    |
| 5.3.2                                                                                                    | CMTS SNMP Coexistence Modes of Operation and Event Notifications                                                                                                    |                                                                                                    |
| 5.3.3                                                                                                    | SNMP Notifications and syslog                                                                                                    |                                                                                                    |
| 5.3.4                                                                                                    | SNMP access list, if required                                                                                                    |                                                                                                    |
| 5.3.5                                                                                                    | SNMPv3 Coexistence Mode                                                                                                    | 41                                                                                                    |
| 5.3.6                                                                                                    | Notes                                                                                                    | 41                                                                                                    |
| 5.4 D                                                                                                    | OCSIS CMCI DATA PORT VERIFICATION GUIDELINES                                                                                                    |                                                                                                    |
|                                                                                                    |                                                                                                    |                                                                                                    |
| 6 PAC                                                                                                    | KETCABLE SUBMISSION REQUIREMENTS                                                                                                    | 43                                                                                                    |
| <b>6</b> 1 E                                                                                                    | -MTA                                                                                                    | 12                                                                                                    |
|                                                                                                    |                                                                                                    |                                                                                                    |
| 6.1.1                                                                                                    | DOCSIS 3.0 PacketCable 1.5 EMTA                                                                                                    |                                                                                                    |
| 6.1.2                                                                                                    | EURODOCSIS 3.0 EUROPacketCable 1.5 EMTA                                                                                                    |                                                                                                    |
| 6.1.3                                                                                                    | DOCSIS 3.1 PacketCable 1.5 EMTA                                                                                                    |                                                                                                    |
| 6.1.4                                                                                                    | DOCSIS 3.1 EuroPacketCable 1.5 EMTA (EURODOCSIS 3.0)                                                                                                    |                                                                                                    |
| 6.1.5                                                                                                    | PacketCable High Definition Voice                                                                                                    |                                                                                                    |
| 6.2 P                                                                                                    | ACKETCABLE 1.5 AND PACKETCABLE MULTIMEDIA CERTIFICATION                                                                                                    |                                                                                                    |
| 6.2.1                                                                                                    | EuroPacketCable CMTS                                                                                                    |                                                                                                    |
| 6.2.2                                                                                                    | EuroPacketCable Multimedia CMTS                                                                                                    |                                                                                                    |
| 6.2.2                                                                                                    | EuroPacketCable and EuroPacketCable Multimedia CMTS                                                                                                    |                                                                                                    |
| 0.2.5                                                                                                    |                                                                                                    |                                                                                                    |
| 7 OPE                                                                                                    | NCABLE SUBMISSION REQUIREMENTS                                                                                                    | 50                                                                                                    |
|                                                                                                    |                                                                                                    |                                                                                                    |
|                                                                                                    |                                                                                                    |                                                                                                    |
|                                                                                                    | RODUCT DOCUMENTATION                                                                                                    |                                                                                                    |
| 7.1 P                                                                                                    | RODUCT DOCUMENTATION                                                                                                    | 50                                                                                                    |
| 7.1 P                                                                                                    |                                                                                                    | 50                                                                                                    |
| 7.1 P<br>8 DPO                                                                                                    | RODUCT DOCUMENTATION                                                                                                    | 50<br><b>52</b>                                                                                                    |
| 7.1 P<br>8 DPO<br>8.1 D                                                                                                    | RODUCT DOCUMENTATION<br>E SUBMISSION REQUIREMENTS                                                                                                    | 50<br><b>52</b><br>                                                                                                    |
| 7.1 P<br>8 DPO<br>8.1 E<br>8.1.1                                                                                                    | RODUCT DOCUMENTATION<br>E SUBMISSION REQUIREMENTS<br>PPOE PRODUCTS<br>DPOE 1.0 Submissions                                                                                                    |                                                                                                    |
| 7.1 P<br><b>8 DPO</b><br>8.1 C<br>8.1.1<br>8.1.2                                                                                                    | RODUCT DOCUMENTATION<br>E SUBMISSION REQUIREMENTS<br>POE PRODUCTS<br>DPOE 1.0 Submissions<br>eDOCSIS Products                                                                                                    |                                                                                                    |
| 7.1 P<br>8 DPO<br>8.1 E<br>8.1.1<br>8.1.2<br>8.1.3                                                                                                    | RODUCT DOCUMENTATION<br>E SUBMISSION REQUIREMENTS<br>PPOE PRODUCTS<br>DPOE 1.0 Submissions<br>eDOCSIS Products<br>DPoE System                                                                                                    |                                                                                                    |
| 7.1 P<br>8 DPO<br>8.1 E<br>8.1.1<br>8.1.2<br>8.1.3<br>8.2 S                                                                                                    | RODUCT DOCUMENTATION                                                                                                    | 50<br>52<br>52<br>52<br>52<br>52<br>52<br>52<br>53                                                                                                    |
| 7.1 P<br>8 DPO<br>8.1 E<br>8.1.1<br>8.1.2<br>8.1.3<br>8.2 S<br>8.2.1                                                                                                    | RODUCT DOCUMENTATION<br>E SUBMISSION REQUIREMENTS<br>PPOE PRODUCTS<br>DPOE 1.0 Submissions<br>eDOCSIS Products<br>DPOE System<br>OFTWARE IMAGES AND DIGITAL CERTIFICATES<br>DPOE 1.0 ONUs:                                                                                                    | 50<br>52<br>52<br>52<br>52<br>52<br>52<br>53<br>53                                                                                                    |
| 7.1 P<br>8 DPO<br>8.1 E<br>8.1.1<br>8.1.2<br>8.1.3<br>8.2 S<br>8.2.1                                                                                                    | RODUCT DOCUMENTATION<br>E SUBMISSION REQUIREMENTS<br>PPOE PRODUCTS<br>DPOE 1.0 Submissions<br>eDOCSIS Products<br>DPOE System<br>OFTWARE IMAGES AND DIGITAL CERTIFICATES<br>DPOE 1.0 ONUS:<br>Additional Files for DPOE 1.0 ONUS:                                                                                                    | 50<br>52<br>52<br>52<br>52<br>52<br>52<br>53<br>53<br>53<br>53                                                                                                    |
| 7.1 P<br>8 DPO<br>8.1 E<br>8.1.1<br>8.1.2<br>8.1.3<br>8.2 S<br>8.2.1                                                                                                    | RODUCT DOCUMENTATION<br>E SUBMISSION REQUIREMENTS<br>PPOE PRODUCTS<br>DPOE 1.0 Submissions<br>eDOCSIS Products<br>DPOE System<br>OFTWARE IMAGES AND DIGITAL CERTIFICATES<br>DPOE 1.0 ONUs:                                                                                                    | 50<br>52<br>52<br>52<br>52<br>52<br>52<br>53<br>53<br>53<br>53                                                                                                    |
| 7.1 P<br>8 DPO<br>8.1 E<br>8.1.1<br>8.1.2<br>8.1.3<br>8.2 S<br>8.2.1<br>8.2.2<br>8.2.3                                                                                                    | RODUCT DOCUMENTATION<br>E SUBMISSION REQUIREMENTS<br>DPOE PRODUCTS<br>DPOE 1.0 Submissions<br>eDOCSIS Products<br>DPOE System<br>OFTWARE IMAGES AND DIGITAL CERTIFICATES<br>DPOE 1.0 ONUS:<br>Additional Files for DPOE 1.0 ONUS:<br>Digital Certificate Files                                                                                                    | 50<br>52<br>52<br>52<br>52<br>52<br>52<br>53<br>53<br>53<br>53<br>53                                                                                                    |
| 7.1 P<br>8 DPO<br>8.1 E<br>8.1.1<br>8.1.2<br>8.1.3<br>8.2 S<br>8.2.1<br>8.2.2<br>8.2.3<br>8.3 E                                                                                                    | RODUCT DOCUMENTATION                                                                                                    | 50<br>52<br>52<br>52<br>52<br>52<br>53<br>53<br>53<br>53<br>53<br>53<br>53                                                                                                    |
| 7.1 P<br><b>8 DPO</b><br>8.1 E<br>8.1.1<br>8.1.2<br>8.1.3<br>8.2 S<br>8.2.1<br>8.2.2<br>8.2.3<br>8.3 E<br>8.3.1                                                                                                    | RODUCT DOCUMENTATION                                                                                                    | 50<br>52<br>52<br>52<br>52<br>52<br>53<br>53<br>53<br>53<br>53<br>53<br>53<br>54<br>54                                                                                                    |
| 7.1 P<br>8 DPO<br>8.1 E<br>8.1.1<br>8.1.2<br>8.1.3<br>8.2 S<br>8.2.1<br>8.2.2<br>8.2.3<br>8.3 E<br>8.3.1<br>8.3.2                                                                                                    | RODUCT DOCUMENTATION<br>E SUBMISSION REQUIREMENTS<br>PPOE PRODUCTS<br>DPOE 1.0 Submissions<br>eDOCSIS Products<br>DPOE System<br>OFTWARE IMAGES AND DIGITAL CERTIFICATES<br>DPOE 1.0 ONUS:<br>Additional Files for DPOE 1.0 ONUS:<br>Digital Certificate Files<br>PPOE SYSTEM SUBMISSION REQUIREMENTS FOR SNMP COEXISTENCE<br>DPOE System Configuration<br>Default Operation for DPOE Systems.                                                                                                    | 50<br>52<br>52<br>52<br>52<br>52<br>52<br>53<br>53<br>53<br>53<br>53<br>54<br>54<br>54<br>54                                                                                                    |
| 7.1 P<br>8 DPO<br>8.1 E<br>8.1.1<br>8.1.2<br>8.1.3<br>8.2 S<br>8.2.1<br>8.2.2<br>8.2.3<br>8.3 E<br>8.3.1<br>8.3.2<br>8.3.3                                                                                                    | RODUCT DOCUMENTATION                                                                                                    | 50<br>52<br>52<br>52<br>52<br>52<br>53<br>53<br>53<br>53<br>53<br>54<br>54<br>54<br>54<br>54                                                                                                    |
| 7.1 P<br>8 DPO<br>8.1 E<br>8.1.1<br>8.1.2<br>8.1.3<br>8.2 S<br>8.2.1<br>8.2.2<br>8.2.3<br>8.3 E<br>8.3.1<br>8.3.2<br>8.3.3<br>8.3.4                                                                                                    | RODUCT DOCUMENTATION                                                                                                    | 50<br>52<br>52<br>52<br>52<br>52<br>53<br>53<br>53<br>53<br>53<br>53<br>54<br>54<br>54<br>54<br>54<br>54<br>54                                                                                                    |
| 7.1 P<br>8 DPO<br>8.1 E<br>8.1.1<br>8.1.2<br>8.1.3<br>8.2 S<br>8.2.1<br>8.2.2<br>8.2.3<br>8.3 E<br>8.3.1<br>8.3.2<br>8.3.3<br>8.3.4<br>8.3.5                                                                                                    | RODUCT DOCUMENTATION<br><b>E SUBMISSION REQUIREMENTS</b><br>DPOE PRODUCTS<br>DPOE 1.0 Submissions<br>eDOCSIS Products<br>DPOE System                                                                                                    | 50<br>52<br>52<br>52<br>52<br>52<br>53<br>53<br>53<br>53<br>53<br>53<br>53<br>53<br>54<br>54<br>54<br>54<br>54<br>54<br>54<br>54<br>54                                                                                                    |
| 7.1 P<br>8 DPO<br>8.1 E<br>8.1.1<br>8.1.2<br>8.1.3<br>8.2 S<br>8.2.1<br>8.2.2<br>8.2.3<br>8.3 E<br>8.3.1<br>8.3.2<br>8.3.3<br>8.3.4<br>8.3.5<br>8.3.6                                                                                                    | RODUCT DOCUMENTATION<br><b>E SUBMISSION REQUIREMENTS</b><br>DPOE PRODUCTS<br>DPOE 1.0 Submissions<br>eDOCSIS Products<br>DPOE System<br>OFTWARE IMAGES AND DIGITAL CERTIFICATES<br>DPOE 1.0 ONUs:<br>Additional Files for DPOE 1.0 ONUs:<br>Digital Certificate Files<br>DPOE SYSTEM SUBMISSION REQUIREMENTS FOR SNMP COEXISTENCE.<br>DPOE SYSTEM SUBMISSION REQUIREMENTS FOR SNMP COEXISTENCE.<br>DPOE System Configuration<br>Default Operation for DPOE Systems.<br>SNMPv1/v2c NmAccess/Proprietary Mode.<br>SNMP Notifications and syslog<br>SNMP access list, if required<br>Notes | 50<br>52<br>52<br>52<br>52<br>52<br>53<br>53<br>53<br>53<br>53<br>53<br>53<br>54<br>54<br>54<br>54<br>54<br>54<br>54<br>54<br>54<br>54<br>54<br>54                                                                                                    |
| 7.1 P<br>8 DPO<br>8.1 E<br>8.1.1<br>8.1.2<br>8.1.3<br>8.2 S<br>8.2.1<br>8.2.2<br>8.2.3<br>8.3 E<br>8.3.1<br>8.3.2<br>8.3.3<br>8.3.4<br>8.3.5<br>8.3.6                                                                                                    | RODUCT DOCUMENTATION<br><b>E SUBMISSION REQUIREMENTS</b><br>DPOE PRODUCTS<br>DPOE 1.0 Submissions<br>eDOCSIS Products<br>DPOE System                                                                                                    | 50<br>52<br>52<br>52<br>52<br>52<br>53<br>53<br>53<br>53<br>53<br>53<br>53<br>54<br>54<br>54<br>54<br>54<br>54<br>54<br>54<br>54<br>54<br>54<br>54                                                                                                    |
| 7.1 P<br>8 DPO<br>8.1 E<br>8.1.1<br>8.1.2<br>8.1.3<br>8.2 S<br>8.2.1<br>8.2.2<br>8.2.3<br>8.3 E<br>8.3.1<br>8.3.2<br>8.3.3<br>8.3.4<br>8.3.5<br>8.3.6<br>8.4 E                                                                                                    | RODUCT DOCUMENTATION                                                                                                    | 50<br>52<br>52<br>52<br>52<br>52<br>52<br>53<br>53<br>53<br>53<br>53<br>53<br>53<br>54<br>54<br>54<br>54<br>54<br>54<br>54<br>54<br>54<br>54<br>54<br>54<br>54                                                                                                    |
| 7.1 P<br>8 DPO<br>8.1 C<br>8.1.1<br>8.1.2<br>8.1.3<br>8.2 S<br>8.2.1<br>8.2.2<br>8.2.3<br>8.3.1<br>8.3.2<br>8.3.3<br>8.3.4<br>8.3.5<br>8.3.6<br>8.4 C                                                                                                    | RODUCT DOCUMENTATION<br><b>E SUBMISSION REQUIREMENTS</b><br>DPOE PRODUCTS<br>DPOE 1.0 Submissions<br>eDOCSIS Products<br>DPOE System<br>OFTWARE IMAGES AND DIGITAL CERTIFICATES<br>DPOE 1.0 ONUs:<br>Additional Files for DPOE 1.0 ONUs:<br>Digital Certificate Files<br>DPOE SYSTEM SUBMISSION REQUIREMENTS FOR SNMP COEXISTENCE.<br>DPOE SYSTEM SUBMISSION REQUIREMENTS FOR SNMP COEXISTENCE.<br>DPOE System Configuration<br>Default Operation for DPOE Systems.<br>SNMPv1/v2c NmAccess/Proprietary Mode.<br>SNMP Notifications and syslog<br>SNMP access list, if required<br>Notes | 50<br>52<br>52<br>52<br>52<br>52<br>52<br>53<br>53<br>53<br>53<br>53<br>53<br>54<br>54<br>54<br>54<br>54<br>54<br>54<br>54<br>54<br>54<br>54<br>54<br>54                                                                                                    |
| 7.1 P<br>8 DPO<br>8.1 E<br>8.1.1<br>8.1.2<br>8.1.3<br>8.2 S<br>8.2.1<br>8.2.2<br>8.2.3<br>8.3 E<br>8.3.1<br>8.3.2<br>8.3.3<br>8.3.4<br>8.3.5<br>8.3.6<br>8.4 E<br>9 DIG                                                                                                    | RODUCT DOCUMENTATION                                                                                                    | 50<br>52<br>52<br>52<br>52<br>52<br>52<br>53<br>53<br>53<br>53<br>53<br>53<br>53<br>53<br>54<br>54<br>54<br>54<br>54<br>54<br>54<br>54<br>54<br>54<br>54<br>54<br>54                                                                                                    |
| 7.1 P<br>8 DPO<br>8.1 E<br>8.1.1<br>8.1.2<br>8.1.3<br>8.2 S<br>8.2.1<br>8.2.2<br>8.2.3<br>8.3 E<br>8.3.1<br>8.3.2<br>8.3.3<br>8.3.4<br>8.3.5<br>8.3.6<br>8.4 E<br>9 DIG<br>9.1 C                                                                                                    | RODUCT DOCUMENTATION                                                                                                    | 50<br>52<br>52<br>52<br>52<br>52<br>53<br>53<br>53<br>53<br>53<br>53<br>53<br>53<br>53<br>54<br>54<br>54<br>54<br>54<br>54<br>54<br>54<br>54<br>54<br>54<br>54<br>54                                                                                                    |
| 7.1 P<br>8 DPO<br>8.1 E<br>8.1.1<br>8.1.2<br>8.1.3<br>8.2 S<br>8.2.1<br>8.2.2<br>8.2.3<br>8.3 E<br>8.3.1<br>8.3.2<br>8.3.3<br>8.3.4<br>8.3.5<br>8.3.6<br>8.4 E<br>9 DIG<br>9.1 C<br>9.2 C                                                                                                    | RODUCT DOCUMENTATION                                                                                                    | 50<br>52<br>52<br>52<br>52<br>52<br>53<br>53<br>53<br>53<br>53<br>53<br>53<br>53<br>53<br>54<br>54<br>54<br>54<br>54<br>54<br>54<br>54<br>54<br>54<br>54<br>54<br>54                                                                                                    |
| 7.1 P<br>8 DPO<br>8.1 E<br>8.1.1<br>8.1.2<br>8.1.3<br>8.2 S<br>8.2.1<br>8.2.2<br>8.2.3<br>8.3 E<br>8.3.1<br>8.3.2<br>8.3.3<br>8.3.4<br>8.3.5<br>8.3.6<br>8.4 E<br>9 DIGI<br>9.1 C<br>9.2 C<br>9.3 C                                                                                                    | RODUCT DOCUMENTATION<br>E SUBMISSION REQUIREMENTS                                                                                                    | 50<br>52<br>52<br>52<br>52<br>52<br>53<br>53<br>53<br>53<br>53<br>53<br>53<br>53<br>53<br>54<br>54<br>54<br>54<br>54<br>54<br>54<br>54<br>54<br>54<br>54<br>54<br>54                                                                                                    |
| 7.1 P<br>8 DPO<br>8.1 E<br>8.1.1<br>8.1.2<br>8.1.3<br>8.2 S<br>8.2.1<br>8.2.2<br>8.2.3<br>8.3 E<br>8.3.1<br>8.3.2<br>8.3.3<br>8.3.4<br>8.3.5<br>8.3.6<br>8.4 E<br>9 DIG<br>9.1 C<br>9.2 C<br>9.3 C                                                                                                    | RODUCT DOCUMENTATION                                                                                                    | 50<br>52<br>52<br>52<br>52<br>52<br>53<br>53<br>53<br>53<br>53<br>53<br>53<br>53<br>53<br>54<br>54<br>54<br>54<br>54<br>54<br>54<br>54<br>54<br>54<br>54<br>54<br>54                                                                                                    |
| 7.1 P<br>8 DPO<br>8.1 E<br>8.1.1<br>8.1.2<br>8.1.3<br>8.2 S<br>8.2.1<br>8.2.2<br>8.2.3<br>8.3 E<br>8.3.1<br>8.3.2<br>8.3.3<br>8.3.4<br>8.3.5<br>8.3.6<br>8.4 E<br>9 DIGE<br>9.1 C<br>9.2 C<br>9.3 C<br>9.4 C                                                                                                    | RODUCT DOCUMENTATION                                                                                                    | 50<br>52<br>52<br>52<br>52<br>52<br>53<br>53<br>53<br>53<br>53<br>53<br>53<br>53<br>53<br>53<br>54<br>54<br>54<br>54<br>54<br>54<br>54<br>54<br>54<br>54<br>54<br>54<br>54                                                                                                    |
| 7.1 P<br>8 DPO<br>8.1 E<br>8.1.1<br>8.1.2<br>8.1.3<br>8.2 S<br>8.2.1<br>8.2.2<br>8.2.3<br>8.3 E<br>8.3.1<br>8.3.2<br>8.3.3<br>8.3.4<br>8.3.5<br>8.3.6<br>8.4 E<br>9 DIGE<br>9.1 C<br>9.2 C<br>9.3 C<br>9.4 C<br>9.4 C<br>9.4 C                                                                                                    | RODUCT DOCUMENTATION                                                                                                    | 50<br>52<br>52<br>52<br>52<br>52<br>53<br>53<br>53<br>53<br>53<br>53<br>53<br>53<br>53<br>53<br>54<br>54<br>54<br>54<br>54<br>54<br>54<br>54<br>54<br>54<br>54<br>54<br>54                                                                                                    |
| 7.1 P<br>8 DPO<br>8.1 E<br>8.1.1<br>8.1.2<br>8.1.3<br>8.2 S<br>8.2.1<br>8.2.2<br>8.2.3<br>8.3 E<br>8.3.1<br>8.3.2<br>8.3.3<br>8.3.4<br>8.3.5<br>8.3.6<br>8.4 E<br>9 DIG<br>9.1 C<br>9.2 C<br>9.3 C<br>9.4 C<br>9.4.14<br>9.4.25                                                                                                    | RODUCT DOCUMENTATION                                                                                                    | 50<br>52<br>52<br>52<br>52<br>52<br>53<br>53<br>53<br>53<br>53<br>53<br>53<br>53<br>53<br>53<br>53<br>53<br>54<br>54<br>54<br>54<br>54<br>54<br>54<br>54<br>54<br>54<br>54<br>54<br>54<br>54<br>54<br>54<br>54<br>54<br>54<br>54<br>54<br>54<br>54<br>54<br>54<br>54<br>54<br>54<br>54<br>54<br>54<br>54<br>54<br>54<br>54<br>54<br>54<br>54<br>54<br>54<br>54<br>54<br>54<br>55<br>55<br>55<br>55<br>56<br>56<br>56<br>56<br>57<br>57<br>57<br>57<br>57<br>57<br>57<br>57<br>57<br>57<br>57<br>57<br>57<br>57<br>57                                                                                                    |
| 7.1 P<br>8 DPO<br>8.1 E<br>8.1.1<br>8.1.2<br>8.1.3<br>8.2 S<br>8.2.1<br>8.2.2<br>8.2.3<br>8.3 E<br>8.3.1<br>8.3.2<br>8.3.3<br>8.3.4<br>8.3.5<br>8.3.6<br>8.4 E<br>9 DIG<br>9.1 C<br>9.2 C<br>9.3 C<br>9.4 C<br>9.4.17<br>9.4.27<br>9.4.3                                                                                                    | RODUCT DOCUMENTATION                                                                                                    | 50<br>52<br>52<br>52<br>52<br>52<br>53<br>53<br>53<br>53<br>53<br>53<br>53<br>53<br>53<br>53<br>53<br>54<br>54<br>54<br>54<br>54<br>54<br>54<br>54<br>54<br>54<br>54<br>54<br>54<br>54<br>54<br>54<br>54<br>54<br>54<br>54<br>54<br>54<br>54<br>54<br>54<br>54<br>54<br>54<br>54<br>54<br>54<br>54<br>54<br>54<br>54<br>54<br>54<br>54<br>54<br>54<br>54<br>54<br>54<br>54<br>55<br>55<br>55<br>55<br>56<br>56<br>56<br>57<br>57<br>57<br>57<br>57<br>57<br>57<br>57<br>57<br>57<br>57<br>57<br>57<br>57<br>57                                                                                                    |
| 7.1 P<br>8 DPO<br>8.1 E<br>8.1.1<br>8.1.2<br>8.1.3<br>8.2 S<br>8.2.1<br>8.2.2<br>8.2.3<br>8.3 E<br>8.3.1<br>8.3.2<br>8.3.3<br>8.3.4<br>8.3.5<br>8.3.6<br>8.4 E<br>9 DIG<br>9.1 C<br>9.2 C<br>9.3 C<br>9.4 C<br>9.4.1<br>9.4.2<br>1<br>9.4.3<br>https://                                                                                                    | RODUCT DOCUMENTATION                                                                                                    | 50<br>52<br>52<br>52<br>52<br>52<br>53<br>53<br>53<br>53<br>53<br>53<br>53<br>53<br>53<br>53<br>54<br>54<br>54<br>54<br>54<br>54<br>54<br>54<br>54<br>54<br>54<br>54<br>54<br>54<br>54<br>54<br>54<br>54<br>54<br>54<br>54<br>54<br>54<br>54<br>54<br>54<br>54<br>54<br>54<br>54<br>54<br>54<br>54<br>54<br>54<br>54<br>54<br>54<br>54<br>54<br>54<br>54<br>55<br>55<br>55<br>55<br>55<br>55<br>56<br>56<br>56<br>57<br>57<br>57<br>57<br>57<br>57<br>57<br>57<br>57<br>57<br>57<br>57<br>57<br>57<br>57<br>57<br>57                                                                                                    |
| 7.1 P<br>8 DPO<br>8.1 E<br>8.1.1<br>8.1.2<br>8.1.3<br>8.2 S<br>8.2.1<br>8.2.2<br>8.2.3<br>8.3 E<br>8.3.1<br>8.3.2<br>8.3.3<br>8.3.4<br>8.3.5<br>8.3.6<br>8.4 E<br>9 DIG<br>9.1 C<br>9.2 C<br>9.3 C<br>9.4 C<br>9.4.1<br>9.4.2<br>9.4.1<br>9.4.2<br>9.4.1<br>9.4.2<br>9.4.1<br>9.4.2<br>9.4.1<br>9.4.1<br>9.5.1<br>9.5.1<br>9.5.1<br>9. | RODUCT DOCUMENTATION                                                                                                    | 50<br>52<br>52<br>52<br>52<br>52<br>53<br>53<br>53<br>53<br>53<br>53<br>53<br>53<br>53<br>54<br>54<br>54<br>54<br>54<br>54<br>54<br>54<br>54<br>54<br>54<br>54<br>54<br>54<br>54<br>54<br>54<br>54<br>54<br>54<br>54<br>54<br>54<br>54<br>54<br>54<br>54<br>54<br>54<br>54<br>54<br>54<br>54<br>54<br>54<br>54<br>54<br>54<br>54<br>54<br>54<br>54<br>54<br>55<br>55<br>55<br>55<br>55<br>55<br>55<br>55<br>55<br>55<br>55<br>55<br>57<br>57 |

|      | DIGITAL CERTIFICATE FOR THE OEM CABLE MODEMS<br>CableLabs Certified Cable Modem Code Files |    |
|------|--------------------------------------------------------------------------------------------|----|
| 10 Q | UESTIONS                                                                                   | 59 |
| 12 S | UBMISSION CHECKLISTS                                                                       | 60 |

# **OVERVIEW**

Working in cooperation with cable operators and cable equipment manufacturers, Cable Television Laboratories, Inc. ("CableLabs") has developed various Specifications to facilitate the manufacture of interoperable cable devices used in the cable network ("Specifications"). The Specifications, and other information, can be found at <u>www.cablelabs.com</u>. Interoperable devices based on common Specifications facilitate consumer choice, widespread deployment of new technologies, and lower costs to both cable operators and consumers.

The Certification process defined herein has been developed to provide cable operators, retail distributors, and consumers' confidence that Certified products interoperate with products made by other manufacturers, and that the integrity and security of the cable operators' network is maintained. As used herein, "Certification" of devices for retail sale also covers "Qualification" of devices that are sold to cable operators. Manufacturers are required to internally test their products for conformance to the Specifications. CableLabs then performs independent audit testing to verify compliance with the Specifications. CableLabs has ownership of Certification programs, however compliance testing will be performed under contract to Kyrio, a wholly owned subsidiary, and/or other 3<sup>rd</sup> parties based on the type of submission. Although testing is performed by the manufacturer, with audit testing by CableLabs, the benchmark for all devices is compliance with the Specifications. All Certification decisions are made by respective Certification Boards comprised of technical cable operator personnel.

Certification Waves are scheduled throughout the year to identify which versions of the relevant Specifications apply for each device submission. Please see the <u>Certification Wave Schedule</u> posted on our website for information regarding the requirements associated with each Certification Wave, as well as the open and close dates for current and future Certification Waves. Devices can be submitted at any time during any scheduled Certification Wave.

The CableLabs Certification process determines equipment compliance with the Specifications. The Certification process does not test for performance, quality, or other subjective characteristics.

Non-Consumer Premises Equipment (non-CPE), e.g., cable network element devices such as RPDs, ONUs or CMTSs are determined to be "Qualified" rather than Certified because they are only purchased by cable operators and not the consuming public at retail. Similarly, certain test tools and other devices that are purchased only by cable operators and may present deviations from the "full" Specifications may be submitted to CableLabs for testing. These devices, if approved, will be labeled "Verified for Interoperability".

"CableLabs Certified<sup>®</sup>", "CableLabs Qualified<sup>TM</sup>", or "Verified for Interoperability" means that the device has passed a series of tests for compliance with the applicable Specification(s) and has thus demonstrated interoperable functionality with other CableLabs Certified devices. Manufacturers are encouraged to add additional functions and features to their devices to meet the requirements of other industry Specifications and standards. However, "CableLabs Certified<sup>®</sup>", "CableLabs Qualified<sup>TM</sup>", or "Verified for Interoperability" should not be understood as an endorsement of these other attributes, or that the device is Certified to such other Specifications or standards. Such claims are solely the responsibility of the manufacturer making the additional claims. In addition, testing hereunder does not certify or indicate that the product is in conformance with FCC rules, any applicable license agreements, or the manufacturer's claims.

Unless otherwise specified, the terms Certification, Qualification, and Verification are used indistinctively in the document. Similarly, unless explicitly specified, Certified, Qualified, and Verified all share the meaning: Certification Board approved.

For purposes of clarification, the reference to Annex A is to devices compatible to the European channelization, aka EuroDOCSIS; as opposed to Annex B which refers to the North American, aka DOCSIS. CableLabs offers a Certification Program for both Annex A and Annex B devices.

# **1 PRODUCT SUBMISSION CATEGORIES**

CableLabs has developed the following product submission categories to meet the needs of vendors and of cable operators to speed the availability of products suitable for deployment in an end-to-end, interoperable, high-speed cable network.

The current fee structure for product submissions is posted on the Kyrio website. It can be found under the heading "Certification and Qualification Fees" at <u>CableLabs Certification Testing</u> on the Kyrio website.

#### 1.1 Certification/Qualification Submissions

Devices submitted for Certification/Qualification testing are subjected to an extensive battery of tests to determine if they comply with the relevant Specifications. All devices must be submitted for this full battery of tests unless their product is eligible for one of the other testing options as described in the subsequent sections.

### 1.2 Recertification/Requalification Submissions

The following section describes the different requirements and procedures for Recertification submissions. Devices that can be submitted for Recertification/Requalification are closely related to a previously Certified/Qualified device and contain only minor changes (as determined by the Certification Boards at their sole discretion); as a result, only a subset of the tests used in full Certification/Qualification testing are used to determine if the device may become Certified/Qualified. Each submission will be considered on a case-by-case basis based upon Certification Board approval and may be submitted at any time.

All requirements and guidelines for regular Certification Waves and submissions apply to Recertification submissions.

Vendors considering a Recertification submission must submit a request for Certification Board approval. The request should be submitted at least 30 days prior to the planned device submission date, as we cannot guarantee requests will be reviewed sooner than that. The request should be in the form of a formal letter (including a signed statement from an Officer and/or Quality Assurance Manager) on Vendor company letterhead.

The letter should include:

- 1. The model number of the product and date the product was previously Certified
- 2. Details of all changes from the previously Certified product
- 3. Acknowledgement that Vendor has completed regression testing and has retained the test results
- 4. Acknowledgement that Vendor is able to provide such test results to CableLabs within one day of CableLabs' request
- 5. Acknowledgement that, based on such tests, Vendor in good faith believes that the product submitted for Recertification complies with the appropriate CableLabs Specifications

# **Recertification submissions MUST be compliant to current Specifications including ALL applicable ECNs. Resulting changes to the original software must be part of the document previously mentioned.** CableLabs must receive the request via email at <a href="https://labs.org">labs@kyrio.com</a>.

#### 1.3 Verified for Interoperability

Certain CPE devices and test tools that are purchased only by cable operators may be submitted to CableLabs for testing. These devices are not eligible to become Certified because of specific, previously approved Specifications compliance exceptions; instead, in order to get a formal decision on compliance to the remainder of the Specifications, they must be submitted to be "Verified for Interoperability." Examples of devices accepted for such testing currently include DSG eCMs, line power test tools, MDUs, and special DPoE devices, among others. Specifically, a DSG eCM is a set-top device with embedded Conditional Access (CA) that includes an embedded cable modem (eCM) that complies with the requirements of the DSG Specifications, but might not comply with all the requirements of the DOCSIS Specifications (such as for software download); if it does not comply with the DOCSIS Specifications for a specific reason, it could still be submitted for Verified for Interoperability.

Products that are "Verified for Interoperability" undergo a series of tests for compliance with the applicable Specifications and demonstration of interoperable functionality with other CableLabs Certified, Qualified, and/or Verified for Interoperability devices. Functionality that is outside of the applicable Specifications is not tested.

The product must have an applicable manufacturing label (color, logo, artwork, model number, etc.) as it will be marketed. It is intended that these units should be of production quality not pre-production quality. The model number must match the application form, and the model, SW, and HW revs shown on the application must appear in the sysDescr field or "internal readout". Additionally, the submitted product must have a CableLabs Product ID label as outlined in section 4.6. This label must be clearly visible and readable (do not place this label on the bottom or port side of the unit). Please ensure the label is of satisfactory quality. The label should remain affixed to the units and printing should not deteriorate over the course of testing due to handling.

Vendors desiring to submit a product for "Verified for Interoperability" must request Certification Board approval by providing the following to <u>labs@kyrio.com</u>:

- 1. An executive summary detailing functionality included in the product, areas of non-conformance to the CableLabs Specifications, and summary of why of the product is ineligible for Certification and why "Verified for Interoperability" is being requested.
- 2. A description of any known limitations that will prevent testing in the Kyrio test environment.

Requests for Certification Board approval should be submitted at least 30 days prior to the planned submission date, as we cannot guarantee requests will be reviewed sooner than that. Verified for Interoperability submissions will be considered on a case-by-case basis based upon Certification Board approval. Please contact us at <u>labs@kyrio.com</u> regarding submission details.

The submission process for "Verified for Interoperability" is the same as for a regular Certification Wave including its fees. The product will undergo a complete testing cycle except for the functionality explicitly excluded by the vendor and approved by the Certification Board. If approved, the product will be added to the CableLabs website listing of "Verified for Interoperability" devices.

### 1.4 Qualification Programs

#### 1.4.1 CMTS Qualification

CMTS Qualification testing has been designed to align with the way in which CMTSs are developed and deployed by cable operators: with an initial base set of features, followed by individual features as needed. This is referred to as CMTS Feature Set Testing, which permits the testing and Qualification of individual CMTS Features (as distinct from CPE Certification testing, which verifies compliance to the full Specifications). Note that there are some important differences in how CMTS Feature Set Testing is implemented for different versions and regional variants of DOCSIS, which is detailed in the sections that follow.

CMTS devices submitted for Qualification should fully support the Feature Set being submitted and tested for. At the completion of testing the results will be reviewed by the appropriate Certification Board, which will determine whether the device is awarded Feature Set Qualification status. If successful, the device will get listed as "Functionally Qualified" for the given functionality;

For the purpose of Feature Set Qualification, CableLabs creates and posts Compliance Checklists for each of the Feature-Sets listed below (sections 1.4.2 - 1.4.7), which are then validated with the Certification Board.

The current fee structure for CMTS Qualification submissions is posted on the Kyrio website. With the exception of DOCSIS 3.0 CMTS Annex A submissions (aka EuroDOCSIS 3.0), the testing is paid for with "Test Units", which can be purchased in bulk for a discount by manufacturers. Each Feature Set costs 1 or more Test Units, as detailed on pricing chart. Please note that all Test Units are valid for 12 months from the day of finishing the first report.

## 1.4.2 DOCSIS 3.0 (ANNEX B) CMTS Qualification program (aka North American DOCSIS 3.0)

For DOCSIS 3.0 Annex B, the Specifications have been broken into several Feature Sets. CMTS vendors can apply for Feature Set Qualification for any Feature Set independently of any other.

The following table includes all Feature Sets currently available for DOCSIS 3.0 (Annex B) Feature Qualification:

| DOCSIS 3.0 CMTS<br>Feature Sets | DOCSIS 3.0 CORE               | <ol> <li>D3.0_MAC_Base</li> <li>PHY</li> <li>DRFI</li> <li>Provisioning (IPv4 &amp; IPv6)</li> <li>DSCB</li> <li>USCB</li> <li>Advanced QoS</li> <li>Dynamic Operations</li> <li>Security</li> </ol> |
|---------------------------------|-------------------------------|----------------------------------------------------------------------------------------------------|
|                                 | DOCSIS 3.0<br>additional sets | <ol> <li>SCDMA</li> <li>Multicast</li> <li>EM1x1</li> <li>OSS</li> <li>Optional Features</li> </ol>                                                                                                  |

"DOCSIS 3.0 CORE Qualified" will refer to devices that achieve Feature Set Qualification for D3.0 MAC Base, PHY, DRFI, Provisioning (IPv4 and IPv6), DSCB, USCB, Advanced QoS, Dynamic Operations, and Security under the same HW and SW. If they successfully complete Feature Qualification for these Feature Sets with the same hardware and software, an additional notation will be added to their listing on the Certified/Qualified list to indicate that achievement.

## 1.4.3 DOCSIS 3.0 (ANNEX A) CMTS Qualification program

For DOCSIS 3.0 Annex A (aka EuroDOCSIS 3.0), the Specifications have been broken into several Feature Sets. However, unlike with the DOCSIS 3.0 Annex B (aka North American DOCSIS 3.0) Qualification program, CMTS must be submitted for the "Base Feature Set" as a part of any Qualification submission and can then also apply for one or more additional Feature Sets.

The following table includes all Feature Sets available for EuroDOCSIS 3.0 Qualification:

| Base Feature Set | Topology resolution, SG discovery, fiber node configuration<br>Cable modem (re)initialization (in IPv4)<br>Downstream Channel Bonding, DSIDs<br>Dynamic Channel Change<br>CM-STATUS<br>Legacy modem support<br>All MIBs to support the above features   |
|------------------|----------------------------------------------------------------------------------------------------|
| UCB              | Upstream Channel Bonding, TCC assignment, continuous concatenation and fragmentation, queue depth requesting, multiple requests outstanding, SID clusters, all MIBs to support the above features                                                       |
| DBC              | Dynamic Bonding Change operations, DBC-based load balancing<br>If the UBC feature module is not supported, then only the downstream related DBC<br>operations will be verified.<br>All MIBs to support the above features                               |
| IPv6             | CM provisioning (IPv6 only, dual stack, Alternate Provisioning Mode) CPE traffic, IPv6<br>SF classifiers and Upstream Drop Classifiers                                                                                                    |
| Multicast        | Multicast per 3.0 spec: Multicast DSID Forwarding, Source Specific, Multicast,<br>Multicast QoS, and Authorization. If the IPv6 feature module is not supported,<br>then only the tests in IPv4 will be done.<br>All MIBs to support the above features |

| Security | Early Authentication and Encryption, AES Certificate Revocation Lists, Online<br>Certificate Status, Protocol, TFTP proxy, Config file (name) learning, TFTP<br>Options, Extended MIC.<br>All MIBs to support the above features |
|----------|----------------------------------------------------------------------------------------------------|
| S-CDMA   | All S-CDMA functionality<br>All MIBs to support the above features.                                                                                                    |
| OSS      | Diagnostic Log Enhanced Signal Quality<br>Monitoring, IPDR<br>All MIBs to support the above features                                                                                                    |
| LI       | Lawful Intercept functionality                                                                                                    |

CMTSs that pass the requirements for the features submitted for testing will get the label "verified for" together with the list of feature groups that the submitted CMTS passed. Since passing the Base Feature Set is always a minimum requirement, no product can pass other feature groups if the Base Feature Set is failed.

On the EuroDOCSIS participants portal of the InfoZone, a document is available that provides a mapping of the 3.0 ATPs to the different feature sets: <u>https://community.cablelabs.com/wiki/pages/viewpage.action?pageId=121667968</u> in the European Certification Information section.

#### 1.4.4 DOCSIS 3.1 CMTS Qualification program

For DOCSIS 3.1, the Specifications have been broken into several Feature Sets. A DOCSIS 3.1 CMTS must pass "DOCSIS 3.1 Base" Qualification before it can be Qualified for any additional Feature Sets. After achieving Base Qualification, the device does not have to be resubmitted for "DOCSIS 3.1 Base" Qualification with each subsequent Feature Set submission, so long as the same hardware is used. The device may be submitted for additional Feature Sets concurrently with Base or at a later time.

|                                 | DOCSIS 3.1 BASE                         | 1. Minimum viable product for field deployment                                                                                                    |
|---------------------------------|-----------------------------------------|----------------------------------------------------------------------------------------------------|
| DOCSIS 3.1 CMTS<br>Feature Sets | Additional Feature<br>Testing available | <ol> <li>Downstream PHY &amp; DSCB</li> <li>Upstream PHY &amp; USCB</li> <li>Advanced QoS</li> <li>Dynamic Operations (includes Profile changes, DBC, DCC, DPD Change, DSX, UCD Change)</li> <li>Multicast</li> <li>Security</li> <li>EM (includes EM1x1 &amp; DLS)</li> <li>OSS</li> <li>Fault Conditions (includes CM-STATUS)</li> <li>PNM</li> <li>Profile testing &amp; Probing</li> </ol> |

## 1.4.5 PacketCable 1.5 CMTS Qualification program

For PacketCable 1.5 Qualification testing, the Specifications have been broken into several Feature Sets. For DOCSIS 3.0 Annex B devices (*aka North American DOCSIS 3.0*), the CMTS may be submitted for Qualification of any one or more of these Feature Sets independently of any other. For DOCSIS 3.1 devices, the CMTS must first be Qualified for "DOCSIS 3.1 BASE" and "Advance QoS" before it can be Qualified for any PacketCable 1.5 Feature Sets.

The following table includes all Feature Sets available for PacketCable 1.5 Qualification:

| PacketCable CMTS<br>Feature Sets | <ol> <li>PC-DQoS</li> <li>PC-SEC</li> <li>PC-CALEA</li> <li>PCMM</li> <li>PC-EM</li> </ol> |  |
|----------------------------------|--------------------------------------------------------------------------------------------|--|
|----------------------------------|--------------------------------------------------------------------------------------------|--|

#### 1.4.6 CMTS Qualification program for DOCSIS Independent Feature Sets

There are additional Specifications for which a DOCSIS CMTS may be tested for Qualification compliance. A CMTS may be submitted for Qualification of any one or more of these Specifications independently of any other Qualification submission. The following table includes the Feature Sets that are independent of the DOCSIS variant of the CMTS that are available for Qualification:

| Independent Eastures 2 DSC |  | L2VPN | 1. | DOCSIS Version       |  |
|----------------------------|--|-------|----|----------------------|--|
|                            |  | DSG   | 2. | Independent Features |  |

#### 1.4.7 Remote PHY RPD Qualification Program

RPD Qualification testing has been developed to align with the Remote PHY Specifications and with the deployment scenarios envisioned by cable operators.

There are two different submission scenarios for RPDs: an RPD can be submitted as a Remote-PHY Node (RPN), or as a Remote-PHY Shelf (RPS). As per the Remote-PHY Specifications, a Remote-PHY Node is a Fiber Node that contains an RPD component (either logical or physical), and a Remote-PHY Shelf is a device containing an RPD that is designed to be deployed in a hub or headend rather than on the plant in a node enclosure or pedestal enclosure. The scope of testing is somewhat different for each: testing of an RPN will include testing of the interfaces between the RPD and the CCAP-Core, as well as management interfaces and overall operation as a system; testing of an RPS will include all of the same testing as a RPN, but also include testing of the RF interfaces (since they are directly exposed). Please note that all devices are expected to support the operation of DOCSIS 3.1 devices and be compliant with the associated Specifications and are thus required to support backward compatibility with either DOCSIS 3.0 or EuroDOCSIS 3.0.

Please refer to the posted requirements checklist in Section 12 in this document for more details regarding submission.

Devices may be submitted at any time following the flex submission process per the posted Certification Wave schedule. The current fee structure for RPD Qualification submissions is posted on the Kyrio website; it can be found under the heading "Certification and Qualification Fees."

#### 1.5 Paper or OEM Certification

Devices that can be submitted for Paper Certification or OEM Certification are nearly identical to a previously Certified/Qualified device except for the acceptable differences outlined below. As a result, only a subset of the tests used in full Certification/Qualification testing are used to determine if the device may become Certified/Qualified.

Requests to submit for Paper or OEM Certification will be considered on a case-by-case basis based upon Certification Board approval. Requests should be submitted at least 30 days prior to the planned submission date, as we cannot guarantee requests will be reviewed sooner than that. Acceptance of a Paper/OEM submission is not a guarantee of achieving Certified status. Please contact us at <u>labs@kyrio.com</u> regarding submission details.

Manufacturers may request that their device be submitted and tested for a Paper/OEM Certification if they meet all the following conditions:

- Identical software as the previously Certified/Qualified product
- Identical hardware as the previously Certified/Qualified product
- Identical docsDevSwCurrentVers as the previously Certified/Qualified product (for DOCSIS cable modem products)

The <u>only</u> acceptable differences permitted between a Paper/OEM submission and the previously Certified/Qualified product are the System Descriptor (sysDescr), and the product OUI (vendor portion of the MAC address).

The sysDescr of the submitted device may be changed from that of the originally Certified device, enabling differentiation between products. In addition, a device could use an "on the fly" method to compile the sysDescr. For example, the method can consist of implementing code in the software image that would compose the contents of the sysDescr MIB "on the fly." In this case, certain fields would be obtained from the software image (such as the software version), while others could be obtained from non-volatile memory, set at the time of manufacture (such as hardware version or vendor name).

Submissions for Paper Certifications and for OEM Certifications differ by:

- Paper Submissions apply when the manufacturer is under the same name and branding as the original device.
- OEM Submissions are for devices that are from manufacturers who resell another company's product under their own name and branding.

Paper/OEM submissions may be made at any time once the request to submit has been approved. Paper/OEM submissions will be tested to the Specifications and ECNs applicable to the Certification Wave of the previously Certified/Qualified product.

Note that if the Certification Board has requested specific fixes for the original Certified device, that device is not eligible for a Paper/OEM submission.

# **2 SPECIAL TESTING CONSIDERATIONS**

## 2.1 Combined (add-on) Product Certification

DOCSIS based devices submitted for Certification of compliance can apply for additional Specifications as "add-ons". Add-on Certifications are currently available for PacketCable, L2VPN, and Cable Gateway. A DOCSIS based device may be submitted for one or more add-ons, in any combination.

For example, an EMTA can also be submitted for L2VPN Certification, a CM can be submitted for Cable Gateway Certification, and so on.

Add-on testing will stop if the DOCSIS based device is not functioning properly or not compliant to the Specifications. A device must pass DOCSIS Certification in order to be eligible for Certification of any submission add-ons. All add-ons pass or fail independently of each other, and independently of DOCSIS Certification, at the Certification Boards' discretion. For example, a device could pass DOCSIS Certification but fail PacketCable Certification, and become only DOCSIS Certified; however, the reverse is not true, as a device can only become PacketCable Certified if it becomes DOCSIS Certified as well.

## 2.2 DOCSIS 3.1 CPE Two-Phased "Agile" Testing Process

To find critical issues sooner in the process of DOCSIS 3.1 Certification testing, and to make the process more consistent, DOCSIS 3.1 CPE testing is conducted in a two-phased testing process consisting of a Core Testing phase and a Secondary Testing phase.

The Core Testing phase consists of a set of critical tests that are conducted in the first phase of Certification testing. These Core Tests are defined by the appropriate Certification Board. The Core Testing phase encompasses requirements that are central to the Specifications, critical for field deployment success, and cover a broad range of functionality with an emphasis on RF performance. A DOCSIS 3.1 device submitted for Certification is required to successfully Pass all Core Tests in order to proceed in the Certification testing process. This means a failure in a Core test requires a Device Update, as outlined in Section 2.4. At the completion of the Core Testing phase, vendors will be notified whether their device has successfully passed Core Testing or whether the device will need an Update, and which Core Testing failures need to be addressed.

Once a submitted DOCSIS 3.1 device successfully passes all tests in the Core Testing phase, the device will complete the rest of DOCSIS 3.1 testing, referred to as Secondary Testing. Once both the Core and Secondary Testing phases are complete, the final results will be submitted to the appropriate Certification Board.

## 2.3 Results During the Wave

Kyrio, on behalf of CableLabs, will provide updates throughout testing. The vendor will be notified of all failures and will be provided with associated data. Kyrio may also provide additional information to follow-up questions as needed. Kyrio will continue testing regardless of failures unless it is impossible to do so. Any issues that require troubleshooting could impact the expected testing schedule. Comprehensive final results and associated data will be provided after the Certification Board decision whenever possible.

## 2.4 Failures Resolution Process

During testing, when a failure is identified, our test team will work with the vendor to understand the scope of the failure, as well as to help determine if a software or hardware change might resolve the failure.

For DOCSIS 3.1 devices, if the failure is a part of the Core Testing period (as outlined in section 2.3.1.5 below), the device is required to go through the Device Update Process to fix the identified failure in order to proceed with Certification testing. All Core Testing period failures will be identified as such upon notification of the failure.

For all other DOCSIS Certification submissions and for DOCSIS 3.1 tests outside of the Core Testing period, the vendor will have a choice:

- To utilize the appropriate Device Update Process to have testing conducted on a revised submission; or
- To proceed to a decision by the Certification Board without updating the device.

In the case that a vendor chooses to not do a Device Update or is not eligible for a Device Update for a specific failure, the failure will be presented with the rest of the results to the Certification Board. The vendor will be provided an opportunity to append an explanation of the issue to the test results that are presented to the Certification Board. That additional explanation must be provided within one week of the completion of testing.

Please note that if a device is not updated, regardless of any additional information provided, the Certification Board will render a decision based on the submitted hardware and software. If, however, the device is updated per the Device Update Process described

below, the Certification Board will render a decision based on the updated device and results, although due to the additional testing required, any Device Updates will result in delays to the completion of Certification testing.

Devices that fail the Certification process may be resubmitted

#### 2.4.1 Device Update Process

Vendors may update their device during a Certification Wave to resolve issues that have been reported during Certification Testing up to that point. This is referred to as the Device Update Process. If a vendor takes advantage of the Device Update Process, all testing from that point forward will be conducted using the updated device; in addition, some amount of regression testing will also be conducted on the updated device. Fees applicable to each type of update can be found on the Kyrio CableLabs Certification Testing webpage under Certification & Qualification Fees: <u>https://www.kyrio.com/cablelabs-certification-testing</u>.

Device updates may consist of software and/or hardware changes to the submitted device; however, the Certification Board must approve any hardware changes in advance.

Note that exercising the Device Update Process will adversely impact the test schedule for your device.

# 2.4.1.1 Device Update Process Eligibility for D3.0 (Annex B) CPE devices (aka North American DOCSIS 3.0)

DOCSIS 3.0 (Annex B) CPE devices submitted for full Certification are eligible for the Device Update Process if requested by the vendor within the first four (4) weeks of testing. The Device Update Process is not applicable for Recertification submissions. The Device Update Process can only be utilized one time for a given submission. Failures will continue to be reported throughout the test cycle. Devices that are no longer eligible for the Device Update Process may be eligible for Resubmission (Section 2.4) after Certification Board review.

# 2.4.1.2 Device Update Process Eligibility for D3.0 (Annex A) CPE devices (aka EuroDOCSIS 3.0)

DOCSIS 3.0 (Annex A) CPE devices submitted for full Certification are eligible for the Device Update Process if requested by the vendor within the first four (4) weeks of testing. The Device Update Process is not applicable for Recertification submissions. The Device Update Process can only be utilized one time for a given submission. Failures will continue to be reported throughout the test cycle. Devices that are no longer eligible for the Device Update Process may be eligible for Resubmission (Section 2.4) after Certification Board review.

#### 2.4.1.3 Device Update Process Eligibility for DPoE equipment (ONU and OLT)

DPoE devices submitted for full Certification are eligible for the Device Update Process if requested by the vendor within the first four (4) weeks of testing for the cost of a Recertification fee. The Device Update Process is not applicable for Recertification submissions. The Device Update Process can only be utilized one time for a given submission. Failures will continue to be reported throughout the test cycle. Devices that are no longer eligible for the Device Update Process may be eligible for Resubmission (Section 2.4) after Certification Board review.

#### 2.4.1.4 Device Update Process Eligibility for D3.0 (Annex B) CMTS equipment

DOCSIS 3.0 (Annex B - aka North American DOCSIS 3.0) CMTS devices submitted for Feature Qualification testing may be updated one time during the Certification Wave for no charge at any time before testing is completed. After the first update, or after testing is completed, any updates require a new Feature Set Qualification submission.

## 2.4.1.5 Device Update Process Eligibility for D3.1 CPE devices

Vendors submitting DOCSIS 3.1 CPE devices for DOCSIS 3.1 Certification may apply for an update at any time. Any failure(s) found during the Core Testing period will require an update in order for the submission to proceed beyond this phase. Once the Core Testing period is successfully completed without failures, the submission moves into secondary testing. If failures are found in secondary testing, the vendor may update at their discretion.

Updates may consist of software and/or minor hardware changes to the submitted device. In the case of a hardware revision submitted during secondary testing, the Certification Board must approve the changes in advance. Regression testing will be conducted in all

cases at the discretion of CableLabs and the Certification Board. Devices that are no longer eligible for the Device Update Process may be eligible to perform a Resubmission (Section 2.4) for the appropriate fee.

### 2.4.1.6 Device Update Process Eligibility for D3.1 CMTS equipment

DOCSIS 3.1 CMTS devices submitted for DOCSIS 3.1 Base Qualification are eligible to be updated at any time during Qualification testing. These updates (if any) will be free of charge. Regression testing will be conducted in all cases at the discretion of CableLabs and the Certification Board. Failures will continue to be reported throughout the test cycle. The intent of this process is to allow vendors to continue to update their devices until they are able to pass Base Qualification.

DOCSIS 3.1 CMTS devices submitted for DOCSIS 3.1 Feature Qualification are also eligible to be updated at any time for no fee, but only FOR A LIMITED TIME; the expiration of this process will be announced via the appropriate reflector in advance of the expiration date.

#### 2.5 Resubmission of Failed Devices

Devices that fail the Certification process may be Resubmitted within 30 days of the Certification Board decision for the cost of the Recertification fee, as long as the changes are minor only and with Certification Board approval (minor changes are determined through the sole discretion of CableLabs and the Certification Board(s)). These products may be resubmitted to the same Certification Wave, without consideration of new ECNs. Devices under Resubmission Testing are not eligible for a Device Update.

#### 2.6 Resubmission of Headend Devices Retained at CableLabs/Kyrio/Excentis

A vendor may resubmit retained headend hardware units (reusing hardware equipment already provided to CableLabs from a previous submission) for Qualification testing if the following conditions are met:

- The retained headend hardware is a CMTS or RPD.
- The retained hardware will be submitted along with the new software.
- There is a reliable mechanism to change (upgrade/downgrade) the software images on the retained hardware.
  - The special instructions of the submitted product must include a detailed description of the mechanism to switch between the two software images.
    - CableLabs or its on-site test provider, Kyrio, will hold copies of both the previously Qualified and the newly submitted software images.
    - The vendor must successfully demonstrate to CableLabs' personnel the mechanism and procedure to switch between the two software images held by CableLabs.
- If the submitted hardware requires any changes to auxiliary hardware components, then there must be a reliable mechanism to change (upgrade/downgrade) the auxiliary hardware components.
  - The special instructions of the submitted product must include a detailed description of the steps to switch the auxiliary hardware components.
  - CableLabs will hold both the retained and the newly submitted auxiliary hardware components.
  - The vendor must successfully demonstrate to CableLabs personnel the mechanism and procedure to switch between the auxiliary hardware components.
- The application for the newly submitted product shows the same "hardware revision" of the retained hardware.
- In addition to using the retained hardware, vendors may need to submit additional hardware units to fulfill the number of units required for submission.
  - Qualification submissions: Most product submissions will require a vendor to supply between 1 and 4 additional units.
  - OEM or Paper submissions: Most product submissions will not require additional units; however, in some cases a vendor may need to supply one additional unit.
- Upon Qualification, the current retention policy will apply.

# **3 APPEALS PROCESS**

The Certification Board will consider appeals for products that do not achieve Certification.

For a valid appeal, the vendor must follow these steps, in the order listed:

- 1. After the Certification Board(s) decision, participate in an optional conference call with Kyrio technical staff for detailed discussions of test results. Kyrio will schedule this call at the request of the vendor.
- 2. If the conference call does not resolve all questions about why the product did not achieve Certification, Kyrio will schedule an optional visit (at a mutually agreed time) for the vendor to view the results of tests performed.
- 3. If the vendor believes there are grounds for an appeal, the vendor may submit a formal appeal request to CableLabs, complete with backup data to document any test results the vendor believes the Certification Board(s) should consider. The formal appeal and backup data will be forwarded to the Certification Board(s) for review.
- 4. The appropriate appeals fee equivalent to the Recertification fee must accompany the formal appeal request. The fee will be refunded to the vendor if the Certification Board(s) grants the appeal.
- 5. The deadline for filing an appeal to the Certification Board(s) must be completed within 10 business days of the vendor notification of the Certification Board(s) decision.

The Certification Board(s) will evaluate appeals fairly and in a non-discriminatory manner. The Certification Board(s) may request whatever additional information or tests from the vendor and/or CableLabs it deems necessary to resolve the issue on appeal.

CableLabs will communicate the decision of the Certification Board to the appealing vendor. Vendors should be aware that, while the Certification Board makes every effort to act on a timely basis, it might take several weeks before any decision is reached on an appeal.

Devices will be retained until after the appeal process is completed so that additional testing and lab visits may be supported, as needed.

# **4 SUBMISSION REQUIREMENTS**

#### 4.1 Specification Compliance Requirements

Unless stated otherwise, CableLabs verifies compliance against the version of the applicable Specifications designated as required in the Certification Wave for which the product is submitted.

Issued Specifications undergo changes through an open Engineering Change Process involving Engineering Change Requests (ECRs), Engineering Change Orders (ECOs), and Engineering Change Notices (ECNs) as detailed on the applicable CableLabs webpage. Updated versions of those Specifications are periodically Issued in order to incorporate accepted ECNs. The version of the Specifications applicable to each Certification Wave is determined by the date at which the relevant Specifications are issued. That date is set by the published Certification Wave schedule, and typically provides at least 70 days from when a Specification was Issued to when it is required for Certification. Specifications Issued after that date are not considered mandatory for Certification/Qualification in that Certification Wave except in unusual circumstances. If an exception is required, an announcement will be made as far in advance of the Certification Wave as possible detailing any additional requirements that will be mandatory for a Certification Wave.

The most recent versions of CableLabs Specifications and ECNs can be found on the CableLabs webpage.

#### 4.2 Pre-Submission Requirements

Before submitting products to the Certification process, the vendor must conduct internal testing, preferably using standard off-theshelf testing equipment, to show conformance with the applicable CableLabs Specifications. A vendor's internal testing should be as rigorous as possible. Conformance tests are generally made available by CableLabs prior to Certification testing. Vendors are encouraged to add functionality outside the scope of the applicable Specifications, but such enhancements will not be tested or Certified as part of the Certification Wave process, nor should such proprietary enhancements interfere with interoperability or compliance with the Specifications.

CableLabs requests at least two-weeks' notice of intent to submit via email to <u>labs@kyrio.com</u> as well as the submission of an application (Section 4.8.1) to the Produce Submission Tool (PST). The application for the submission must be submitted by the Original Equipment Manufacturer (OEM) of the submitting device. The web-based application is available at <a href="https://apps.cablelabs.com/newpst/">https://apps.cablelabs.com/newpst/</a>. To request a login/password to access the web-based application, please contact <a href="https://apps.cablelabs.com/newpst/">labs@kyrio.com</a>.

#### 4.3 Certification Wave Schedule

CableLabs publishes Certification Wave Schedules, which can be found at <u>Certification Wave Schedule</u>. CableLabs reserves the right to alter the schedules as necessary.

The Certification Wave Schedule provides several key pieces of information associated with each Certification Wave:

- 1. The name of the Certification Wave, which will be used to label submissions and results for the Certification Wave.
- 2. The Certification Wave Start Date, which defines the beginning of a particular Certification Wave.
- 3. The Certification Wave End Date, which is the last date by which submissions will be accepted in that Certification Wave.
- 4. A "Requirements Include Specifications Issued By" date, which is the date by which Specifications must be Issued to apply to that Certification Wave. This defines the Specifications requirements for products submitted to that Certification Wave.

Any device may be submitted at any time. CableLabs requests at least two-weeks' notice of intent to submit via email to <u>labs@kyrio.com</u>.

#### 4.4 Fees

The fee structure for all types of Certification submissions and other submissions (such as Paper submissions) can be found at <a href="https://www.kyrio.com/cablelabs-certification-testing/">https://www.kyrio.com/cablelabs-certification-testing/</a> by looking for the Certification & Qualification Fees section. Kyrio reserves the right to change fees by posting changes to the applicable website 30 days prior to commencement of an event to which the fee relates. Fees are non-refundable and are due on submission day. If payment has not been received within 30 days of Submission Day, Kyrio reserves the right to stop testing until payment is received. Testing periods will be extended with any delay in payment.

To request an invoice for a submission, please follow the steps outlined at <u>https://www.kyrio.com/cablelabs-certification-testing/</u> including the initiation of an application for the submission in PST. Email the request for an invoice and the notice of intent to submit to <u>labs@kyrio.com</u>.

Payment for submission indicates acceptance of the terms and conditions of Kyrio's application process. When making a payment, please include the following information for all products that the payment applies to:

- 1. Make payment to Kyrio
- 2. Include the CableLabs Product ID as listed on the application (See section 4.6 below for details)
- 3. Provide the corresponding invoice number and/or a PO#.

#### 4.5 Product

# Unless otherwise noted, devices submitted for Certification must be of production quality, as they would be marketed and sold, and must be labeled as manufactured. Products risk rejection otherwise.

The product must have an applicable manufacturing label (color, logo, artwork, model number, etc.) as it will be marketed. It is intended that these units should be of production quality, not pre-production quality. The model number must match the application form, and the model, SW, and HW revs shown on the application must appear in the sysDescr field or "internal readout". Additionally, the submitted product must have a CableLabs Product ID label as outlined in section 4.6. This label must be clearly visible and readable (do not place this label on the bottom or port side of the unit). Please ensure the label is of satisfactory quality. The label should remain affixed to the units and printing should not deteriorate over the course of testing due to handling.

All products and devices submitted to Kyrio shall be configured for 120 volts, 60 hertz, 20 or 30 amps. If the device's power supply needs a North American plug adapter, high quality adapters must be provided in matching quantities to the submission.

All products and devices submitted to Ghent must be capable of supporting 230v 50Hz. If the device's power supply needs an appropriate plug adapter, high quality adapters must be provided in matching quantities to the submission.

Devices utilizing other power requirements shall be submitted with the necessary transformers, power adapters, etc., to ensure compatibility to the existing Kyrio/Excentis power distribution system. Exceptions to this will be considered if the device uses internal power supplies.

Vendors requiring a UPS (uninterruptible power supply) must submit the UPS along with their product.

All products must support all functionality for all requested Specification(s).

#### 4.5.1 Products with Battery Power

The executive summary must state whether the hardware and/or software supports operation under battery power and if so, must describe any functional or operational differences from operation on main power. <u>Specifically, information on usage ('Battery</u> Backup' only or 'Battery Backup and UPS') and any deviations from operations on A/C power (e.g. Ethernet port disabled during battery being used for 'backup' only) is encouraged to be described within.

CableLabs compliance testing does not mandate that CPE products be capable of operating on battery power. However, if the product is capable of operating on battery power, cable operators encourage vendors to include the appropriate batteries with the CPE product when submitted for testing. All submitted units must be identical and must be capable of operating on battery power. CableLabs reserves the right to test such product while it is operating on a second power source (i.e. batteries). Failure to submit batteries and/or pertinent information in the executive summary can result in delays in testing and the Certification process.

Note: 'Battery Backup' functionality in the context of this document refers to the ability to switch to 'backup power' only when the primary power source to the device fails, provided secondary power sources are present. 'UPS' (Uninterruptible Power Supply) functionality is defined as the ability to provide power using either the primary or secondary power sources at all times, provided additional sources are present.

#### 4.5.2 Units required for Certification

See separate submission types in Sections 5 and 6 for tables showing the number of units that must be submitted for a Certification Wave.

Vendors agree that CableLabs and Kyrio shall bear no liability for loss for damage or injury to vendor's staff, employees or agents, or to the property of the vendor, including but not limited to the product being submitted and other equipment, tools, supplies, or records, from any cause or causes whatsoever, while in or on the premises of CableLabs, Kyrio or elsewhere.

#### 4.5.3 Number of units required for Retention

The table below shows the minimum number of units that will be retained by CableLabs following the Certification Wave. CableLabs reserves the right to request permanent retention of additional units beyond the minimum.

As new vendors come into the market, interoperating with previously Certified equipment is paramount. After Certification is awarded, CableLabs will keep units of products as described below. CableLabs will conduct testing to resolve technical difficulties

that may arise from product deployment at CableLabs or one or more other laboratories under CableLabs' control and supervision. At its option, CableLabs reserves the right to retain units of failing components, as well as a limited number of practice run devices, and will contact the vendor if such a need becomes evident. Retained devices will be used at the discretion of CableLabs.

Vendors are responsible for the cost of shipping all returned units. The return of vendor products is dependent upon the workload of the staff, and as such does not adhere to any implied date. Also, in the event that an appeal is filed, devices will be retained until after the entire process is completed so that additional testing and lab visits can be supported, as needed.

Vendors have the option of requesting disposal of all units not to be retained by CableLabs.

| Base DOCSIS Devices retained after testing is complete: |
|---------------------------------------------------------|
|---------------------------------------------------------|

|                                                | Certification                               | Recertification                           | OEM /<br>Paper                                  |
|------------------------------------------------|---------------------------------------------|-------------------------------------------|-------------------------------------------------|
| DOCSIS 3.1 CM D3.0 (Annex B)<br>DOCSIS 3.0 CM  | 10                                          | 5                                         | 5                                               |
| DOCSIS 3.0 DSG eCM<br>DOCSIS 3.0 eCMM          | 10 units in Louisville                      | 5 units in Louisville                     | 5 units in<br>Louisville                        |
|                                                | 20                                          | 10                                        | 5                                               |
| DOCSIS 3.1 CM ED3.0 (Annex A)                  | 10 units in Louisville<br>10 units in Ghent | 5 units in Louisville<br>5 units in Ghent | 3 units in<br>Louisville<br>2 units in<br>Ghent |
|                                                | 9                                           | 9                                         | 6                                               |
| EuroDOCSIS 2.0 CM/STB<br>EuroDOCSIS 3.0 CM/STB | 5 units in Louisville<br>4 units in Ghent   | 5 units in Louisville<br>4 units in Ghent | 3 units in<br>Louisville<br>3 units in<br>Ghent |
| DOCSIS eCMM-based                              | 5                                           | 5                                         | 1                                               |
| DOCSIS ECIVIIVI-based                          | 5 units in Louisville                       | 5 units in Louisville                     | 1 unit in<br>Louisville                         |
|                                                | 5                                           | 5                                         | 2                                               |
| EuroDOCSIS eCMM-based                          | 4 units in Ghent<br>1 unit in Louisville    | 4 units in Ghent<br>1 unit in Louisville  | 1 unit in<br>Ghent<br>1 unit in<br>Louisville   |

In addition, the following units will be retained for the following applicable add-ons:

|                        | Certification    | Recertification  | OEM /<br>Paper         |
|------------------------|------------------|------------------|------------------------|
| Packet Cable 1.5 EMTAs | 5                | 5                | 5                      |
|                        | 5 units in Ghent | 5 units in Ghent | 5 units<br>in<br>Ghent |

| Euro Packet Cable 1.5 EMTAs | 5                | 5                | 5                      |
|-----------------------------|------------------|------------------|------------------------|
|                             | 5 units in Ghent | 5 units in Ghent | 5 units<br>in<br>Ghent |
| L2VPN CPE                   | 3                | 2                | 2                      |
|                             | 3 units in Ghent | 2 units in Ghent | 2 units<br>in<br>Ghent |
| Cable Gateway               | 3                | 2                | 2                      |
|                             | 3 units in Ghent | 2 units in Ghent | 2 units<br>in<br>Ghent |

# Qualification Programs retention policy:

| Quantication Programs recention poncy.                    | Certification                                                                                                    | Recertification                                                                                               | OEM /<br>Paper                                                                                                    |
|-----------------------------------------------------------|----------------------------------------------------------------------------------------------------|----------------------------------------------------------------------------------------------------|----------------------------------------------------------------------------------------------------|
| DPoE ONU                                                  | 5                                                                                                    | 5                                                                                                    | 5                                                                                                    |
|                                                           | In the case of units<br>requiring an Ethernet<br>adapter, as per section<br>8.4, 5 adapters will be<br>retained. | In the case of units requiring an<br>Ethernet adapter, as per<br>section 8.4, 5 adapters will be<br>retained. | In the case of<br>units requiring<br>an Ethernet<br>adapter, as per<br>section 8.4, 5<br>adapters will be<br>retained. |
|                                                           | 5 units in Louisville                                                                                            | 5 units in Louisville                                                                                         | 5 units in<br>Louisville                                                                                               |
| DPoE System                                               | 2                                                                                                    | 0                                                                                                    | N/A                                                                                                    |
|                                                           | 2 units in Louisville                                                                                            | N/A                                                                                                    | N/A                                                                                                    |
| DOCSIS CMTS<br>DOCSIS CMTS + MM                           | 2                                                                                                    | 0                                                                                                    | N/A                                                                                                    |
| CCAP<br>PacketCable CMTS<br>PacketCable + Multimedia CMTS | 2 units in Louisville                                                                                            | N/A                                                                                                    | N/A                                                                                                    |
| EuroDOCSIS CMTS                                           | 3                                                                                                    | 0                                                                                                    | N/A                                                                                                    |
|                                                           | 2 units in Ghent<br>1 unit in Louisville                                                                         | N/A                                                                                                    | N/A                                                                                                    |
| EuroDOCSIS CMTS + MM<br>EuroPacketCable CMTS              | 5                                                                                                    | 0                                                                                                    | N/A                                                                                                    |
| EuroPacketCable + Multimedia CMTS                         | 4 units in Ghent<br>1 unit in Louisville                                                                         | N/A                                                                                                    | N/A                                                                                                    |
| RPHY RPN                                                  | 6                                                                                                    | 0                                                                                                    | N/A                                                                                                    |
|                                                           | 6 units to Louisville                                                                                            | N/A                                                                                                    | N/A                                                                                                    |
| RPHY RPS (Standalone)                                     | 6                                                                                                    | 0                                                                                                    | N/A                                                                                                    |
|                                                           | 6 units to Louisville                                                                                            | N/A                                                                                                    | N/A                                                                                                    |

| RPHY RPS (Integrated) | 2                     | 0   | N/A |
|-----------------------|-----------------------|-----|-----|
|                       | 2 units to Louisville | N/A | N/A |

### 4.6 Labeling and Product IDs

The Product ID label will identify each product submitted for Certification. It is automatically created as part of the application creation process in the Product Submission Tool (PST). The Product ID convention is used to track products submitted for Certification:

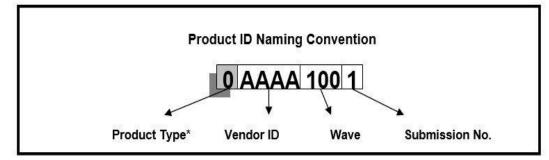

The eight+ character "product id" will be used as the tracking identifier for the physical products submitted (including ancillary hardware), all submission documentation, and all test data.

The last position in the product ID is the Submission number. Use the following as a guide to create the submission number.

- 1 = First model submitted
- 2 = Second model submitted
- 3 = Third model submitted

Every submitted product must have a CableLabs Product ID label. This label must be clearly visible and readable (do not place this label on the bottom or port side of the unit). Please ensure the label is of satisfactory quality. The label should remain affixed to the units and printing should not deteriorate over the course of testing due to handling.

The following tables outline examples and requirements for labels of various product types.

| Product Type  | Example Label for a device submitted for CW120 and ECW65                                                                                                    | Additional Requirements                                                                                                    |
|---------------|----------------------------------------------------------------------------------------------------|----------------------------------------------------------------------------------------------------|
| DOCSIS CM     | ABCD1201 Unit:01 CMx.x<br>RF: XXXX:XXXXXXXX<br>USB: XXXX:XXXXXXXXXX<br>ETH: XXXX:XXXXXXXX<br>=========================                                                                                                    | <ol> <li>Clearly mark ON THE FRONT OF EACH PRODUCT:</li> <li>MAC addresses of each unit being submitted for<br/>Certification. Note that if there is more than one MAC<br/>address for the individual modem (i.e. RF, Ethernet and<br/>USB), each must be shown and clearly identified as<br/>"RF", "Eth", or "USB". <u>Note: Submissions must</u><br/><u>correspond to the numbers and MAC addresses shown<br/>on the MAC Address Form included with the<br/>application.</u></li> <li>A unit number</li> <li>"CMx.x", according to the version of DOCSIS<br/>Specifications.</li> <li>Units 29 and 30 must be labeled as "Test DRCA" units.</li> </ol>    |
| EuroDOCSIS CM | ABCD65E1 Unit: 01 CM x.x<br>(Console Port)<br>RF: XXXX:XXXX:XXXX<br>USB: XXXX:XXXXXXX<br>ETH: XXXX:XXXXX<br>Serial #<br>HW Version<br>ABCD65E1 Unit: 25 CMx.x (Test<br>EDRCA)<br>RF: XXXX:XXXX:XXXX<br>USB: XXXX:XXXXX<br>ETH: XXXX:XXXX | <ul> <li>Clearly mark ON THE FRONT OF EACH PRODUCT:</li> <li>MAC addresses of each unit being submitted for<br/>Certification. Note that if there is more than one MAC<br/>address for the individual modem (i.e. RF, Ethernet<br/>and USB), each must be shown and clearly identified<br/>as "RF", "Eth", or "USB". <u>Note: Submissions must</u><br/>correspond to the numbers and MAC addresses shown<br/>on the MAC Address Form included with the<br/><u>application.</u></li> <li>A unit number</li> <li>"CMx.x", according to the version of DOCSIS<br/>Specifications.</li> <li>Units 25 and 26 MUST also be labeled as "TEST<br/>EDRCA"</li> </ul> |
|               | Serial #<br>HW Version                                                                                                    | The diagnostic unit with console port access (#1) must be labeled with "CONSOLE PORT".                                                                                                    |
| D-ONU         | ABCD1201 Unit:01 DONUx.x<br>Device MAC:<br>XXXX:XXXX:XXXX<br>USB: XXXX:XXXXX<br>ETH: XXXX:XXXXX<br>ETH: XXXX:XXXX                                                                                                    | <ol> <li>Clearly mark ON THE FRONT OF EACH PRODUCT:</li> <li>MAC addresses of each unit being submitted for<br/>Certification. If there is more than one MAC address for<br/>the individual D-ONU (i.e. RF, Ethernet and USB), each<br/>must be shown and clearly identified as "RF", "Eth", or<br/>"USB". <u>Note: Submissions must correspond to the</u><br/><u>numbers and MAC addresses shown on the MAC Address<br/>Form included with the application.</u></li> <li>A unit number</li> <li>"DONUx.x", according to the version of DPoE<br/>Specifications.</li> </ol>                                                                                 |

| Paakot Cabla            | Ear on E MTA.                                                                                 | Clearly mark ON THE EDON'T OF EACH DRODUCT                                                                                                    |
|-------------------------|-----------------------------------------------------------------------------------------------|----------------------------------------------------------------------------------------------------|
| PacketCable<br>E-MTA    | For an E-MTA:<br>ABCD1201 Unit:01 CMx.x/E-MTAy.y<br>RF: XXXX:XXXXXXXXXXXXXXXXXXXXXXXXXXXXXXX  | <ul> <li>Clearly mark ON THE FRONT OF EACH PRODUCT:</li> <li>MAC addresses of each unit being submitted for<br/>Certification. If there is more than one MAC address for<br/>the individual modem (i.e. RF, Ethernet and USB), each<br/>must be shown and clearly identified as "RF", "Eth", or<br/>"USB". Both the CM and E-MTA MAC addresses must<br/>be shown. <u>Note: Submissions must correspond to the<br/>numbers and MAC addresses shown on the MAC Address<br/>Form included with the application</u></li> <li>A unit number</li> <li>"CMx.x/E-MTA y.y", according to the version of<br/>DOCSIS (x.x) and PacketCable (y.y) Specifications.</li> <li>Units 29 and 30 must be labeled as "test DRCA" units</li> <li>Units 44 and 45 must be labeled as "test SPRCA" units</li> </ul>                                                                                                    |
| EuroPacketCable<br>EMTA | ABCD65E1 Unit:01 CMx.x/E-MTAx.x<br>(Console Port)<br>RF: XXXX:XXXXXXXXXXXXXXXXXXXXXXXXXXXXXXX | <ul> <li>Clearly mark ON THE FRONT OF EACH PRODUCT:</li> <li>MAC addresses of each unit being submitted for<br/>Certification. If there is more than one MAC address for<br/>the individual modem (i.e. RF, Ethernet and USB), each<br/>must be shown and clearly identified as "RF", "Eth", or<br/>"USB". Both the CM and E-MTA MAC addresses must<br/>be shown. <u>Note: Submissions must correspond to the<br/>numbers and MAC addresses shown on the MAC Address<br/>Form included with the application</u></li> <li>A unit number</li> <li>"CMx.x/E-MTA y.y", according to the version of<br/>DOCSIS (x.x) and PacketCable (y.y) Specifications.</li> <li>Units #32 and #33 MUST also be labeled as TEST<br/>EDRCA.</li> <li>Units #34, #35, #44, and #45 MUST also be labeled as<br/>TEST SPRCA.</li> <li>The diagnostic unit with console port access (#1) must be<br/>labeled with "CONSOLE PORT"</li> </ul> |

| DSG eCM                                         | APCD1201 United1 CM DSC                                                                                                | Clearly more ON THE EDONT OF EACH DRODUCT                                                                                                    |
|-------------------------------------------------|----------------------------------------------------------------------------------------------------|----------------------------------------------------------------------------------------------------|
| DSG eCM                                         | ABCD1201 Unit:01 CMx.x DSG<br>Advanced<br>RF: XXXX:XXXXXXXXX<br>USB: XXXX:XXXXXXXXXXXXXXXXXXXXXXXXXXXXXXX              | <ol> <li>Clearly mark ON THE FRONT OF EACH PRODUCT:</li> <li>MAC addresses of each unit being submitted for<br/>Certification. Note that if there is more than one MAC<br/>address for the individual modem (i.e. RF, Ethernet and<br/>USB), each must be shown and clearly identified as "RF",</li> </ol>                                                                                                    |
|                                                 | ABCD1201 Unit: 29 CMx.x DSG<br>Advanced (Test DRCA)<br>RF: XXXX:XXXXXXXXX<br>USB: XXXX:XXXXXXXXXXXXXXXXXXXXXXXXXXXXXXX | <ul> <li>"Eth", or "USB". <u>Note: Submissions must correspond to</u><br/>the numbers and MAC addresses shown on the MAC<br/><u>Address Form included with the application.</u></li> <li>A unit number</li> <li>"CMx.x" according to the version of DOCSIS<br/>Specifications.</li> <li>The notation "DSG Advanced," "DSG Basic," or "DSG<br/>Both" must appear on the label.</li> </ul>                                                                              |
|                                                 |                                                                                                    | 5) Units 29 and 30 must be labeled as "Test DRCA" units.                                                                                                    |
| DOCSIS CMTS                                     | 2ABCD1201 Unit:01 CMTS x.x<br>MAC: XXXX:XXXX:XXXX                                                                      | Clearly mark ON THE FRONT OF EACH PRODUCT:<br>1) MAC addresses of each unit being submitted for<br>Qualification. <u>Submissions must correspond to the numbers &amp;</u><br><u>MAC addresses shown on the MAC Address Form included</u>                                                                                                    |
| EuroDOCSIS CMTS                                 | 2ABCD65E1 Unit:01<br>CMTSx.x<br>MAC: XXXX:XXXX:XXXX                                                                    | <ul> <li>with the application.</li> <li>2). A unit number</li> <li>3) "DOCSIS x.x", according to the version of the DOCSIS Specifications.</li> </ul>                                                                                                    |
| DOCSIS CMTS<br>w/DSG Agent                      | 2ABCD1201 Unit:01 CMTS x.x DSG<br>MAC: XXXX:XXXX:XXXX                                                                  | <ul> <li>Clearly mark ON THE FRONT OF EACH PRODUCT:</li> <li>1) MAC addresses of each unit being submitted for<br/>Qualification. <u>Submissions must correspond to the numbers &amp;</u><br/><u>MAC addresses shown on the MAC Address Form included</u><br/><u>with the application.</u></li> <li>2) A unit number</li> <li>3) "DOCSIS x.x DSG", according to the version of the<br/>DOCSIS Specifications.</li> </ul>                                              |
| DPoE System                                     | 23ABCD1201 Unit: 01                                                                                                    | Clearly mark ON THE FRONT OF EACH PRODUCT:                                                                                                    |
|                                                 | MAC: XXXX:XXXX:XXXX                                                                                                    | <ol> <li>MAC addresses of each unit being submitted for<br/>Qualification. <u>Submissions must correspond to the numbers</u><br/><u>&amp; MAC addresses shown on the MAC Address Form</u><br/><u>included with the application.</u></li> <li>A unit number</li> <li>"DPoE x.x", according to the version of the DPoE<br/>Specifications.</li> </ol>                                                                                                    |
| PacketCable CMTS                                | 2ABCD1201 Unit:01                                                                                                    | Clearly mark ON THE FRONT OF EACH PRODUCT:                                                                                                    |
| PacketCable<br>Multimedia CMTS<br>PacketCable + | CMTSx.x/PCy.y/MM<br>MAC: XXXX:XXXX:XXXX                                                                                | <ol> <li>MAC Addresses of each unit being submitted for<br/>Qualification. <u>Submissions must correspond to the numbers</u><br/><u>&amp; MAC addresses shown on the MAC Address Form</u><br/><u>included with the application.</u></li> <li>A unit number</li> </ol>                                                                                                    |
| Multimedia CMTS                                 |                                                                                                    | 3) "CMTS x.x/PCx.x/MM", according to the version of                                                                                                    |
| EuroPacketCable<br>CMTS                         | 2ABCD65E1 Unit:01<br>CMTSx.x/PCy.y<br>MAC: XXXX:XXXX:XXXX                                                              | DOCSIS (x.x) and PacketCable (y.y) Specifications.                                                                                                    |
| RPHY RPN & RPS                                  | 27ABCD1221 Unit:01 RPN x.x<br>RF: XXXX:XXXX:XXXX                                                                       | <ul> <li>Clearly mark ON THE FRONT OF EACH PRODUCT:</li> <li>1) MAC Addresses of each unit being submitted for<br/>Qualification. <u>Submissions must correspond to the numbers</u><br/><u>&amp; MAC addresses shown on the MAC Address Form</u><br/><u>included with the application.</u></li> <li>2) A unit number</li> <li>3) "RPN x.x" or "RPS x.x" (x.x reflects the versions of the<br/>RPHY Specifications supported, expressed by the I0x version)</li> </ul> |

| L2VPN CPE                                                               | ABCD65E1 Unit: 01 L2VPN<br>(Console Port)<br>RF: XXXX:XXXXXXX<br>USB: XXXX:XXXXX<br>ETH: XXXX:XXXXX<br>Serial #<br>HW Version                      | <ul> <li>Clearly mark ON THE FRONT OF EACH PRODUCT:</li> <li>MAC addresses of each unit being submitted for<br/>Certification. If there is more than one MAC<br/>address for the individual modem (i.e. RF,<br/>Ethernet and USB), each must be shown and<br/>clearly identified as "RF", "Eth", or "USB".<br/><u>Note: Submissions must correspond to the<br/>numbers and MAC addresses shown on the MAC<br/>Address Form included with the application.</u></li> <li>A unit number<br/>The diagnostic unit with console port access (#1)<br/>must be labeled with "CONSOLE PORT".</li> </ul>                                     |
|-------------------------------------------------------------------------|----------------------------------------------------------------------------------------------------|----------------------------------------------------------------------------------------------------|
| Cable Gateway                                                           | ABCD65E1 Unit: 01 Cable Gateway<br>RF: XXXX:XXXX:XXXX<br>eRouter: XXXX:XXXX:XXXX<br>USB: XXXX:XXXXXXX<br>ETH: XXXX:XXXXX<br>Serial #<br>HW Version | <ul> <li>Clearly mark ON THE FRONT OF EACH PRODUCT:</li> <li>MAC addresses of each unit being submitted for<br/>Certification. If there is more than one MAC<br/>address for the individual modem (i.e. RF,<br/>Ethernet and USB), each must be shown and<br/>clearly identified as "RF", "eRouter", "Eth", or<br/>"USB". <u>Note: Submissions must correspond to</u><br/><u>the numbers and MAC addresses shown on the</u><br/><u>MAC Address Form included with the</u><br/><u>application.</u></li> <li>A unit number<br/>The diagnostic unit with console port access (#1)<br/>must be labeled with "CONSOLE PORT".</li> </ul> |
| Power Supplies,<br>E-MTA Batteries,<br>UPS, & other<br>Support products |                                                                                                    | All products must be supplied with a means to power the device with 120v AC. Label the front of each accompanying power supply, and personal computer with the corresponding Product ID as described above.<br>Backup batteries must also be tagged with printed labels clearly showing the Product ID and the CPE unit number.<br>AC adaptor labels do not need to include the corresponding unit number. Unlabeled batteries or AC adaptors will not be accepted. AC power cords do not require labels.                                                                                                    |

#### 4.7 Product Delivery Requirements

The vendor is responsible for all shipping and customs costs/duties/taxes, risk and paperwork, for all devices sent to either Louisville or Ghent. In the case where either the Kyrio or Excentis test facility receives an invoice from a shipping company, the test facility will invoice this amount back to the corresponding vendor, increased with an administrative fee to be paid before the release of the Certification results.

Please note that shipping paperwork typically requires a separate check mark to indicate which party is responsible for all duties and taxes associated with the shipment, in this case the vendor (shipper).

The test facilities reserve the right to refuse incoming shipments that have incorrectly completed paperwork.

On-site vendor representation is not required for product delivery. It is encouraged in order to facilitate the submission and check-in process at the time of product delivery. Shipping of all the required equipment is acceptable. The mode of delivery is up to the vendor's discretion. Submitted products not accompanied by the vendor are not guaranteed to be checked-in on the same day the product is delivered.

Vendors choosing to ship incomplete submissions or submissions for which the actual products do not correspond to the products described in the documentation risk rejection and return of their product, unless a vendor representative can correct the submission prior to the Certification Wave deadline.

CMTS vendors must also have at least one engineer on-site to set-up all required equipment and verify operation.

#### North American Product Delivery

All materials must be delivered by noon Mountain Time on the designated day.

Please address submissions to:

Cable Television Laboratories, Inc. Attn: Kyrio Certification Test Lab 858 Coal Creek Circle Louisville, CO 80027-9750 USA

#### **European Product Delivery**

All materials for EuroDOCSIS 3.0, 2.0, 1.1 and 1.0 and EuroPacketCable 1.5, 1.0, L2VPN and PacketCable 1.5, 1.0 and Cable Gateway testing are required to be delivered by noon CET on the designated day.

Please address submissions to:

Excentis Attn: Kristof Sercu Gildestraat 8 B-9000 Ghent Belgium

Note that devices for European testing must also include additional devices submitted to Louisville no later than two weeks after the initial submission.

#### 4.8 Submission Documentation

All the information listed in this section is required for product submission.

#### 4.8.1 Submission Information provided via web-form

The web-based application is available at <u>https://www.cablelabs.com/newpst/</u>. To request a vendor login/password to access the web-based application, please contact <u>labs@kyrio.com</u>.

The application for the submission must be submitted by the Original Equipment Manufacturer (OEM) of the submitting device.

The following submission information must be provided via the web-based application:

#### **Certification Wave Admission Application**

- The vendor must use the current version of the web-based form to provide all necessary product submission information.
- When submitting for the first time, the vendor must submit a signed, original, signature page to be accessed from the webbased form. An Officer and Quality Assurance Manager of the vendor company must sign this document to affirm the accuracy of all Admission Application information related to the product.
- Hardware and software revisions and SysDescriptor, or internal software readouts, <u>must</u> match the product as submitted or resubmission will be required.
- DOCSIS and PacketCable optional functionality must be provided via the web-based application. Misrepresentation of such information may impact Certification/Qualification test reporting and results. Note that optional functionality may be listed on the CableLabs public Certification/Qualification list.
- MAC Address and/or Serial Number List. A soft-copy of the MAC Address and/or Serial Number List must be submitted on the website. Note that all product units should exhibit the same OUI (organizational unique identifier) and this OUI must be owned by the vendor company of the submission.

### 4.8.2 Additional Submission Information provided via web-form upload utility

The additional documentation listed below must be provided via the web-form file upload utility.

To best assist our Certification team, all documentation must be organized according to the folder hierarchy shown below:

Create a top-level folder with the same name as the product ID, for example: "VEND1201". This top-level folder contains high-level information about the product, such as the executive summary, interoperability test report, etc.

Executive Summary: The Executive Summary should not exceed four pages. For Certification requests, vendors must include a list of the test cases performed and verified against the product being submitted. Also included should be any exceptions or additional information that a vendor believes the Certification Board should know, or that is required for testing.

Create a sub-folder for information specific to each Specifications (DOCSIS, DPoE, and PacketCable). Note that some products require multiple sub-folders. For example, an E-MTA will require two sub-folders: "DOCSIS" and "PacketCable".

#### Submission Documentation Folder Hierarchy:

| Executive Summary                                                                   |  |
|-------------------------------------------------------------------------------------|--|
| Images                                                                              |  |
| (subfolder)                                                                         |  |
| Image and Driver Files: DOCSIS, and PacketCable                                     |  |
| DOCSIS/EuroDOCSIS (subfolder)                                                       |  |
| CM:                                                                                 |  |
| <ul> <li>Requirements Checklist (DOCSIS, eDOCSIS and DSG, if applicable)</li> </ul> |  |
| <ul> <li>Digital Certificates for DOCSIS CM</li> </ul>                              |  |
| <ul> <li>DSG eCM Special Instructions (if applicable)</li> </ul>                    |  |
| <ul> <li>Wi-Fi configuration manual &amp; MIBs (if applicable)</li> </ul>           |  |
| <ul> <li>MPEG stream (for EuroDOCSIS STB/CM)</li> </ul>                             |  |
| CMTS:                                                                               |  |
| <ul> <li>Requirements Checklist (DOCSIS, and DSG, if applicable)</li> </ul>         |  |
| <ul> <li>DOCSIS CMTS Special Instructions</li> </ul>                                |  |
| CMTS Operations Manual                                                              |  |
| RPHY RPN & RPS:                                                                     |  |
| <ul> <li>Requirements Checklist (RPHY)</li> </ul>                                   |  |
| <ul> <li>Include any Special Instructions</li> </ul>                                |  |

| <ul> <li>Test Case Checklist</li> <li>Vendor's ATP (if applicable)</li> <li>Interoperability Report</li> <li>PacketCable CMTS Vendor Product Operating Instructions</li> </ul> <b>DPOE (subfolder) D-ONU:</b> <ul> <li>Requirements Checklist (Applicable DPoE requirements)</li> <li>Digital Certificates for D-ONU</li> <li>D-ONU Special Instructions (if applicable)</li> <li>D-ONU Operations Manual</li> </ul> <b>DPOE System:</b> <ul> <li>Requirements Checklist (Applicable DPoE requirements)</li> <li>DPoE System:</li> <li>Requirements Checklist (Applicable DPoE requirements)</li> <li>DPoE System Special Instructions (if applicable)</li> <li>DPOE System Operations Manual</li> </ul> <b>Cable Gateway (subfolder)</b> <ul> <li>Completed Requirements Checklist</li> <li>Detailed ATP</li> <li>eRouter documentation: how to reset the device to its default behavior for all functionality, how to enable/disable any Customer Facing IP Interfaces, how to enable/disable the local DHCPv4 and DHCP server, how to configure/disable the firewall, Wi-Fi configuration manual &amp; MIBs (per section 5.1.12). <ul> <li>If TR-069 is supported: supported data models</li> </ul></li></ul> | •  | IcketCable/EuroPacketCable (subfolder)<br>Requirements Checklist (formally known as a Component Checklist) |
|----------------------------------------------------------------------------------------------------|----|----------------------------------------------------------------------------------------------------|
| <ul> <li>Interoperability Report</li> <li>PacketCable CMTS Vendor Product Operating Instructions</li> </ul> DPOE (subfolder) D-ONU: <ul> <li>Requirements Checklist (Applicable DPoE requirements)</li> <li>Digital Certificates for D-ONU</li> <li>D-ONU Special Instructions (if applicable)</li> <li>D-ONU Operations Manual</li> </ul> DPoE System: <ul> <li>Requirements Checklist (Applicable DPoE requirements)</li> <li>DPoE System:</li> <li>Requirements Checklist (Applicable DPoE requirements)</li> <li>DPoE System Special Instructions (if applicable)</li> <li>DPoE System Operations Manual</li> </ul> Cable Gateway (subfolder) <ul> <li>Completed Requirements Checklist</li> <li>Detailed ATP</li> <li>eRouter documentation: how to reset the device to its default behavior for all functionality, how to enable/disable any Customer Facing IP Interfaces, how to enable/disable the local DHCPv4 and DHCP server, how to configure/disable the firewall, Wi-Fi configuration manual &amp; MIBs (per section 5.1.12).</li></ul>                                                                                                    | •  | Test Case Checklist                                                                                        |
| <ul> <li>PacketCable CMTS Vendor Product Operating Instructions</li> <li>DPOE (subfolder)         <ul> <li>D-ONU:</li> <li>Requirements Checklist (Applicable DPoE requirements)</li> <li>Digital Certificates for D-ONU</li> <li>D-ONU Special Instructions (if applicable)</li> <li>D-ONU Operations Manual</li> </ul> </li> <li>DPOE System:         <ul> <li>Requirements Checklist (Applicable DPoE requirements)</li> <li>DPOE System:                 <ul> <li>Requirements Checklist (Applicable DPoE requirements)</li> <li>DPoE System Special Instructions (if applicable)</li> <li>DPoE System Operations Manual</li> </ul> </li> </ul> </li> <li>Cable Gateway (subfolder)         <ul> <li>Completed Requirements Checklist</li> <li>Detailed ATP</li> <li>eRouter documentation: how to reset the device to its default behavior for all functionality, how to enable/disable any Customer Facing IP Interfaces, how to enable/disable the local DHCPv4 and DHCP server, how to configure/disable the firewall, Wi-Fi configuration manual &amp; MIBs (per section 5.1.12).</li> </ul> </li> </ul>                                                                                                | •  | Vendor's ATP (if applicable)                                                                               |
| <ul> <li>DPoE (subfolder)</li> <li>D-ONU:</li> <li>Requirements Checklist (Applicable DPoE requirements)</li> <li>Digital Certificates for D-ONU</li> <li>D-ONU Special Instructions (if applicable)</li> <li>D-ONU Operations Manual</li> <li>DPoE System: <ul> <li>Requirements Checklist (Applicable DPoE requirements)</li> <li>DPoE System Special Instructions (if applicable)</li> <li>DPoE System Operations Manual</li> </ul> </li> <li>Cable Gateway (subfolder) <ul> <li>Completed Requirements Checklist</li> <li>Detailed ATP</li> <li>eRouter documentation: how to reset the device to its default behavior for all functionality, how to enable/disable any Customer Facing IP Interfaces, how to enable/disable the local DHCPv4 and DHCP server, how to configure/disable the firewall, Wi-Fi configuration manual &amp; MIBs (per section 5.1.12).</li> </ul> </li> </ul>                                                                                                    | •  | Interoperability Report                                                                                    |
| <ul> <li>D-ONU:</li> <li>Requirements Checklist (Applicable DPoE requirements)</li> <li>Digital Certificates for D-ONU</li> <li>D-ONU Special Instructions (if applicable)</li> <li>D-ONU Operations Manual</li> <li>DPoE System: <ul> <li>Requirements Checklist (Applicable DPoE requirements)</li> <li>DPoE System Special Instructions (if applicable)</li> <li>DPoE System Operations Manual</li> </ul> </li> <li>Cable Gateway (subfolder) <ul> <li>Completed Requirements Checklist</li> <li>Detailed ATP</li> <li>eRouter documentation: how to reset the device to its default behavior for all functionality, how to enable/disable any Customer Facing IP Interfaces, how to enable/disable the local DHCPv4 and DHCP server, how to configure/disable the firewall, Wi-Fi configuration manual &amp; MIBs (per section 5.1.12).</li> </ul> </li> </ul>                                                                                                    | •  | PacketCable CMTS Vendor Product Operating Instructions                                                     |
| <ul> <li>Requirements Checklist (Applicable DPoE requirements)</li> <li>Digital Certificates for D-ONU</li> <li>D-ONU Special Instructions (if applicable)</li> <li>D-ONU Operations Manual</li> <li><b>DPoE System:</b> <ul> <li>Requirements Checklist (Applicable DPoE requirements)</li> <li>DPoE System Special Instructions (if applicable)</li> <li>DPoE System Operations Manual</li> </ul> </li> <li><b>Cable Gateway (subfolder)</b> <ul> <li>Completed Requirements Checklist</li> <li>Detailed ATP</li> <li>eRouter documentation: how to reset the device to its default behavior for all functionality, how to enable/disable any Customer Facing IP Interfaces, how to enable/disable the local DHCPv4 and DHCP server, how to configure/disable the firewall, Wi-Fi configuration manual &amp; MIBs (per section 5.1.12).</li> </ul> </li> </ul>                                                                                                    | DF | PoE (subfolder)                                                                                            |
| <ul> <li>Digital Certificates for D-ONU</li> <li>D-ONU Special Instructions (if applicable)</li> <li>D-ONU Operations Manual</li> <li>DPoE System: <ul> <li>Requirements Checklist (Applicable DPoE requirements)</li> <li>DPoE System Special Instructions (if applicable)</li> <li>DPoE System Operations Manual</li> </ul> </li> <li>Cable Gateway (subfolder) <ul> <li>Completed Requirements Checklist</li> <li>Detailed ATP</li> <li>eRouter documentation: how to reset the device to its default behavior for all functionality, how to enable/disable any Customer Facing IP Interfaces, how to enable/disable the local DHCPv4 and DHCP server, how to configure/disable the firewall, Wi-Fi configuration manual &amp; MIBs (per section 5.1.12).</li> </ul> </li> </ul>                                                                                                    | D- | ONU:                                                                                                    |
| <ul> <li>D-ONU Special Instructions (if applicable)</li> <li>D-ONU Operations Manual</li> <li>DPoE System: <ul> <li>Requirements Checklist (Applicable DPoE requirements)</li> <li>DPoE System Special Instructions (if applicable)</li> <li>DPoE System Operations Manual</li> </ul> </li> <li>Cable Gateway (subfolder) <ul> <li>Completed Requirements Checklist</li> <li>Detailed ATP</li> <li>eRouter documentation: how to reset the device to its default behavior for all functionality, how to enable/disable any Customer Facing IP Interfaces, how to enable/disable the local DHCPv4 and DHCP server, how to configure/disable the firewall, Wi-Fi configuration manual &amp; MIBs (per section 5.1.12).</li> </ul> </li> </ul>                                                                                                    | •  |                                                                                                    |
| <ul> <li>D-ONU Operations Manual<br/>DPoE System:         <ul> <li>Requirements Checklist (Applicable DPoE requirements)</li> <li>DPoE System Special Instructions (if applicable)</li> <li>DPoE System Operations Manual</li> </ul> </li> <li>Cable Gateway (subfolder)         <ul> <li>Completed Requirements Checklist</li> <li>Detailed ATP</li> <li>eRouter documentation: how to reset the device to its default behavior for all functionality, how to enable/disable any Customer Facing IP Interfaces, how to enable/disable the local DHCPv4 and DHCP server, how to configure/disable the firewall, Wi-Fi configuration manual &amp; MIBs (per section 5.1.12).</li> </ul> </li> </ul>                                                                                                    | •  |                                                                                                    |
| <ul> <li>DPoE System:</li> <li>Requirements Checklist (Applicable DPoE requirements)</li> <li>DPoE System Special Instructions (if applicable)</li> <li>DPoE System Operations Manual</li> </ul> Cable Gateway (subfolder) <ul> <li>Completed Requirements Checklist</li> <li>Detailed ATP</li> <li>eRouter documentation: how to reset the device to its default behavior for all functionality, how to enable/disable any Customer Facing IP Interfaces, how to enable/disable the local DHCPv4 and DHCP server, how to configure/disable the firewall, Wi-Fi configuration manual &amp; MIBs (per section 5.1.12).</li></ul>                                                                                                    | •  |                                                                                                    |
| <ul> <li>Requirements Checklist (Applicable DPoE requirements)</li> <li>DPoE System Special Instructions (if applicable)</li> <li>DPoE System Operations Manual</li> </ul> Cable Gateway (subfolder) <ul> <li>Completed Requirements Checklist</li> <li>Detailed ATP</li> <li>eRouter documentation: how to reset the device to its default behavior for all functionality, how to enable/disable any Customer Facing IP Interfaces, how to enable/disable the local DHCPv4 and DHCP server, how to configure/disable the firewall, Wi-Fi configuration manual &amp; MIBs (per section 5.1.12).</li></ul>                                                                                                    | •  |                                                                                                    |
| <ul> <li>DPoE System Special Instructions (if applicable)</li> <li>DPoE System Operations Manual</li> </ul> Cable Gateway (subfolder) <ul> <li>Completed Requirements Checklist</li> <li>Detailed ATP</li> <li>eRouter documentation: how to reset the device to its default behavior for all functionality, how to enable/disable any Customer Facing IP Interfaces, how to enable/disable the local DHCPv4 and DHCP server, how to configure/disable the firewall, Wi-Fi configuration manual &amp; MIBs (per section 5.1.12).</li></ul>                                                                                                    | DI |                                                                                                    |
| <ul> <li>DPoE System Operations Manual</li> <li>Cable Gateway (subfolder)</li> <li>Completed Requirements Checklist</li> <li>Detailed ATP</li> <li>eRouter documentation: how to reset the device to its default behavior for all functionality, how to enable/disable any Customer Facing IP Interfaces, how to enable/disable the local DHCPv4 and DHCP server, how to configure/disable the firewall, Wi-Fi configuration manual &amp; MIBs (per section 5.1.12).</li> </ul>                                                                                                    | •  |                                                                                                    |
| <ul> <li>Cable Gateway (subfolder)</li> <li>Completed Requirements Checklist</li> <li>Detailed ATP</li> <li>eRouter documentation: how to reset the device to its default behavior for all functionality, how to enable/disable any Customer Facing IP Interfaces, how to enable/disable the local DHCPv4 and DHCP server, how to configure/disable the firewall, Wi-Fi configuration manual &amp; MIBs (per section 5.1.12).</li> </ul>                                                                                                    | •  |                                                                                                    |
| <ul> <li>Completed Requirements Checklist</li> <li>Detailed ATP</li> <li>eRouter documentation: how to reset the device to its default behavior for all functionality, how to enable/disable any Customer Facing IP Interfaces, how to enable/disable the local DHCPv4 and DHCP server, how to configure/disable the firewall, Wi-Fi configuration manual &amp; MIBs (per section 5.1.12).</li> </ul>                                                                                                    | •  | DPoE System Operations Manual                                                                              |
| <ul> <li>Detailed ATP</li> <li>eRouter documentation: how to reset the device to its default behavior for all functionality, how to enable/disable any Customer Facing IP Interfaces, how to enable/disable the local DHCPv4 and DHCP server, how to configure/disable the firewall, Wi-Fi configuration manual &amp; MIBs (per section 5.1.12).</li> </ul>                                                                                                    | Ca |                                                                                                    |
| • eRouter documentation: how to reset the device to its default behavior for all functionality, how to enable/disable any Customer Facing IP Interfaces, how to enable/disable the local DHCPv4 and DHCP server, how to configure/disable the firewall, Wi-Fi configuration manual & MIBs (per section 5.1.12).                                                                                                    | •  |                                                                                                    |
| enable/disable any Customer Facing IP Interfaces, how to enable/disable the local DHCPv4 and DHCP server, how to configure/disable the firewall, Wi-Fi configuration manual & MIBs (per section 5.1.12).                                                                                                    | •  |                                                                                                    |
| server, how to configure/disable the firewall, Wi-Fi configuration manual & MIBs (per section 5.1.12).                                                                                                    | •  |                                                                                                    |
|                                                                                                    |    |                                                                                                    |
| <ul> <li>If TR-069 is supported: supported data models</li> </ul>                                                                                                    |    |                                                                                                    |
|                                                                                                    | •  | If TR-069 is supported: supported data models                                                              |
|                                                                                                    | L2 |                                                                                                    |
| <ul> <li>Completed Requirements Checklist</li> </ul>                                                                                                    | •  | Completed Requirements Checklist                                                                           |

**DOCSIS Documentation Requirements.** Products submitted for DOCSIS Certification testing may submit a signed declaration stating compliance to the applicable Specifications in lieu of submitting the normally required supporting documentation as detailed in the guidelines, with the exception of the applicable Special Instructions and the Requirements Checklist. Any exceptions to the Requirements Checklist should be clearly noted within the declaration document. Digital certificates, drivers and image files are also required.

In the event that additional documentation is required to provide the test team with more data. CableLabs reserves the right to request this information with vendor response within a 48-hour time frame at any time during the Certification Wave.

Note that this applies to DOCSIS devices only, and submissions must adhere to PacketCable and DPoE documentation requirements as detailed.

Interoperability Test Report. The Interoperability Test Report is a summary of all the testing performed at CableLabs, MSO locations (field trial), other Interops, third-party locations and other vendor sites. The testing performed and summarized in the Interoperability Test Report should demonstrate that the product submitted for Certification interoperates with multiple vendor products. E-MTA submissions should demonstrate interoperability with a minimum of three Qualified CMTS products. PacketCable CMTS submissions should list all interoperable PacketCable network products.

#### **Completed Conformance and Requirements Checklists**

The "Requirements Checklist" is available on the InfoZone web site at

https://community.cablelabs.com/wiki/display/TECHPUBS/DOCSIS+PICs+and+REOs# . "Completed" means each line item is clearly marked with a "Yes" or "No". Each Requirements line item must refer to a given test procedure that was used to verify that specific Requirement item. The Requirements Checklist is a vendor's formal declaration to the level of the product's conformance to the Specifications. The document *must* match the product.

#### Detailed Acceptance Test Plan (ATP) / Compliance Test Plan (CTP)

Each vendor is responsible for its own product, writing and verifying each test procedure on each line item of the DOCSIS, DSG, and PacketCable Requirements Checklist, and testing the product against it. The actual data gathered for each test must be attached to support each of the verifying Requirement item. The various sources of test procedures for product vendors are: 1) silicon vendors (for chip conformance to specs); 2) commonly used or widely available ATPs for the cable industry, such as the CableLabs ATP, which is available via the project websites; 3) the vendor's internally developed ATPs. The Certification Board requests that each test procedure be documented in a similar manner to the CableLabs ATP.

The "PacketCable Test Case" is available on the PacketCable InfoZone web site in "Certification Wave Documentation", then "CW## Documentation". The PacketCable Test Case Checklist is a listing of all PacketCable test cases and requirements contained in the PacketCable Compliance/Acceptance Test Plans (CTPs/ATPs). PacketCable CTPs/ATPs are available on the PacketCable InfoZone website. By executing these test plans and supplying CableLabs with the results in the format provided in the appendices, vendors will expedite results reporting process to the Certification Board for evaluation. In the event vendors choose to utilize their own proprietary test plans, they must submit those test plans, results and a traceability matrix depicting how every applicable PacketCable requirement is addressed by test case.

#### **Image and Driver Files.**

Image and Driver Files for all products must be included in the "images" folder and must adhere to the file naming convention per section 5.2.

- If the CPE product contains a CM component: The MAC-14 and BPI-23 test image file and an original image file must be included in the uploaded .zip file. If the cable modem is a USB or internal, device drivers must also be provided in the file upload. See Section 5.2 for details.
- For RPHY RPN/RPS products: Software download image files must be included in the uploaded .zip file. See Section 5.3 for details.

#### **Digital Certificates.**

For testing of DOCSIS and/or EuroDOCSIS 3.1, 3.0, or 2.0 cable modems and RPHY RPD's, the images must contain all of the certificates and signatures required for secure software downloading and authentication.

#### **Special Instructions Documents:**

**DOCSIS CMTS Special Instructions:** For testing DOCSIS and/or EuroDOCSIS CMTSs, and/or CCAP, the special instructions posted under the *Special Instructions Documents* header found at

<u>https://community.cablelabs.com/wiki/display/CERTQUAL/DOCSIS+Testing+Information</u> must be included in the uploaded .zip file. Vendors must include in this form a list of "Conditional MUSTs" and Programmable Features that the product supports.

<u>CMTS Operations Manual</u>: CMTS vendors should also provide a soft-copy of the operations manual. If one is not available, a hard copy should be provided with the submission materials upon delivery of the units.

**DPoE System Special Instructions:** For testing DPoE System, the special instructions posted under the *Special Instructions Documents* header found at <u>https://community.cablelabs.com/wiki/display/CERTQUAL/DOCSIS+Testing+Information</u> must be included in the uploaded .zip file. Vendors must include in this form a list of "Conditional MUSTs" and Programmable Features that the product supports.

**DPoE System Operations Manual:** DPoE System vendors should also provide a soft-copy of the operations manual. If one is not available, a hard copy should be provided with the submission materials upon delivery of the units.

**D-ONU Special Instructions:** For testing D-ONU, the special instructions posted under the *Special Instructions Documents* header found at <u>https://community.cablelabs.com/wiki/display/CERTQUAL/DOCSIS+Testing+Information</u> must be included in the uploaded .zip file. Vendors must include in this form a list of "Conditional MUSTs" and Programmable Features that the product supports.

**D-ONU Operations Manual: D-ONU** vendors should also provide a soft-copy of the operations manual. If one is not available, a hard copy should be provided with the submission materials upon delivery of the units.

**DSG eCM Special Instructions:** For testing DSG eCMs, the special instructions posted under the *Special Instructions Documents* header found at <u>https://community.cablelabs.com/wiki/display/CERTQUAL/DOCSIS+Testing+Information</u> must be included in the uploaded .zip file.

<u>PacketCable/EuroPacketCable CMTS Vendor Product Operating Instructions</u>: The submission must include the CMTS Operating Instructions, as appropriate. The Vendor Product Operating Instructions must be provided for product submitted to the Certification Wave, as well as for supporting product necessary to support off-net functionality. Templates for the Vendor Product Operating Instruction documents can be found on the PacketCable InfoZone web page at <a href="https://community.cablelabs.com/wiki/display/CERTQUAL/PacketCable+Testing+Information">https://centuation.centuation</a>.

# **5 DOCSIS SUBMISSION REQUIREMENTS**

## 5.1 DOCSIS PRODUCTS

Each submission follows these general rules:

- "Diagnostic" unit and it is a regular unit with an active diagnostic port (may include special SW load)
- "Test DRCA" units substitute the DOCSIS ROOT PUBLIC KEY for TEST DOCSIS ROOT PUBLIC KEY
- "Test EDRCA" units substitute the EURODOCSIS ROOT PUBLIC KEY for TEST EURODOCSIS ROOT PUBLIC KEY
- "Test CRCA" units substitute the CABLELABS ROOT CA units for TEST CABLELABS ROOT CA
- "Test SPRCA" units substitute the EUROPACKETCABLE SERVICE PROVIDER ROOT CA for TEST EUROPACKETCABLE SERVICE PROVIDER ROOT CA
- The submission, for check-in purposes, must provide read-only access to the MIB objects listed as a MAY in Section 8.5.4.1 in the current OSSI Specification: sysDescr, sysUptime and ifTable.

The following information provides specific product submission requirements.

#### 5.1.1 DOCSIS 2.0 Cable Modem Submissions

To submit a DOCSIS 2.0 device of any kind, please contact labs@kyrio.com.

#### 5.1.2 DOCSIS 3.0 Cable Modem Submissions (CM,DSG eCM, eCMM)

| Certification<br>Level | Units | Shipping<br>Location | Details dif                               | ferences among units                                                                           | Common to all units                                                                            |
|------------------------|-------|----------------------|-------------------------------------------|------------------------------------------------------------------------------------------------|------------------------------------------------------------------------------------------------|
| CERTIFICATION          | 30    | Louisville           | #1<br>#1 through<br>#28<br>#29 and<br>#30 | "Diagnostic" unit<br>DOCSIS ROOT PUBLIC KEY<br>TEST DOCSIS ROOT<br>PUBLIC KEY                  | DOCSIS MFG CA CERTIFICATE<br>DOCSIS CM CERT<br>DOCSIS CM PRIVATE KEY                           |
| RECERTIFICATION        | 15    | Louisville           | #1                                        | "Diagnostic" unit                                                                              | DOCSIS MFG CA CERTIFICATE<br>DOCSIS CM CERT<br>DOCSIS CM PRIVATE KEY<br>DOCSIS ROOT PUBLIC KEY |
| OEM / PAPER            | 5     | Louisville           | uisville #1 "Diagnostic" unit             | DOCSIS MFG CA CERTIFICATE<br>DOCSIS CM CERT<br>DOCSIS CM PRIVATE KEY<br>DOCSIS ROOT PUBLIC KEY |                                                                                                |

# 5.1.3 EuroDOCSIS 3.0/2.0/1.1 Cable Modem (CM, STB/CM)

| Certification<br>Level | Units          | Shipping<br>Location | Details differe | nces among units                   | Common to all units              |
|------------------------|----------------|----------------------|-----------------|------------------------------------|----------------------------------|
|                        |                |                      | #1              | "Diagnostic" unit                  |                                  |
|                        | 26             | Ghent                | #1 through #24  | EURODOCSIS ROOT PUBLIC KEY         | EURODOCSIS MFG CA<br>CERTIFICATE |
| CERTIFICATION          |                |                      | #25 and #26     | TEST EURODOCSIS ROOT               | EURODOCSIS CM CERT               |
|                        |                |                      |                 | PUBLIC KEY                         | EURODOCSIS CM PRIVATE            |
|                        | 4              | Louisville           | #27             | "Diagnostic" unit                  |                                  |
|                        | 4              | Louisvine            | #27 through #30 | EURODOCSIS ROOT PUBLIC KEY         |                                  |
|                        | 13             |                      | #1              | "Diagnostic" unit                  |                                  |
|                        |                | Ghent                | #1 through #11  | EURODOCSIS ROOT PUBLIC KEY         | EURODOCSIS MFG CA<br>CERTIFICATE |
| RECERTIFICATION        |                |                      | #12 and #13     | TEST EURODOCSIS ROOT<br>PUBLIC KEY | EURODOCSIS CM CERT               |
| —                      |                |                      |                 |                                    | EURODOCSIS CM PRIVATE            |
|                        | 2              | Louisville           | #14 through #15 | EURODOCSIS ROOT PUBLIC KEY         | KEY                              |
|                        | <b>3</b> Ghent | Ghent                | #1 through #3   |                                    | EURODOCSIS MFG CA<br>CERTIFICATE |
|                        |                |                      |                 |                                    | EURODOCSIS CM CERT               |
| OEM / PAPER —          | 2              | <u>.</u>             | -               | • NA - all units are the same.     | EURODOCSIS CM PRIVATE<br>KEY     |
|                        | 2              | Louisville           | #4 and #5       |                                    | EURODOCSIS ROOT PUBLIC<br>KEY    |

# 5.1.4 DOCSIS 3.0 embeded Cable Modern Module Submissions based (eCMM-based)

| Certification<br>Level | Units | Shipping<br>Location               | Details differe       | nces among units | Common to all units       |
|------------------------|-------|------------------------------------|-----------------------|------------------|---------------------------|
|                        |       |                                    |                       |                  | DOCSIS MFG CA CERTIFICATE |
| Any                    | F     | Louisville #1 "Diagnostic" unit DC |                       | "Dia"            | DOCSIS CM CERT            |
|                        | 5     |                                    | DOCSIS CM PRIVATE KEY |                  |                           |
|                        |       |                                    |                       |                  | DOCSIS ROOT PUBLIC KEY    |
|                        |       |                                    |                       |                  |                           |

#### 5.1.5 EuroDOCSIS 3.0/2.0/1.1 embeded Cable Modern Module Submissions based (eCMM-based)

| Certification<br>Level | Units | Shipping<br>Location | Details differe | ences among units | Common to all units           |
|------------------------|-------|----------------------|-----------------|-------------------|-------------------------------|
| Any                    | 5 (   | Chart                | #1              | "Diagnostic" unit | EURODOCSIS MFG CA CERTIFICATE |
|                        |       |                      |                 |                   | EURODOCSIS CM CERT            |
|                        |       | Ghent                |                 |                   | EURODOCSIS CM PRIVATE KEY     |
|                        |       |                      |                 |                   | EURODOCSIS ROOT PUBLIC KEY    |
|                        |       |                      |                 |                   |                               |

#### 5.1.6 DOCSIS 3.1 Cable Modem Submissions

Each DOCSIS 3.1 cable modem submission must include all unit certificate configurations for a DOCSIS 3.0 cable modem submission from the legacy PKI as detailed above in 5.1.2 for North American and Asian devices and 5.1.3 for European devices to support backward compatibility testing. In addition, units must also include certificates and keys from the new PKI.

#### 5.1.6.1 DOCSIS 3.1 backward compatible to D3.0

| Certification<br>Level | Units | Shipping<br>Location | Details differences among units              |                                                                                                    | Common to all units                                                                                                    |
|------------------------|-------|----------------------|----------------------------------------------|----------------------------------------------------------------------------------------------------|----------------------------------------------------------------------------------------------------|
| CERTIFICATION          | 30    | Louisville           | #1<br>#1<br>through<br>#28<br>#29 and<br>#30 | "Diagnostic" unit<br>DOCSIS ROOT PUBLIC KEY<br>CABLELABS ROOT CA<br>CERTIFICATE<br>TEST DOCSIS ROOT PUBLIC<br>KEY<br>TEST CABLELABS ROOT CA<br>CERTIFICATE | DOCSIS MFG CA CERTIFICATE<br>DOCSIS CM CERT<br>DOCSIS CM PRIVATE KEY<br>CABLELABS DEVICE CA CERTIFICATE<br>CM DEVICE CERT<br>CM DEVICE PRIVATE KEY                                                                                                    |
| RECERTIFICATION        | 15    | Louisville           | #1                                           | "Diagnostic" unit                                                                                                    | DOCSIS MFG CA CERTIFICATE<br>DOCSIS CM CERT<br>DOCSIS CM PRIVATE KEY<br>DOCSIS ROOT PUBLIC KEY<br>CABLELABS DEVICE CA CERTIFICATE<br>CM DEVICE CERT<br>CM DEVICE PRIVATE KEY<br>CABLELABS ROOT CA CERTIFICATE                                                               |
| OEM / PAPER            | 5     | Louisville           | #1                                           | "Diagnostic" unit                                                                                                    | <ul> <li>DOCSIS MFG CA CERTIFICATE</li> <li>DOCSIS CM CERT</li> <li>DOCSIS CM PRIVATE KEY</li> <li>DOCSIS ROOT PUBLIC KEY</li> <li>CABLELABS DEVICE CA CERTIFICATE</li> <li>CM DEVICE CERT</li> <li>CM DEVICE PRIVATE KEY</li> <li>CABLELABS ROOT CA CERTIFICATE</li> </ul> |

| Certification<br>Level | Units | Shipping<br>Location | Details differ     | rences among units                    | Common to all units                |  |  |
|------------------------|-------|----------------------|--------------------|---------------------------------------|------------------------------------|--|--|
| CERTIFICATION          |       |                      | #1                 | "Diagnostic" unit                     |                                    |  |  |
|                        |       |                      | #1 through         | EURODOCSIS ROOT PUBLIC KEY            | EURODOCSIS MFG CA<br>CERTIFICATE   |  |  |
|                        | 30    | Louisville           | #28                | CABLELABS ROOT CA<br>CERTIFICATE      | EURODOCSIS CM CERT                 |  |  |
|                        | 50    |                      | #29 and #30        | TEST EURODOCSIS ROOT PUBLIC<br>KEY    | EURODOCSIS CM PRIVATE<br>KEY       |  |  |
|                        |       |                      |                    | TEST CABLELABS ROOT CA<br>CERTIFICATE | CABLELABS DEVICE CA<br>CERTIFICATE |  |  |
| -                      |       |                      | #31                | "Diagnostic" unit                     | CM DEVICE CERT                     |  |  |
|                        | 10    | Chant                |                    | EURODOCSIS ROOT PUBLIC KEY            | CM DEVICE PRIVATE KEY              |  |  |
|                        | 10    | Ghent                | #31 through<br>#40 | CABLELABS ROOT CA<br>CERTIFICATE      |                                    |  |  |
|                        |       |                      | #1                 | "Diagnostic" unit                     | EURODOCSIS MFG CA                  |  |  |
|                        |       |                      |                    | EURODOCSIS ROOT PUBLIC KEY            | CERTIFICATE                        |  |  |
|                        | 4 6   |                      | #1 through<br>#13  | CABLELABS ROOT CA<br>CERTIFICATE      | EURODOCSIS CM CERT                 |  |  |
|                        | 15    | Louisville           | #14 and #15        | TEST EURODOCSIS ROOT PUBLIC           | EURODOCSIS CM PRIVATE<br>KEY       |  |  |
| RECERTIFICATION        |       |                      |                    | KEY                                   | CABLELABS DEVICE CA                |  |  |
|                        |       |                      |                    | TEST CABLELABS ROOT CA<br>CERTIFICATE | CERTIFICATE                        |  |  |
| -                      |       |                      |                    | EURODOCSIS ROOT PUBLIC KEY            |                                    |  |  |
|                        | 5     | Ghent                | #16 through<br>#20 | CABLELABS ROOT CA<br>CERTIFICATE      | CM DEVICE PRIVATE KEY              |  |  |
|                        | 3     | Louisville           | #1 through #3      |                                       | EURODOCSIS MFG CA<br>CERTIFICATE   |  |  |
|                        | 5     |                      |                    |                                       | EURODOCSIS CM CERT                 |  |  |
| OEM / PAPER            | 2     | Ghent                |                    | -                                     | EURODOCSIS CM PRIVATE<br>KEY       |  |  |
|                        |       |                      |                    | NA - all units are the same.          | EURODOCSIS ROOT<br>PUBLIC KEY      |  |  |
|                        |       |                      | #4 and #5          |                                       | CABLELABS DEVICE CA<br>CERTIFICATE |  |  |
|                        |       |                      |                    |                                       | CM DEVICE CERT                     |  |  |
|                        |       |                      |                    |                                       | CM DEVICE PRIVATE KEY              |  |  |
|                        |       |                      |                    |                                       | CABLELABS ROOT CA<br>CERTIFICATE   |  |  |
|                        |       |                      |                    |                                       |                                    |  |  |

# 5.1.6.2 DOCSIS 3.1 backward compatible to ED3.0

### 5.1.7 DOCSIS Add-Ons Submissions

Specific Packet Cable Submission requirements are listed in Section 6.

| The following programs can be standalone or add-on submission | ns. |
|---------------------------------------------------------------|-----|
|---------------------------------------------------------------|-----|

| Add-On Submission Requirements | Certification    | Recertification  | OEM /<br>Paper |
|--------------------------------|------------------|------------------|----------------|
| L2VPN CPE                      | 5                | 2                | 0              |
|                                | 5 units to Ghent | 2 units to Ghent |                |
| Cable Gateway                  | 5                | 2                | 0              |
|                                | 5 units to Ghent | 2 units to Ghent |                |

## 5.1.7.1 L2VPN CPE Testing

L2VPN CPE testing is available as an add-on or as a stand-alone option to EuroDOCSIS or DOCSIS Certification testing. Only previously Certified devices may be submitted for stand-alone testing, using the same hardware and software versions as were originally Certified. Devices may be submitted at any time and are not required to adhere to the posted Certification Wave schedule. Samples are to be delivered to Excentis at the aforementioned address.

The requirements for an L2VPN CPE device are found in the CableLabs L2VPN Specifications found at

http://www.cablelabs.com/specification/business-services-over-docsis-layer-2-virtual-private-networks/ and the associated Requirements Checklist. Please note that at the present time L2VPN testing does not include testing of Section 8 "Service Operations, Administration, and Maintenance (OAM)", although it is expected to be added at a future time. This difference will be reflected in the Requirement Checklist, which should be used as the definitive guide for the requirements for an L2VPN CPE device.

## 5.1.7.2 Cable Gateway CPE Testing

Cable Gateway CPE testing is available as an add-on or as a stand-alone option to EuroDOCSIS or DOCSIS Certification testing. Only previously Certified devices may be submitted for stand-alone testing, using the same hardware and software versions as were originally Certified. Devices may be submitted at any time and are not required to adhere to the posted Certification Wave schedule. Samples are to be delivered to Excentis at the aforementioned address.

The requirements for a Cable Gateway device are based on, and must comply with, the eRouter Specifications found at. <u>http://www.cablelabs.com/specification/ipv4-and-ipv6-erouter-specification/</u>. There are a few differences where some optional features have been made mandatory or a particular option from a list of choices is expected as compared to the Cable Gateway Requirements Checklist. The specifics of these differences are detailed below and include (but are not limited to) the following:

- Narrow, or tighten:
  - 1. Reduce the scope using three DUID types (RFC-3315), to a DUID that is type DUID-LL only.
  - 2. Specify the IPv6 prefix delegation from any prefix to a /48 or higher (/48 through /64).
- As an option:
  - 1. support a webpage or use a Proprietary MIB for enabling/disabling the firewall.
  - 2. use a Proprietary MIB to disable its DHCPv4 and/or DHCPv6 server.
  - 3. support 6rd as an alternative to DS-Lite to support transfer of both IPv6 packets and IPv4 packets across a network. If 6rd is used, it MUST adhere to RFC-5969.

These are only examples; the definitive list of requirements can be found in the Cable Gateway Requirements Checklist. The above list is subject to change at any time.

## 5.1.8 STB/CM without external Ethernet interface

In the case of an STB/CM product that will be brought in production without any external Ethernet port the following additional requirements are applicable:

- Of the 23 normal samples (i.e. non test EDRCA samples) samples #1-5 must be production ready samples (i.e. without CPE interface) and the other 18 samples (sample # 6-23) must have an external Ethernet interface (so that all Certification tests can be executed).
- The ifTable structure MUST NOT differ between products without Ethernet interface and products with external Ethernet interface.

In case the external Ethernet interface is provided through an extra interface on the eCM, then this interface MUST have ifIndex 1. For the samples without Ethernet interface the ifAdminStatus for the Ethernet interface (ifIndex 1) MUST then be set to "down" and the ifOperStatus MUST then be set to "notPresent".

#### 5.1.9 eDOCSIS Products

Products being submitted with an embedded cable modem must comply with the Embedded DOCSIS (eDOCSIS) Specifications, in addition to the DOCSIS 3.1, or D3.0 Specifications as they may apply.

PacketCable E-MTAs are classified as eDOCSIS devices, and must comply with the eDOCSIS Specifications.

The following is a summary of the key requirements of the eDOCSIS Specifications:

- It contains specific requirements for the embedded cable modem component of the E-MTA for the reporting of a "logical interface" to represent the data path between the CM and the E-MTA. This logical interface is given a well-known ifIndex and is required to follow the same data forwarding and address learning rules as a "normal" CPE interface (e.g. Ethernet).
- It requires that the DOCSIS device-specific MIBs not be made available to an SNMP manager that queries the E-MTA IP address. Similarly, the E-MTA device-specific MIBs are not to be made available to an SNMP manager that queries the CM IP address.
- For the complete set of requirements, please refer to the eDOCSIS Specifications published in the CableLabs website at <a href="http://www.cablelabs.com/specification/edocsis-specification/">http://www.cablelabs.com/specification/edocsis-specification/</a>. Note that these requirements apply to the embedded cable modem regardless of which version of the DOCSIS Specifications to which it is compliant.

#### 5.1.10 DSG eCM Requirements

Products being submitted with a DSG eCM to be Verified for Interoperability must comply with the DSG Specifications, in addition to the eDOCSIS Specifications and the DOCSIS 3.0 Specifications as they may apply.

The DOCSIS, eDOCSIS, and DSG Requirements Checklist documents must be completed.

The document DSG eCM Special Instructions available on InfoZone

(<u>https://community.cablelabs.com/wiki/display/CERTQUAL/DOCSIS+Testing+Information</u> under "Special Instructions Documents") must be completed.

The devices must include a CPE Interface, such as an accessible Ethernet port. Note that per DSG requirements, this interface must not bridge DSG traffic. This port is for the purpose of sending two-way data traffic to verify DOCSIS functionality.

In order to support DOCSIS testing, the device must support a "non-DSG" mode (commonly referred to as 'DOCSIS mode'), in which the device will not require the presence of DSG messages or traffic in order to lock to a downstream channel. The method for switching between modes must be described in the document *DSG eCM Special Instructions* available on InfoZone

(<u>https://community.cablelabs.com/wiki/display/CERTQUAL/DOCSIS+Testing+Information</u>) under *Special Instructions Documents*. It is assumed that this will be the only difference between this mode and the device's normal operating mode. If there are other differences that place constraints upon device testing, please describe them in the special instructions as well.

In the case where the support of DOCSIS–mode requires vendor intervention and the units must adhere to the table in section 7.1.1, a method for querying the CM diagnostic address must be provided for use on submission day.

In the event the method for switching between modes requires manual intervention by the vendor, the DRCA units must be configured to boot;

- one in DOCSIS only test mode
- one in DSG mode.

The requirements for Stand Alone Cable Modems as defined in Sections 5.1.2 and 5.1.2.1 must also be followed.

## 5.1.11 Embedded Cable Modem Modules (eCMMs) and eCMM-Based Devices

An embedded DOCSIS cable modem module (eCMM) is a cable modem, functionally equivalent to a stand-alone cable modem, except that, because it is intended to be embedded into another device (eCMM-based device), it has a vendor-specific CPE interface rather than the DOCSIS-required CMCI. An eCMM-based device consists of an eCMM and an embedded CPE device that provides the application-specific function of the eCMM-based device. eCMMs may be submitted to CableLabs only for Qualification.

eCMM requirements vary depending upon the eCMM-based device they are embedded in. An eCMM submitted for Qualification must support all the requirements of the eCMM-based device it will be embedded in (see appropriate Specifications and Certification Guidelines section).

Any eCMM-based device that then incorporates a Qualified eCMM may be submitted for an "eCMM based-device Certification" with reduced fees. This doesn't preclude a vendor from submitting an eCMM based-device for full Certification.

It is strongly recommended for the safety and integrity of the vendor equipment, collection of test data, and testing staff, that these devices be submitted in an enclosed housing. This recommendation could be fulfilled by the usage of non-production quality clear plastic housings, with the appropriate holes to reach interfaces.

Each eCMM-based device implementation must be Certified by CableLabs in order to be labeled as CableLabs Certified. Certification of one particular eCMM-based device implementation does not automatically convey Certification to another, even if the two devices are built with identical eCMMs.

#### Qualification Submission Guidelines for eCMMs:

- 1. Each eCMM, if submitted with a vendor-specific CPE interface, must be submitted with an appropriate CMCI translator to convert the vendor-specific CPE interface (e.g. MII) to an Ethernet interface.
- 2. Detailed descriptions of all vendor-specific CPE interfaces and their functions must be included in the Executive Summary (note that CMCI access requirements for an eCMM are the same as for a standalone cable modem).
- 3. Each eCMM with CMCI and power supply is equivalent to a standalone cable modem.
- 4. All other requirements applicable to the eCMM-based device in which it will be embedded apply.
- 5. The full DOCSIS Certification fee applies.

#### Requalification Submission Guidelines for eCMMs:

- 1. eCMM products may be submitted for requalification in the event of hardware and /or software changes.
- 2. Each eCMM, if submitted with a vendor-specific CPE interface, must be submitted with an appropriate CMCI translator to convert the vendor-specific CPE interface (e.g. MII) to an Ethernet interface.
- 3. Detailed descriptions of all vendor-specific CPE interfaces and their functions must be included in the Executive Summary (note that CMCI access requirements for an eCMM are the same as for a standalone cable modem).
- 4. Each eCMM with CMCI and power supply is equivalent to a standalone cable modem.
- 5. All other requirements applicable to the eCMM-based device it will be embedded in apply.
- 6. The full DOCSIS Recertification fee applies.

#### Certification Submission Guidelines for eCMM-based devices:

- 1. In order to be considered for Certification, an eCMM-based device must be based on a Qualified eCMM (no eCMM hardware or software changes are allowed from the originally submitted product).
- 2. The eCMM-based device may be submitted for Certification during the same Certification Wave that the eCMM is submitted for Qualification or at any future Certification Wave within one year of the original Qualification.
- 3. The eCMM-based device is expected to have the same sysDescr as the originally Qualified eCMM, with the exception of the model number.
- 4. The Certification requirements that apply to eCMM-based devices are the same as for any other device submitted for Certification. However, a reduced Certification fee applies.
- 5. An eCMM-based device is not required to have an externally exposed CMCI interface.
- 6. Vendor must supply vendor-specific instructions on:
  - a. enabling and disabling the embedded CPE device,
  - b. generating typical traffic through the CPE interface when the embedded CPE is active.

#### Recertification Submission Guidelines for eCMM-based devices:

An eCMM-based device may be considered for Recertification under either or both of the following conditions:

- 1. An eCMM was Requalified due to a hardware modification to the eCMM itself.
- 2. A modification of the hardware of the eCMM-based device, excluding the eCMM.
- 3. If an eCMM is Requalified due to a software change *only*, the eCMM-based device does not need to be Recertified.
- 4. The submission requirements are the same as the submission requirements for eCMM-based device Certification.

#### 5.1.12 Wireless Devices

For CPE products that contain an 802.11x wireless interface, this interface must by default be configured in disabled mode on all submitted units. Default signal strength must be set as the submission is intended to be deployed. Dynamic Frequency Selection (if supported) must be disabled by default. All wireless enabled products must not transmit the following SSID or any other SSID. If special equipment is required for wireless interface testing appropriate devices must be included with the submission.

The default SSID for an 802.11x wireless device submitted should be the Product ID concatenated with the unit number, concatenated with \_2G or \_5G depending on the radio. (i.e. for a product submitted in CW1051 by ABCD, the SSID of the unit 12 should read ABCD1051-12\_2G); **please use all capital letters.** 

Detailed instructions must be provided on how to enable/disable the Wi-Fi and how to configure all settings (SSID, 2.4/5GHz radio on/off, channel number, username/password, security, etc.). The testing facility will use submitted documentation (Wi-Fi MIBs or web interface) to configure the Wi-Fi settings. If configuration is via web interface, the user name for a wireless device should be set to "cablelabs" and the password to "admin". Configuration via console is not accepted (such product is not considered production ready).

#### 5.1.13 Bridges

If the product utilizes any other data interface, please submit two bridges for Ethernet. Exceptions include USB or 802.11a/b/g, for which bridges are not required.

#### 5.1.14 DOCSIS CMTS (Annex B)

Documentation as detailed in Section 4.8, including one operations manual.

CMTS vendors must also submit the 'CMTS Special Instructions and Programmable Features' available for download from InfoZone (<u>https://community.cablelabs.com/wiki/plugins/servlet/appfusions/alfresco/download?id=358bc92a-70e2-4a3d-b5be-8f903f463ca9;1.0</u> under *Special Instructions Documents*).

Four console cables (one per CMTS) must be provided. As required in the CMTS Special Instructions, detailed instructions on how to configure the CMTS using the console port **must** be provided.

On the CMTS application form, the supplier must list the MIB object(s) that contains the CMTS hardware and software revisions. The revisions listed in these MIB objects must match what is on the application for Certification.

All of the four submitted CMTSs must be pre-configured with the DOCSIS Root CA Certificate and the Test DOCSIS Root CA Certification so that they appear in the docsBpi2CmtsCACertTable. For further information of the Test DRCA, see Section 9.1.

DOCSIS 3.0 and 2.0 compliant products must support the current version of the DOCSIS Testing MIB as posted on InfoZone <a href="https://community.cablelabs.com/wiki/display/TECHPUBS/DOCSIS+MIB+Current">https://community.cablelabs.com/wiki/display/TECHPUBS/DOCSIS+MIB+Current</a>

In order to support "CMTS Load Balancing and DCC Operation" testing, a DOCSIS 3.1, DOCSIS 3.0 or 2.0 compliant product must support a rule/policy that demonstrates load balancing operations in the conditions defined in the ATP, either by default or via a vendor specific rule/policy. If the latter, instructions for configuring this rule/policy must be included in the CMTS Special Instructions document.

For a CMTS that supports more than one downstream in a single unit, at least one of the four CMTS units submitted for Qualification must be configured with at least two active downstream ports. For a chassis/blade based CMTS, this could be done with multiple blades, or with multiple downstream ports on the same blade. However, all cards/blades in the CMTS must be consistent from unit to unit (i.e., it is not permissible for one CMTS to have a blade with two downstreams, and all others to have different blades with a single downstream). The unit that has multiple downstreams active must be labeled appropriately to indicate this.

## 5.1.15 EuroDOCSIS CMTS (Annex A)

EuroDOCSIS 3.0 CMTSs may be submitted using a "feature based" approach. This is further described in Section 1 of this document.

CMTS vendors must submit the completed CMTS Special Instructions documentation available on InfoZone (<u>https://community.cablelabs.com/wiki/plugins/servlet/appfusions/alfresco/download?id=358bc92a-70e2-4a3d-b5be-</u>8f903f463ca9;1.0 under *Special Instructions Documents*). Further, a CMTS vendor must submit the following additional items:

- A labeled console cable for each unit
- A CMTS Operations manual
- The CMTS must be submitted with at least a 1000Base-T NSI interface

All submitted units must be pre-configured with the EuroDOCSIS Root CA certificate. The CMTS must be capable of supporting the EuroDOCSIS test Root CA certificate and the CMTS must be either pre-configured with the EuroDOCSIS test Root CA certificate in addition to the EuroDOCSIS Root CA certificate or capable of replacing the pre-configured EuroDOCSIS Root CA certificate in the CMTS with the special EuroDOCSIS test ROOT CA certificate.

In order to support "CMTS Load Balancing and DCC Operation" testing, a EuroDOCSIS 3.0 or 2.0 compliant product must support a rule/policy that demonstrates load balancing operations in the conditions defined in the ATP, either by default or via a vendor specific rule/policy. If the latter, instructions for configuring this rule/policy must be included in the CMTS Special Instructions document.

For a CMTS that supports more than one downstream in a single unit, at least one of the four CMTS units submitted for Qualification must be configured with at least two active downstream ports. For a chassis/blade based CMTS, this could be done with multiple blades, or with multiple downstream ports on the same blade. However, all cards/blades in the CMTS must be consistent from unit to unit (i.e., it is not permissible for one CMTS to have a blade with two downstreams, and all others to have different blades with a single downstream). The unit that has multiple downstreams active must be labelled appropriately to indicate this.

A EuroDOCSIS 3.0 CMTS or a CMTS that supports multiple downstream channels per RF port must support the requirements in the DRFI Specifications.

### 5.1.15.1 CMTSs with DSG Agent Functionality

In addition to the requirements in Section 5.1.7 for a DOCSIS CMTS, a CMTS that also implements DSG Agent functionality must meet the following requirements:

- These products must comply with the DSG Specifications, in addition to the DOCSIS 3.0 or 2.0 Specifications as they apply.
- The DOCSIS and DSG Requirements Checklist documents must be completed.
- The DSG section of the *CMTS Special Instructions* document available on InfoZone under the section titled *Special Instructions documents* (https://community.cablelabs.com/wiki/plugins/servlet/appfusions/alfresco/download?id=358bc92a-70e2-4a3d-b5be-8f903f463ca9;1.0) must be completed.

### 5.2 Software Images and Digital Certificates

Note that there are specific software and digital certificate requirements per project.

### 5.2.1 DOCSIS 3.0 Cable Modems and EuroDOCSIS 3.0 or 2.0 Cable Modems:

Two software image files must be provided to CableLabs in the submission .zip file.

First is the current image for the Certification Wave, with a file name according to the following convention:

### <Product\_ID>.img

The current image is digitally signed by the manufacturer CVC.

The second file is a test image that is a duplicate of the current image except that, when the following MIB element is queried,

iso(1).org(3).dod(6).internet(1).mgmt(2).mib-2(1).system(1).sysDescr(1)

the response from the modem contains the text "MAC-14 test image for CW##."

Note that, as a result of this modification to the sysDescr MIB object, the docsDevSwCurrentVers MIB object is also required to display a different software version number for this second image file containing the text "MAC14\_ver" relative to the first image file.

The test image must also have the same signing time as the current image.

The second file name must follow the following convention:

<Product\_ID>-MAC-14.img

## 5.2.2 Additional Files for DOCSIS 3.0 Cable Modems

### 5.2.2.1 Software Image Files

In the case of the DOCSIS 3.0 cable modem submission, in addition to the Current Image and MAC-14 image file for products (unit #1-#28), the following two (2) additional software images must also be provided in the submission .zip file.

The third and fourth image files are for Test DRCA devices which are digitally signed by a test manufacturer CVC issued from the Test DRCA. These are for Units #29 - #30.

The third file is the current image for the Test DRCA products, with a file name according to the following convention:

### <Product\_ID>-TestDRCA.img

The fourth file is a test image that is a duplicate of the current image for the Test DRCA products except when the following MIB element is queried,

iso(1).org(3).dod(6).internet(1).mgmt(2).mib-2(1).system(1).sysDescr(1)

the response from the modem contains the text "BPI-23 test image for CW##".

Note that, as a result of this modification to the sysDescr MIB object, the docsDevSwCurrentVers MIB object is also required to display a different software version number for this fourth image file containing the text "**BPI23\_ver**" relative to the third image file.

#### The fourth file name must follow this convention:

<Product\_ID>-TestDRCA-BPI-23.img

### 5.2.2.2 Digital Certificate Files

**Digital Certificate File:** In the case of the DOCSIS 3.1, or D3.0 cable modem submission, in order to download the MAC-14 image file (<Product\_ID>-MAC-14.img) and the current image file (<Product\_ID>.img) to the product cable modems (unit #1-#27), these two image files must contain:

- a) the identical Manufacturer CVC (Code Verification Certificate) issued by the DOCSIS Root CA
- b) the same signingTime values of the CVS (Code Verification Signature).

For further information on the Manufacturer CVC issuance by the DOCSIS Root CA, see the Section 9. This Manufacturer CVC must also be provided in the submission .zip file, with a file name according to the following convention:

### <Product\_ID>-CVC.der

**Digital Certificate Test File:** In order to download the fourth image file (<Product\_ID>-TestDRCA-BPI-23.img) and the third current image file (<Product\_ID>-TestDRCA-BPI-23.img) to the Test DRCA cable modems (unit #29-#30), these two image files must contain:

- a) the identical Test Manufacturer CVC signed by the Test DRCA private key, and
- b) the same signing Time values of the CVS.

For further information on the Test DRCA, see Section 9.3. This Test Manufacturer CVC must also be provided in the submission documentation, with a file name according to the following convention:

### <Product\_ID>-TestDRCA-CVC.der.

## 5.2.3 Additional Files for EuroDOCSIS 3.0 or 2.0 Cable Modems

### 5.2.3.1 Software Image Files

In the case of a submission of a EuroDOCSIS 2.0 or 3.0 cable modem or STB/CM that uses the EuroDOCSIS software upgrade mechanism, two additional software images must also be provided in the file upload.

The **third file** is the current image for the Test EDRCA cable modems (see above), with a file name according to the following convention:

### <Product ID>-TestEDRCA.img

The current image for Test EDRCA products is digitally signed by a test manufacturer CVC issued from the Test EDRCA.

The **fourth file** is a test image that is a duplicate of the current image for the Test EDRCA cable modems except that it is named differently:

### <Product ID>-TestEDRCA-BPI-23.img

This BPI.23 test image must contain special text in the following fields:

• System descriptor:

iso(1).org(3).dod(6).internet(1).mgmt(2).mib-2(1).system(1).sysDescr(1): "BPI.23 test image of CW X"

• Software version: reference to BPI.23 test image

### 5.2.3.2 Digital Certificate Files

**Digital Certificate File:** In the case of a EuroDOCSIS 3.0 or 2.0 cable modem submission, in order to download the MAC-14 image file (<Product\_ID>-MAC-14.img) and the current image file (<Product\_ID>.img) to the product cable modems (unit #1-#24), these two image files must contain:

- a) the identical Manufacturer CVC (Code Verification Certificate) issued by the EuroDOCSIS Root CA
- b) the same signingTime values of the CVS (Code Verification Signature).

For further information on the Manufacturer CVC issuance by the EuroDOCSIS Root CA, see the Excentis website: <u>https://www.excentis.com/testing/certification/programs/eurodocsis/digital-certificates</u>.

This Manufacturer CVC must also be provided in the submission .zip file, with a file name according to the following convention:

### <Product\_ID>-CVC.der

**Digital Certificate Test File:** In order to download the fourth image file (<Product\_ID>-TestEDRCA-BPI-23.img) and the third current image file (<Product\_ID>-TestEDRCA.img) to the Test EDRCA cable modems (unit #25-#26) these two image files must contain:

- a) the identical Test Manufacturer CVC signed by the Test EDRCA private key
- b) the same signing Time values of the CVS.

For further information on the Test EDRCA, see Section 9.3. This Test Manufacturer CVC must also be provided in the submission documentation, with a file name according to the following convention:

### <Product\_ID>-TestEDRCA-CVC.der.

### 5.2.4 DOCSIS 3.1 Cable Modems:

Image files created from the new DOCSIS 3.1 PKI:

Two software image files must be provided to CableLabs in the submission .zip file.

First is the current image for the Certification Wave, with a file name according to the following convention:

#### <Product\_ID>-NewPKI.img

The current image is digitally signed by the manufacturer CVC from the new PKI.

The second file is a test image that is a duplicate of the current image except that, when the following MIB element is queried,

iso(1).org(3).dod(6).internet(1).mgmt(2).mib-2(1).system(1).sysDescr(1)

the response from the modem contains the text "MAC-14 test image signed by the New PKI for CW##."

Note that, as a result of this modification to the sysDescr MIB object, the docsDevSwCurrentVers MIB object is also required to display a different software version number for this second image file containing the text "MAC14\_NewPKI\_ver" relative to the first image file.

## 5.2.5 Additional Files for DOCSIS 3.1 Cable Modems

### 5.2.5.1 Software Image Files

In the case of the DOCSIS 3.1 cable modem submission, in addition to the Current Image and MAC-14 image for the products (unit #1-#28), the following two (2) additional software images must also be provided in the submission .zip file.

The third and fourth image files are for the Test CRCA products (unit #29-#30), devices which are digitally signed by a test manufacturer CVC issued from the Test CRCA. These are for Units #29 - #30.

# The third file is the current image for the Test CRCA products, with a file name according to the following convention:<Product\_ID>-TestCRCA-NewPKLimg

The fourth file is a test image that is a duplicate of the current image for the Test CRCA from the New PKI products except when the following MIB element is queried,

### iso(1).org(3).dod(6).internet(1).mgmt(2).mib-2(1).system(1).sysDescr(1)

the response from the modem contains the text "BPI-23 test image signed by the New PKI for CW##".

Note that as a result of this modification to the sysDescr MIB object, the docsDevSwCurrentVers MIB object is also required to display a different software version number for this fourth image file containing the text "**BPI23\_NewPKI\_ver**" relative to the third image file.

### The fourth file name must follow this convention:

### <Product\_ID>-TestCLCA-BPI-23-NewPKI.img

### 5.2.5.2 Digital Certificate Files

**Digital Certificate File:** In the case of the DOCSIS 3.1 cable modem submission, in order to download the MAC-14 image file (<Product\_ID>-MAC-14-NewPKI.img) and the current image file (<Product\_ID>-NewPKI.img) to the product cable modems (unit #1-#27), the signature header of these two image files must contain:

- a) Manufacturer CVCs (Code Verification Certificates) with identical subject names and validity periods issued by the CableLabs CVC CA,
- b) the issuing CableLabs CVC CA certificate
- c) the same signingTime values of the CVS (Code Verification Signature).

For further information on the Manufacturer CVC issuance by the CableLabs CVC CA, see Section 9. This Manufacturer CVC must also be provided in the submission .zip file, with a file name according to the following convention:

### <Product\_ID>-CVC-NewPKI.der

**Digital Certificate Test File:** In order to download the fourth image file (<Product\_ID>-TestCLCA-BPI-23-NewPKI.img) and the third current image file (<Product\_ID>-TestCLCA-BPI-23-NewPKI.img) to the Test CRCA cable modems (unit #29-#30) the signature header of these two image files must contain:

- a) Test Manufacturer CVCs with identical subject names and validity periods signed by the Test CableLabs CVC CA private key
- b) the issuing Test CableLabs CVC CA certificate
- c) the same signing Time values of the CVS.

For further information on the Test CableLabs CVC CA, see Section 9.3. This Test Manufacturer CVC must also be provided in the submission documentation, with a file name according to the following convention:

### <Product\_ID>-TestCRCA-CVC-NewPKI.der.

## 5.3 CMTS and Other DOCSIS Headend Submission Requirements

|                                                           | Qualification                                                                                                    | Requalification | OEM /<br>Paper |
|-----------------------------------------------------------|----------------------------------------------------------------------------------------------------|-----------------|----------------|
| DOCSIS CMTS<br>DOCSIS CMTS + MM                           | 2                                                                                                    | 2*              | 1*             |
| CCAP<br>PacketCable CMTS<br>PacketCable + Multimedia CMTS | May need more units<br>based on vendor timeline<br>requirements and feature<br>sets requested.<br>Additional units (strongly<br>recommended for Escort<br>Engineer work in the<br>Visiting Engineer lab area.) |                 |                |
|                                                           | All units to Louisville                                                                                                    | N/A             | N/A            |
| RPHY RPN<br>RPHY RPS (Standalone)                         | 6                                                                                                    | 0*              | 0*             |
|                                                           | All units to Louisville                                                                                                    | N/A             | N/A            |
| RPHY RPS (Integrated)                                     | 2                                                                                                    | 0*              | 0*             |
|                                                           | All units to Louisville                                                                                                    | N/A             | N/A            |
| EuroDOCSIS CMTS                                           | 3                                                                                                    | 2               | 1              |
|                                                           | 2 units to Ghent<br>1 units to Louisville                                                                                                    | N/A             | N/A            |
| EuroDOCSIS CMTS + MM<br>EuroPacketCable CMTS              | 5                                                                                                    | 2               | 1              |
| EuroPacketCable + Multimedia CMTS                         | 4 units to Ghent<br>1 units to Louisville                                                                                                    | N/A             | N/A            |

\*For CMTS and RPHY devices, consideration will be given to leverage previously Certified devices.

### 5.3.1 RPHY Submissions – Required image files:

Two software image files must be provided to CableLabs in the submission .zip file.

Please provide the current image for the Certification Wave, with a file name according to the following convention: "<Product\_ID>-NewPKI.img."

The current image is digitally signed by the manufacturer CVC from the CableLabs PKI system.

### 5.3.2 CMTS SNMP Coexistence Modes of Operation and Event Notifications

The following setup is required for CMTS OSS testing to cover SNMP modes of operation requirements contained in RFC 3411 through RFC 3416 and RFC 3584.

### 5.3.2.1 CMTS Configuration

The vendor must configure one CMTS and provide written step-by-step instructions for that purpose in case of a full configuration reset. The vendor may use any of the following or another procedure:

- CLI script with the specific parameters contained in the CMTS Special Instructions and Programmable Features
- Automated Application/script
- Config File
- SNMP commands (provide the details as object-by-object SNMP SET commands)

• usmUserTable from RFC 3414, for Authentication and Privacy Passwords: if the CLI or any other procedure requires localize the keys from the passwords, provide the tools and procedures.

### 5.3.3 SNMP Notifications and syslog

Syslog must be set for an IP that will be supplied on submission day and syslog event reporting must be active, including instructions for changing the syslog IP address.

SNMP Notifications for all required events, including DOCSIS events, must be enabled. SNMP Notifications must only be enabled for the SNMPv1/v2c users/community strings. SNMPv3 users must have SNMP Notifications disabled by default (see snmpTargetAddrRowStatus 'notInService' in snmpTargetAddrTable of RFC 3413).

The IP address of the SNMP Notification receiver will be supplied on submission day. Instructions for changing the SNMP Notification receiver IP address must be supplied.

### 5.3.4 SNMP access list, if required

All nodes on the 10.50.1.x subnet should have access (a list of specific nodes will be provided on submission day). The CMTS vendor must provide instructions to change the access list.

### 5.3.5 SNMPv3 Coexistence Mode

| Users must have the following setup:    |                                                                |
|-----------------------------------------|----------------------------------------------------------------|
| securityName:"rotesting"                | v1/v2c read-only/traps                                         |
| securityName:"rwtesting"                | v1/v2c read-write/traps                                        |
| User: "noAuthNoPrivUser"                | v3 read-write/traps access                                     |
|                                         | security level: "noAuthNoPriv"                                 |
| User: "AuthNoPrivMD5User"               | v3 read-write/traps access                                     |
|                                         | security level: "AuthNoPriv"                                   |
|                                         | authProtocol: MD5                                              |
|                                         | authPassword: "AuthPassword"                                   |
| User: "AuthNoPrivSHAUser"               | v3 read-write/traps access                                     |
|                                         | security level: "AuthNoPriv"                                   |
|                                         | authProtocol: SHA                                              |
|                                         | authPassword: "AuthPassword" (if SHA is supported)             |
| User:"AuthPrivMD5User"                  | v3 read-write/traps access                                     |
|                                         | security level: "AuthPriv"                                     |
|                                         | authProtocol: MD5                                              |
|                                         | authPassword: "AuthPassword"                                   |
|                                         | privProtocol: DES                                              |
|                                         | privPassword: "PrivPassword"                                   |
| User "AuthPrivSHAUser"                  | v3 read-write/traps access                                     |
|                                         | security level: "AuthPriv"                                     |
|                                         | authProtocol: SHA                                              |
|                                         | authPassword: "AuthPassword" (if SHA is supported)             |
|                                         | privProtocol: DES                                              |
|                                         | privPassword: "PrivPassword"                                   |
| Vienne All as an istance many more than | a minute of "densis Manager View" mith and a the antim MID the |

Views: All coexistence users must have a view named "docsisManagerView" with access to the entire MIB tree starting with "internet" or below.

After setup, the snmpCommunityTable, snmpTargetAddrExtTable, usmUserTable, vacmSecurityToGroupTable, vacmAccessTable, vacmViewTreeFamilyTable, vacmContextTable, snmpTargetAddrTable, snmpTargetParamsTable, snmpNotifyTable, snmpNotifyFilterTable and snmpNotifyFilterTable, should resemble the tables in Appendix A of the OSSIv3.0 ATP.

### 5.3.6 Notes

Please provide the following additional information:

• Objects and indexes taking values other than the solicited because of CLI auto setup

- Objects/Tables not supported by the implementation
- Special operation conditions and requirements

## 5.4 DOCSIS CMCI Data Port Verification Guidelines

CMCI data ports must adhere to the following guidelines:

All visible data ports must be labeled appropriately. If a modem with covered ports is submitted, the cover must be permanent (temporary tape is not acceptable) and remain covered in order to retain Certification status. If a visible port is not active, a full disclosure of such condition is required and will not be listed as a tested interface, in the event of successful Certification. The Certification Board(s) will have final decision; therefore it is highly recommended to make such a disclosure available to CableLabs and the Certification Board prior to submission.

Data ports that are not explicitly defined in the CMCI Specifications (e.g. HomePNA, wireless, etc.) will be verified for proper operation by CableLabs, utilizing equipment submitted by the vendor as part of that vendor's submission to the Certification Wave.

All products with non-specified data ports must have a means to convert to an Ethernet interface, using a vendor-supplied electronic translation adapter or exhibit an Ethernet data port, in addition to the non-specified data port.

Kyrio will provide only a CMTS and a cable plant to connect the device. The vendor must provide required data port-specific test equipment.

Products may contain ports for other uses beyond data ports. For example, a PacketCable<sup>TM</sup> E-MTA will contain RJ-11 phone jacks and an OpenCable<sup>TM</sup> Set Top Box may contain digital video ports. Such ports must be both labeled and operational, and may be used to provide stimulus to a device for DOCSIS Certification testing.

Any exception to these guidelines must be presented to CableLabs in advance of submission for approval by the Certification Board(s) and noted in the Executive Summary for submission.

Note: Console and/or serial ports are not allowed on cable modems. These ports, whether active or inactive, should not be physically present on the cable modem. Cable modems that are submitted for Certification which include a console and/or serial port will be returned upon submission, except as defined in section 5.1.

## 6 PACKETCABLE SUBMISSION REQUIREMENTS

Vendors submitting for Certification are required to identify optional functionality that has been implemented in the application form.

### 6.1 E-MTA

Each submission follows these general rules:

- "Diagnostic" unit and it is a regular unit with an active diagnostic port (may include special SW load)
- "Test DRCA" units substitute the DOCSIS ROOT PUBLIC KEY for TEST DOCSIS ROOT PUBLIC KEY
- "Test EDRCA" units substitute the EURODOCSIS ROOT PUBLIC KEY for TEST EURODOCSIS ROOT PUBLIC KEY
- "Test CRCA" units substitute the CABLELABS ROOT CA units for TEST CABLELABS ROOT CA
- "Test Packet Cable SPRCA" units substitute the Packet Cable SPRCA for the TEST Packet Cable SPRCA

The following information provides specific product submission requirements.

### 6.1.1 DOCSIS 3.0 PacketCable 1.5 EMTA

| Certification<br>Level | Units      | Shipping<br>Location | Details differe | nces among units                             | Common to all units          |
|------------------------|------------|----------------------|-----------------|----------------------------------------------|------------------------------|
|                        |            |                      | #1              | "Diagnostic" unit                            |                              |
|                        |            |                      |                 | DOCSIS ROOT PUBLIC KEY                       |                              |
|                        | 30         | Louisville           | #1 through #28  | PC SERVICE PROVIDER ROOT<br>CERTIFICATE      | DOCSIS MFG CA                |
|                        |            |                      |                 | TEST DOCSIS ROOT PUBLIC KEY                  | CERTIFICATE                  |
|                        |            |                      | #29 and #30     | TEST PC SERVICE PROVIDER                     | DOCSIS CM CERT               |
| CERTIFICATION          |            |                      |                 | ROOT CERTIFICATE                             | DOCSIS CM PRIVATE KEY        |
|                        |            | -                    | #31             | "Diagnostic" unit                            | PC MTA MFG CA CERT           |
|                        |            |                      |                 | DOCSIS ROOT PUBLIC KEY                       | PC MTA CERT                  |
|                        | 15         | Ghent                | #31 through #43 | PC SERVICE PROVIDER ROOT<br>CERTIFICATE      | PC MTA PRIVATE KEY           |
|                        |            |                      | #44 and #45     | TEST DOCSIS ROOT PUBLIC KEY                  |                              |
|                        |            |                      |                 | TEST PC SERVICE PROVIDER<br>ROOT CERTIFICATE |                              |
|                        |            |                      | #1              | "Diagnostic" unit                            |                              |
|                        |            |                      |                 | DOCSIS ROOT PUBLIC KEY                       |                              |
|                        | 15         | Louisville           | #1 through #13  | PC SERVICE PROVIDER ROOT<br>CERTIFICATE      | DOCSIS MFG CA<br>CERTIFICATE |
|                        | <b>_</b> 0 |                      |                 | TEST DOCSIS ROOT PUBLIC KEY                  | DOCSIS CM CERT               |
| RECERTIFICATION        |            |                      | #14 and #15     | TEST PC SERVICE PROVIDER                     | DOCSIS CM PRIVATE KEY        |
|                        |            |                      |                 | ROOT CERTIFICATE                             | PC MTA MFG CA CERT           |
| -                      |            |                      | #16             | "Diagnostic" unit                            | PC MTA CERT                  |
|                        | 10         | Ghent                |                 | DOCSIS ROOT PUBLIC KEY                       | PC MTA PRIVATE KEY           |
|                        | TO         | Gnent                | #16 through #23 | PC SERVICE PROVIDER ROOT<br>CERTIFICATE      |                              |

|             |   |            | #24 and #25    | TEST DOCSIS ROOT PUBLIC KEY<br>TEST PC SERVICE PROVIDER<br>ROOT CERTIFICATE |                                                                                                    |
|-------------|---|------------|----------------|-----------------------------------------------------------------------------|----------------------------------------------------------------------------------------------------|
|             | 5 | Louisville | #1 through #5  | _                                                                           | DOCSIS MFG CA<br>CERTIFICATE<br>DOCSIS CM CERT                                                                                                    |
| OEM / PAPER | 5 | Ghent      | #6 through #10 | NA - all units are the same.                                                | DOCSIS CM PRIVATE KEY<br>DOCSIS ROOT PUBLIC KEY<br>PC MTA MFG CA CERT<br>PC MTA CERT<br>PC MTA PRIVATE KEY<br>PC SERVICE PROVIDER<br>ROOT CERTIFICATE |

## 6.1.2 EURODOCSIS 3.0 EUROPacketCable 1.5 EMTA

| Certification<br>Level | Units | Shipping<br>Location | Details differe | nces among units                                  | Common to all units                         |
|------------------------|-------|----------------------|-----------------|---------------------------------------------------|---------------------------------------------|
|                        |       |                      | #1              | "Diagnostic" unit                                 |                                             |
|                        |       |                      |                 | EURODOCSIS ROOT PUBLIC KEY                        |                                             |
|                        |       |                      | #2 through #31  | EURO PC SERVICE PROVIDER<br>ROOT CERTIFICATE      |                                             |
|                        | 35    | Ghent                | #32 and #33     | TEST EURODOCSIS ROOT<br>PUBLIC KEY                | EURODOCSIS MFG CA<br>CERTIFICATE            |
|                        |       |                      |                 |                                                   | EURODOCSIS CM CERT                          |
| CERTIFICATION          |       |                      | #34 and #35     | TEST EURO PC SERVICE<br>PROVIDER ROOT CERTIFICATE | EURODOCSIS CM PRIVATE<br>KEY                |
|                        | 10    | Louisville           | #36             | "Diagnostic" unit                                 | EURO PC MTA MFG CA                          |
|                        |       |                      | #36 through #43 | EURODOCSIS ROOT PUBLIC KEY                        | CERT                                        |
|                        |       |                      |                 | EURO PC SERVICE PROVIDER<br>ROOT CERTIFICATE      | EURO PC MTA CERT<br>EURO PC MTA PRIVATE KEY |
|                        | 10    |                      | #44 and #45     | TEST EURODOCSIS ROOT<br>PUBLIC KEY                |                                             |
|                        |       |                      |                 | TEST EURO PC SERVICE<br>PROVIDER ROOT CERTIFICATE |                                             |
|                        |       |                      | #1              | "Diagnostic" unit                                 | EURODOCSIS MFG CA                           |
|                        |       |                      |                 | EURODOCSIS ROOT PUBLIC KEY                        | CERTIFICATE                                 |
| RECERTIFICATION        | 15    | Ghent                | #1 through #13  | EURO PC SERVICE PROVIDER<br>ROOT CERTIFICATE      | EURODOCSIS CM CERT<br>EURODOCSIS CM PRIVATE |
|                        |       |                      | #14             | TEST EURODOCSIS ROOT<br>PUBLIC KEY                | KEY<br>Euro PC MTA MFG CA CERT              |

| _           |   |            | #15             | TEST EURO PC SERVICE<br>PROVIDER ROOT CERTIFICATE                          | Euro PC MTA CERT<br>Euro PC MTA PRIVATE KEY     |
|-------------|---|------------|-----------------|----------------------------------------------------------------------------|-------------------------------------------------|
|             |   |            | #16             | "Diagnostic" unit                                                          | _                                               |
|             | 5 | Louisville | #16 through #20 | EURODOCSIS ROOT PUBLIC KEY<br>EURO PC SERVICE PROVIDER<br>ROOT CERTIFICATE |                                                 |
| _           | 5 | Ghent      | #1 through #5   |                                                                            | EURODOCSIS MFG CA<br>CERTIFICATE                |
|             | J | Gilent     |                 | NA - all units are the same.                                               | EURODOCSIS CM CERT                              |
|             |   |            | #6 through #10  |                                                                            | EURODOCSIS CM PRIVATE<br>KEY                    |
|             |   | Louisville |                 |                                                                            | EURODOCSIS ROOT PUBLIC<br>KEY                   |
| OEM / PAPER | 5 |            |                 |                                                                            | EURO PC MTA MFG CA<br>CERT                      |
|             | J |            |                 |                                                                            | EURO PC MTA CERT                                |
|             |   |            |                 |                                                                            | EURO PC MTA PRIVATE KEY                         |
|             |   |            |                 |                                                                            | EURO PC SERVICE<br>PROVIDER ROOT<br>CERTIFICATE |
|             |   |            |                 |                                                                            |                                                 |

## 6.1.3 DOCSIS 3.1 PacketCable 1.5 EMTA

| Certification<br>Level     | Units | Shipping<br>Location | Details differe | nces among units                        | Common to all units                |
|----------------------------|-------|----------------------|-----------------|-----------------------------------------|------------------------------------|
|                            |       |                      | #1              | "Diagnostic" unit                       |                                    |
|                            |       |                      |                 | DOCSIS ROOT PUBLIC KEY                  |                                    |
| <b>30</b><br>CERTIFICATION |       |                      | #1 through #28  | PC SERVICE PROVIDER ROOT<br>CERTIFICATE | DOCSIS MFG CA<br>CERTIFICATE       |
|                            |       |                      |                 | CABLELABS ROOT CA                       | DOCSIS CM CERT                     |
|                            | 30    | Louisville           |                 | CERTIFICATE                             | DOCSIS CM PRIVATE KEY              |
|                            |       |                      | #29 and #30     | TEST DOCSIS ROOT PUBLIC KEY             | PC MTA MFG CA CERT                 |
|                            |       |                      |                 | TEST PC SERVICE PROVIDER                | PC MTA CERT                        |
|                            |       |                      |                 | ROOT CERTIFICATE                        | PC MTA PRIVATE KEY                 |
|                            |       |                      |                 | TEST CABLELABS ROOT CA<br>CERTIFICATE   | CABLELABS DEVICE CA<br>CERTIFICATE |
| _                          |       |                      | #31             | "Diagnostic" unit                       | CM DEVICE CERT                     |
|                            | 15    | Ghent                |                 | DOCSIS ROOT PUBLIC KEY                  | CM DEVICE PRIVATE KEY              |
|                            | тЭ    | onent                | #31 through #43 | PC SERVICE PROVIDER ROOT<br>CERTIFICATE |                                    |
|                            |       |                      |                 |                                         |                                    |

|                 |    |            | #44 and #45     | CABLELABS ROOT CA<br>CERTIFICATE<br>TEST PC SERVICE PROVIDER<br>ROOT CERTIFICATE |                                         |
|-----------------|----|------------|-----------------|----------------------------------------------------------------------------------|-----------------------------------------|
|                 |    |            |                 | TEST CABLELABS ROOT CA<br>CERTIFICATE                                            |                                         |
|                 |    |            | #1              | "Diagnostic" unit                                                                |                                         |
|                 |    |            |                 | DOCSIS ROOT PUBLIC KEY                                                           |                                         |
|                 |    |            | #1 through #13  | PC SERVICE PROVIDER ROOT<br>CERTIFICATE                                          | DOCSIS MFG CA<br>CERTIFICATE            |
|                 | 15 | Louisville |                 | CABLELABS ROOT CA<br>CERTIFICATE                                                 | DOCSIS CM CERT                          |
|                 |    |            |                 | TEST DOCSIS ROOT PUBLIC KEY                                                      | DOCSIS CM PRIVATE KEY                   |
|                 |    |            |                 | TEST PC SERVICE PROVIDER                                                         | PC MTA MFG CA CERT                      |
| RECERTIFICATION |    |            | #14 and #15     | ROOT CERTIFICATE                                                                 | PC MTA CERT                             |
| _               |    |            |                 | TEST CABLELABS ROOT CA<br>CERTIFICATE                                            | PC MTA PRIVATE KEY                      |
|                 | 10 | Ghent      | #16             | "Diagnostic" unit                                                                | CABLELABS DEVICE CA<br>CERTIFICATE      |
|                 |    |            |                 | DOCSIS ROOT PUBLIC KEY                                                           | CM DEVICE CERT                          |
|                 |    |            | #16 through #23 | PC SERVICE PROVIDER ROOT<br>CERTIFICATE                                          | CM DEVICE PRIVATE KEY                   |
|                 |    |            | #24 and #25     | TEST PC SERVICE PROVIDER<br>ROOT CERTIFICATE                                     | -                                       |
|                 |    | Louisville |                 |                                                                                  | DOCSIS MFG CA<br>CERTIFICATE            |
|                 | 5  |            |                 |                                                                                  | DOCSIS CM CERT                          |
|                 |    |            | #1 through #5   |                                                                                  | DOCSIS CM PRIVATE KEY                   |
|                 | J  | Louisvine  | ni though no    |                                                                                  | DOCSIS ROOT PUBLIC KEY                  |
|                 |    |            |                 |                                                                                  | PC MTA MFG CA CERT                      |
|                 |    |            |                 |                                                                                  | PC MTA CERT                             |
| OEM / PAPER -   |    |            |                 | • NA - all units are the same.                                                   | PC MTA PRIVATE KEY                      |
|                 |    |            |                 |                                                                                  | PC SERVICE PROVIDER<br>ROOT CERTIFICATE |
|                 | -  |            |                 |                                                                                  | CABLELABS DEVICE CA                     |
|                 | F  | Ghant      | #6 through #10  |                                                                                  | CERTIFICATE                             |
|                 | 5  | Ghent      | #6 through #10  |                                                                                  | CM DEVICE CERT                          |
|                 | 5  | Ghent      | #6 through #10  |                                                                                  |                                         |
|                 | 5  | Ghent      | #6 through #10  |                                                                                  | CM DEVICE CERT                          |

| Certification<br>Level | Units | Shipping<br>Location | Details diffe      | erences among units                               | Common to all units                             |  |
|------------------------|-------|----------------------|--------------------|---------------------------------------------------|-------------------------------------------------|--|
|                        |       |                      | #1                 | "Diagnostic" unit                                 |                                                 |  |
|                        |       |                      |                    | EURODOCSIS ROOT PUBLIC KEY                        |                                                 |  |
|                        |       |                      | #1 through<br>#28  | EURO PC SERVICE PROVIDER<br>ROOT CERTIFICATE      |                                                 |  |
|                        | 20    |                      |                    | CABLELABS ROOT CA CERTIFICATE                     |                                                 |  |
|                        | 30    | Louisville           |                    | TEST EURODOCSIS ROOT PUBLIC<br>KEY                | EURODOCSIS MFG CA CERTIFICATE                   |  |
|                        |       |                      | #29 and #30        | TEST EURO PC SERVICE PROVIDER<br>ROOT CERTIFICATE | EURODOCSIS CM CERT<br>EURODOCSIS CM PRIVATE KEY |  |
| CERTIFICATION          |       |                      |                    | TEST CABLELABS ROOT CA<br>CERTIFICATE             | EURO PC MTA MFG CA CERT<br>EURO PC MTA CERT     |  |
|                        |       | -                    | #31                | "Diagnostic" unit                                 | EURO PC MTA PRIVATE KEY                         |  |
|                        |       |                      |                    | EURODOCSIS ROOT PUBLIC KEY                        | CABLELABS DEVICE CA CERTIFICATE                 |  |
|                        |       |                      | #31 through<br>#53 | EURO PC SERVICE PROVIDER<br>ROOT CERTIFICATE      | CM DEVICE CERT<br>CM DEVICE PRIVATE KEY         |  |
| 25                     | 25    | Ghent                |                    | CABLELABS ROOT CA CERTIFICATE                     |                                                 |  |
|                        |       |                      | #54 and #55        | TEST EURO PC SERVICE PROVIDER<br>ROOT CERTIFICATE |                                                 |  |
|                        |       |                      |                    | TEST CABLELABS ROOT CA<br>CERTIFICATE             |                                                 |  |
|                        |       |                      | #1                 | "Diagnostic" unit                                 |                                                 |  |
|                        |       |                      |                    | EURODOCSIS ROOT PUBLIC KEY                        |                                                 |  |
|                        |       |                      | #1 through<br>#13  | EURO PC SERVICE PROVIDER<br>ROOT CERTIFICATE      |                                                 |  |
|                        | 1 Г   |                      |                    | CABLELABS ROOT CA CERTIFICATE                     | EURODOCSIS MFG CA CERTIFICATE                   |  |
|                        | 15    | Louisville           |                    | TEST EURODOCSIS ROOT PUBLIC<br>KEY                | EURODOCSIS CM CERT<br>EURODOCSIS CM PRIVATE KEY |  |
|                        |       |                      | #14 and #15        | TEST EURO PC SERVICE PROVIDER<br>ROOT CERTIFICATE | PC MTA MFG CA CERT                              |  |
| RECERTIFICATION        |       |                      |                    | TEST CABLELABS ROOT CA<br>CERTIFICATE             | PC MTA CERT<br>PC MTA PRIVATE KEY               |  |
|                        |       |                      | #16                | "Diagnostic" unit                                 | CABLELABS DEVICE CA CERTIFICATE                 |  |
|                        |       |                      |                    | EURODOCSIS ROOT PUBLIC KEY                        | CM DEVICE CERT                                  |  |
|                        | 10    | Ghent                | #16 through<br>#23 | EURO PC SERVICE PROVIDER<br>ROOT CERTIFICATE      | CM DEVICE PRIVATE KEY                           |  |
|                        |       |                      |                    | CABLELABS ROOT CA CERTIFICATE                     |                                                 |  |
|                        |       |                      | #24 and #25        | TEST EURO PC SERVICE PROVIDER<br>ROOT CERTIFICATE |                                                 |  |

## 6.1.4 DOCSIS 3.1 EuroPacketCable 1.5 EMTA (EURODOCSIS 3.0)

|                      |   |            |                   | TEST CABLELABS ROOT CA<br>CERTIFICATE            | _                                                                                                    |
|----------------------|---|------------|-------------------|--------------------------------------------------|----------------------------------------------------------------------------------------------------|
| 5<br>оем / рарег — 5 | 5 | Louisville | #1 through<br>#5  |                                                  | EURODOCSIS MFG CA CERTIFICATE<br>EURODOCSIS CM CERT<br>EURODOCSIS CM PRIVATE KEY<br>EURODOCSIS ROOT PUBLIC KEY<br>EURO PC MTA MFG CA CERT |
|                      |   |            |                   |                                                  | EURO PC MTA CERT                                                                                                    |
|                      | 5 | Ghent      | #6 through<br>#10 | <ul> <li>NA - all units are the same.</li> </ul> | EURO PC MTA PRIVATE KEY<br>EURO PC SERVICE PROVIDER ROOT<br>CERTIFICATE<br>CABLELABS DEVICE CA CERTIFICATE<br>CM DEVICE CERT              |
|                      |   |            |                   |                                                  | CM DEVICE PRIVATE KEY<br>CABLELABS ROOT CA CERTIFICATE                                                                                    |

## 6.1.5 PacketCable High Definition Voice

For PacketCable E-MTA devices submitted for Certification that include the optional High Definition Voice feature the following will apply:

- The device must implement an Embedded DECT Interface or a Wideband SLIC Interface or both an Embedded DECT Interface and a Wideband SLIC Interface.
- For devices with Embedded DECT Interface, each unit must be submitted with at least one DECT handset for testing purposes. The vendor must supply proof that the Embedded DECT Components have successfully been certificated by the DECT Forum for highest level of CAT-iq Certification at the time of production. The devices will be tested using DECT handsets form a range of vendors for interoperability and results will be reported to the Certification Board.
- The device may have voice quality testing performed and results will be presented as supplemental information to the Certification Board. If such testing is preformed, all devices submitted for that Certification Wave will be tested equally.

### 6.2 PacketCable 1.5 and PacketCable Multimedia Certification

PacketCable products may be submitted for PacketCable 1.5 Certification or Qualification and PacketCable Multimedia Qualification.

The following products are eligible for PacketCable 1.5 Certification/Qualification: E-MTA, CMTS. The table below shows the PacketCable 1.5 required interfaces.

The following product is eligible for PacketCable Multimedia Qualification: CMTS.

The table below shows the PacketCable 1.5, PacketCable Multimedia and PacketCable Residential SIP Telephony required interfaces.

| Component                        | PacketCable 1.5                                                 | PacketCable<br>Multimedia |
|----------------------------------|-----------------------------------------------------------------|---------------------------|
| E-MTA                            | NCS, DQoS, SEC, Prov, CODEC, <b>MEM,</b><br>Battery Backup MIBs | N/A                       |
| CMTS<br>PacketCable              | DQoS, SEC, LAESS, EM                                            | MM                        |
| CMTS<br>Multimedia               | N/A                                                             | MM                        |
| CMTS PacketCable<br>+ Multimedia | DQoS, SEC, <b>LAESS, EM</b>                                     | MM                        |

## 6.2.1 EuroPacketCable CMTS

Each EuroPacketCable CMTS submission must contain 3 units for Ghent plus 1 unit for Louisville and includes a EuroDOCSIS 3.0 or 2.0 submission.

Details on the EuroDOCSIS configuration and requirements can be found in the previous section. Details on the EuroPacketCable CMTS special instructions can be found on InfoZone.

Each EuroPacketCable submission must also include a detailed 'operations manual' with details on configuration.

### 6.2.2 EuroPacketCable Multimedia CMTS

Each EuroPacketCable Multimedia CMTS submission must contain 3 units for Ghent plus 1 unit for Louisville and includes a EuroDOCSIS 3.0 or 2.0 submission.

Details on the EuroDOCSIS configuration and requirements can be found in the previous section. Details on the EuroPacketCable Multimedia CMTS special instructions can be found on InfoZone.

Each EuroPacketCable Multimedia submission must also include a detailed 'operations manual' with details on configuration.

### 6.2.3 EuroPacketCable and EuroPacketCable Multimedia CMTS

Each combined EuroPacketCable and EuroPacketCable Multimedia CMTS submission must contain 3 units for Ghent and 1 unit for Louisville and includes a EuroDOCSIS 3.0 or 2.0 submission.

## 7 OPENCABLE SUBMISSION REQUIREMENTS

NOTE: Certification testing for OCAP/tru2way devices ended June 30, 2014. Any device submission that includes OCAP/tru2way Specifications will **no longer be accepted for Certification testing**. OCAP/tru2way Specifications references within this guide have been removed.

Qualification of CableCARDs and Certification of OpenCable Unidirectional Receivers (OCUR) is still available, but is limited to a self-test process only. Manufacturers are highly encouraged to perform testing at CableLabs Member labs and field trials as arranged directly with the cable operators.

For "verification" guidelines applicable to Unidirectional Digital Cable Products ("Plug and Play") devices built in accordance with FCC regulations, please see **http://www.cablelabs.com/wp-content/uploads/2014/01/UDCP-Guidelines.pdf** 

## 7.1 Product Documentation

Manufacturer must provide CableLabs with the following documentation in one .zip file.

- 1. **Product Summary.** A high-level description of the product being submitted for Certification and why the product should be accepted for Certification. Details on tasks and efforts conducted by the vendor may be highlighted here.
- 2. **Completed Vendor Checklist.** The Vendor Checklist should be a completed version of the latest OpenCable Vendor Checklist document available at:

<u>https://community.cablelabs.com/wiki/display/TECHPUBS/OpenCable+PICS+Requirements+Checklists#</u>\_. "Completed" means each line item is clearly marked with a "Yes" or "No" or "N/A". Each REQ line item must refer to a given test procedure that was used to verify that specific REQ item. The Vendor Checklist is a manufacturer's formal declaration to the level of the product's conformance to the Specifications. Vendor Checklist and support documents must accurately represent the product submitted. Manufacturer shall supply the following information with the Requirements Checklist:

- Total Requirements Items Compliant
- Total Requirements Items Non-Compliant
- Total Requirements Items Not Applicable
- The detailed test procedure used for each REQ
- A detailed explanation and justification of compliant items that were passed based on design reviews or implied success based on indirect testing. Such design review or indirect testing should be minimized.
- A detailed explanation of any Non-Compliant items with justification why the requirement will not impact the Certification process results
- An explanation of why any Not Applicable items are not relevant to the Certification testing process
- 3. Detailed Acceptance Test Plan (ATP). Each manufacturer is responsible, with respect to its own product, for writing and verifying each test procedure on each line item of the Vendor Checklist, and for testing the product against it. The actual data gathered for each test must be attached to support each of the verifying REQs. Acceptable sources of test procedures for product manufacturers are: (1) Silicon manufacturers (for chip conformance to specs); (2) Commonly used or widely available ATPs for the cable industry, such as the CableLabs ATP, which is available via the project websites; (3) The manufacturer's internally developed ATPs. The Certification Board requests that each test procedure be documented in a similar manner as the CableLabs ATP located at: https://community.cablelabs.com/wiki/display/TECHPUBS/OpenCable+ATPs#.
- 4. <u>Interoperability Test Report.</u> The Interoperability Test Report is a summary of all the testing performed at CableLabs or Kyrio (e.g., Dry Runs), MSO locations (field trial), other Interops, third-party locations and other manufacturer sites. The testing performed and summarized in the Interoperability Test Report should demonstrate that the product for which Certification is applied operates with as many other products as possible. Specifically, interoperability goals are as follows:

<u>CableCARD Modules</u>: demonstrate interoperability with the available OpenCable features on at least three (3) Host devices or appropriate test platforms.

<u>OCUR Devices</u>: demonstrate interoperability with the available OpenCable features on (1) at least two CableCARD Modules based on different hardware platforms and (2) each of the deployed headend networks (currently Motorola, Scientific Atlanta, Conax, NDS and Nagravision).

- 5. <u>Digital Certificates</u>. OCUR and CableCARD products require signed X.509 Device Digital Certificates for authentication purposes. The monolithic code image used for software download must be signed with a Manufacturer Code Verification Certificate (CVC) issued under the CableLabs CVC CA (not the Manufacturer CVC issued under the DOCSIS Root CA).
- 6. **<u>DFAST Parameters</u>**. OCUR and CableCARD products submitted for Certification or Qualification, respectively, require production DFAST parameters. See the OpenCable Security Specifications

(<u>http://www.cablelabs.com/specifications/specification-search/</u>) and the Digital Certificate Authorization Agreement (DCAA) (<u>http://www.cablelabs.com/resources/digital-certificate-issuance-service/</u>) for details.

## 8 DPOE SUBMISSION REQUIREMENTS

## 8.1 DPoE PRODUCTS

The following information provides specific product submission requirements.

## 8.1.1 DPoE 1.0 Submissions

All DPoE 1.0 ONU units must contain the real device certificate and real CableLabs DPoE Mfr CA certificate (DPoE CA00008).

|             | Certification                                                                                                    | Recertification       | OEM / Paper           |
|-------------|----------------------------------------------------------------------------------------------------|-----------------------|-----------------------|
| DPoE ONU    | 15                                                                                                    | 5                     | 5                     |
|             | In the case of units requiring an<br>Ethernet adapter, as per section 8.4, 15<br>adapters should be provided.                                       |                       |                       |
|             | 15 units to Louisville                                                                                                    | 5 units to Louisville | 5 units to Louisville |
| DPoE System | <b>2</b><br>May need more units based on vendor                                                                                                    | 2                     | 2                     |
|             | time needs and feature sets requested.<br>Additional units (strongly<br>recommended for Escort Engineer work<br>in the Visiting Engineer lab area.) |                       |                       |
|             | 2 units to Louisville                                                                                                    | 2 units to Louisville | 2 units to Louisville |

## 8.1.2 eDOCSIS Products

eDOCSIS products being submitted must comply with the Embedded DOCSIS (eDOCSIS) Specifications, in addition to the DPoE 1.0 Specifications as they may apply.

The following is a summary of the key requirements of the eDOCSIS Specifications:

- It contains specific requirements for the embedded cable modem component of the E-MTA for the reporting of a "logical interface" to represent the data path between the ONU component and the E-MTA. This logical interface is given a well-known ifIndex and is required to follow the same data forwarding and address learning rules as a "normal" CPE interface (e.g. Ethernet).
- It requires that the DPoE device-specific MIBs not be made available to an SNMP manager that queries the E-MTA IP address. Similarly, the E-MTA device-specific MIBs are not to be made available to an SNMP manager that queries the vCM IP address.
- For the complete set of requirements, please refer to the eDOCSIS Specifications published in the CableLabs website at <a href="http://www.cablelabs.com/specs/specification-search/">http://www.cablelabs.com/specs/specification-search/</a>. Note that these requirements apply to the embedded cable modem regardless of which version of the DOCSIS Specifications it complies with (DOCSIS 3.0).

### 8.1.3 DPoE System

Documentation as detailed in Section 4.8, including one operations manual.

DPoE System vendors must also submit the 'DPoE System Special Instructions and Programmable Features' available for download from InfoZone (https://community.cablelabs.com/wiki/display/CERTQUAL/DOCSIS+Testing+Information) under "Special Instructions Documents".

DPoE System equipment must be submitted with a 100Base-T NSI interface or functional equivalent.

Two console cables (one per DPoE System) must be provided. As required in the DPoE System Special Instructions, detailed instructions on how to configure the DPoE System using the console port **must** be provided.

On the DPoE System application form, the supplier must list the MIB object(s) that contains the DPoE System hardware and software revisions. The revisions listed in these MIB objects must match what is on the application for Certification.

All of the four submitted DPoE Systems must be pre-configured with:

- Real CableLabs Mfr Root CA certificate. Used for ONU authentication testing (DSEC-01)
- Test CableLabs Mfr Root CA certificate. Used for ONU authentication testing (DSEC-01)
- Real CableLabs CVC Root CA certificate and real CableLabs CVC CA certificate. Used by vCMs to validate signed code images (DSEC-06)
- Test CableLabs CVC Root CA certificate and test CableLabs CVC CA certificate. Used by vCMs to validate signed code images (DSEC-05)

### 8.2 Software Images and Digital Certificates

Note that there are specific software and digital certificate requirements per project.

### 8.2.1 DPoE 1.0 ONUs:

Two software image files must be provided to CableLabs in the submission .zip file.

First is the current image for the Certification Wave, with a file name according to the following convention:

### <Product\_ID>.img

The current image is digitally signed by the DPoE manufacturer CVC.

The second file is a test image that is a duplicate of the current image except that it has a different software version number.

The test image must also have the same signing time as the current image.

### The second file name must follow the following convention:

### <Product\_ID>-DSEC-06.img

### 8.2.2 Additional Files for DPoE 1.0 ONUs:

### 8.2.2.1 Software Image Files

In the case of the DPoE 1.0 ONU submission, in addition to the above two (2) software images, the following two (2) additional software images must also be provided in the submission .zip file.

The third file is the current image with a file name **according to the following convention:** 

### <Product\_ID>-TestCLCA.img

This file is digitally signed by a test DPoE manufacturer CVC issued from the test CableLabs CVC CA certificate.

The fourth file is a duplicate of the current image except that it has a different software version number.

### The fourth file name must follow this convention:

### <Product\_ID>-TestCLCA-DSEC-05.img

This file is digitally signed by a test DPoE manufacturer CVC issued from the test CableLabs CVC CA certificate.

### 8.2.3 Digital Certificate Files

**Digital Certificate File:** In the case of the DPoE 1.0 ONU submission, in order to download the DSEC-06 image file (<Product\_ID>-DSEC-06.img) and the current image file (<Product\_ID>.img) to the ONUs, these two image files must contain: (a) the identical DPoE Manufacturer CVC (Code Verification Certificate) issued by the CableLabs CVC CA, and (b) the same signingTime values of the CVS (Code Verification Signature). For further information on the DPoE Manufacturer CVC issuance by the CableLabs CVC CA, see the Section 9. This DPoE Manufacturer CVC must also be provided in the submission .zip file, with a file name according to the following convention:

### <Product\_ID>-CVC.der

**Digital Certificate Test File:** In order to download the fourth image file (<Product\_ID>-TestCLCA-DSEC-05.img) and the third current image file (<Product\_ID>-TestCLCA.img) to the ONUs these two image files must contain: (a) the identical Test DPoE Manufacturer CVC signed by the Test Cablelabs CVC CA private key, and (b) the same signingTime values of the CVS. For further information on the Test CableLabs CVC CA, see Section 9.3. This Test DPoE Manufacturer CVC must also be provided in the submission documentation, with a file name according to the following convention:

### <Product\_ID>-TestCLCA-CVC.der.

## 8.3 DPoE System Submission Requirements for SNMP Coexistence

The following setup is required for DPoE System OSS testing to cover SNMP modes of operation requirements contained in RFC 3411 through RFC 3416 and RFC 3584.

## 8.3.1 DPoE System Configuration

The vendor must configure one DPoE System and provide written step-by-step instructions for that purpose in case of a full configuration reset. The vendor may use any of the following or other procedure:

- CLI script with the specific parameters contained in the DPoE System Special Instructions and Programmable Features
- Automated Application/script
- Config File
- SNMP commands (provide the details as object-by-object SNMP SET commands)
- usmUserTable from RFC 3414, for Authentication and Privacy Passwords: if the CLI or any other procedure requires localize the keys from the passwords, provide the tools and procedures.

### 8.3.2 Default Operation for DPoE Systems

If SNMPv1/v2c NmAccess or proprietary mode is supported, the DPoE System should be in SNMPv1/v2c NmAccess or proprietary mode by default, including instructions for switching between SNMPv1/v2c NmAccess or proprietary mode and SNMP Coexistence Mode. Proprietary mode stands for a SNMPv1/v2c setup that doesn't configure docsDevNmAccessTable or any table in RFC 3411 through RFC 3415 and RFC 2576.

### 8.3.3 SNMPv1/v2c NmAccess/Proprietary Mode

The following community strings are used:

Community string "public" with read-only/traps access Community string "private" with read-write access

### 8.3.4 SNMP Notifications and syslog

Syslog must be set for an IP that will be supplied on submission day, and syslog event reporting must be active, including instructions for changing the syslog IP address.

SNMP Notifications for all required events, including DOCSIS and DPoE events, must be enabled. SNMP Notifications must only be enabled for the SNMPv1/v2c users/community strings.

The IP address of the SNMP Notification receiver will be supplied on submission day. Instructions for changing the SNMP Notification receiver IP address must be supplied.

### 8.3.5 SNMP access list, if required

All nodes on the 10.50.1.x subnet should have access (a list of specific nodes will be provided on submission day). The DPoE System vendor must provide instructions to change the access list.

### 8.3.6 Notes

Specify information about:

- Objects and indexes taking values other than the solicited because CLI auto setup
- Objects/Tables not supported by the implementation
- Special operation conditions and requirements

## 8.4 DPoE ONU CMCI Data Port Verification Guidelines

CMCI data ports must adhere to the following guidelines:

All visible data ports must be labeled appropriately. If a DPoE ONU with covered ports is Certified, the cover must remain intact in order to retain Certification status. If a visible port is not active, a full disclosure of such condition is expected. The Certification Board(s) will have final decision; therefore it is highly recommended to make such a disclosure available to CableLabs and the CableLabs Certification Board(s) prior to submission.

Data ports that are not explicitly defined in the CMCI Specifications (e.g. HomePNA, wireless, etc.) will be verified for proper operation by Kyrio, utilizing equipment submitted by the vendor as part of that vendor's submission to the Certification Wave.

All products with non-specified data ports must have a means to convert to an Ethernet interface, using a vendor-supplied electronic translation adapter or exhibit an Ethernet data port, in addition to the non-specified data port.

Kyrio will provide only a DPoE System and a cable plant to connect the device. The vendor must provide required data port-specific test equipment.

Products may contain ports for other uses beyond data ports. For example, a PacketCable<sup>TM</sup> E-MTA will contain RJ-11 phone jacks and an OpenCable<sup>TM</sup> Set Top Box may contain digital video ports. Such ports must be both labeled and operational, and may be used to provide stimulus to a device for DOCSIS Certification testing.

Any exception to these guidelines must be presented to CableLabs in advance of submission for approval by the Certification Board(s) and noted in the Executive Summary for submission.

Note: Console and/or serial ports are not allowed on DPoE ONUs. These ports, whether active or inactive, should not be physically present on the DPoE ONU. DPoE ONUs that are submitted for Certification which include a console and/or serial port will be returned upon submission.

## 9 DIGITAL CERTIFICATE PROCESSES AND CERTIFICATION

This section describes Digital Certificate Processes for Certification Wave submissions. Additional supporting documentation may be found at the CableLabs Certification and Qualification website at <u>http://www.kyrio.com/digital-certificate-issuance-service/</u>.

Digital Certificate Processes **for EuroDOCSIS and EuroPacketCable** can be found at Excentis website at <a href="https://www.excentis.com/testing/certification/programs/eurodocsis/digital-certificates">https://www.excentis.com/testing/certification/programs/eurodocsis/digital-certificates</a> and <a href="https://www.excentis.com/testing/certification/programs/europacketcable/digital-certificates">https://www.excentis.com/testing/certification/programs/eurodocsis/digital-certificates</a> and <a href="https://www.excentis.com/testing/certification/programs/europacketcable/digital-certificates">https://www.excentis.com/testing/certification/programs/europacketcable/digital-certificates</a>

## 9.1 Obtaining CableLabs Digital Certificates and CVCs

### One month in advance of submission date\*:

- Complete the appropriate Digital Certificate Authorization Agreement(s) (DCAAs) (listed below):
- a. DOCSIS (all DOCSIS included)
- b. PacketCable
- c. DPoE
- 2. For RPHY RPD Submit agreement to CableLabs for approval.
  - a. CableLabs authenticates contacts listed on the Customer Profile and invoices manufacturer for the appropriate fee.
  - b. CableLabs must receive completed DCAA agreement, naming document, responses to contact authentication emails and payment prior to authorizing activation of the Certificate Requesting Account. Completion is reliant upon prompt vendor response time and document accuracy.
  - c. Account activation for device certificates will take approximately one week from the authorization date.
- 3. CVC Issuance
  - a. DOCSIS, DPoE, RPHY RPD, OCUR and Manufacturer (OCAP) CVC Signing Ceremonies occur on a periodic basis.
  - b. CableLabs must receive the Code Signing Request (CSR) (PKCS#10 file)

Contact <u>security@cablelabs.com</u> regarding questions about obtaining certificates.

## 9.2 CableLabs Root CA

Symantec, on behalf of CableLabs, operates the following CableLabs Root Certification Authorities:

- 1. DOCSIS Root Certification Authority (DRCA) for the DOCSIS 3.0 system.
- 2. PacketCable Root CA (PRCA) for PacketCable
- 3. CableLabs Manufacturer Root CA (CMRCA) for OpenCable and DPoE
- 4. CableLabs Service Provider Root CA (CSPRCA) for PacketCable
- 5. CableLabs Code Verification Certificate Root CA (CCVCRCA) for OpenCable, DPoE and OCUR CVCs
- 6. CableLabs Root CA (CRCA) used by DOCSIS 3.1

All of the above CableLabs Root CAs can be downloaded at the following location:

http://www.cablelabs.com/resources/digital-certificate-issuance-service/

CableLabs also maintains a set of Test Root CAs for testing purposes:

- 1. Test DOCSIS Root CA (Test DRCA)
- 2. Test CableLabs Service Provider Root CA
- 3. Test CableLabs Manufacturer Root CA
- 4. Test CableLabs CVC Root CA
- 5. Test CableLabs Root CA (Test CRCA) used by DOCSIS 3.1

All of the above CableLabs Test Root CAs can be downloaded at the following location under the appropriate project:

http://www.cablelabs.com/resources/digital-certificate-issuance-service/

Please note that OpenCable Terminal equipment or OpenCable Set-top boxes designated for OCAP testing must have OpenCable Test CAs.

## 9.3 CableLabs CA

CableLabs supports a Centralized CA model, whereby CableLabs manages a shared CA, and issues device certificates to manufacturers, who are then responsible for embedding the certificates into the appropriate devices. Manufacturers that already have a CA may continue to use it, or may transition to the new centralized model. Manufacturers that do not have a CA will be provided certificates through the Centralized model.

Manufacturers who continue to operate their own CAs to issue DOCSIS 3.0 CM device certificates are required to successfully complete a CableLabs audit. This audit must be performed before submitting DOCSIS 3.0 cable modems for Certification testing. To schedule an audit, please contact <u>security@cablelabs.com</u> at least one month before the desired date. The DOCSIS Certification Authority Audit Policy document is posted on the InfoZone website: (https://community.cablelabs.com/wiki/display/TECHPUBS/DOCSIS+Support+Docs#).

Symantec, on behalf of CableLabs, operates the following Shared CAs in support of the Centralized model:

- 1. CableLabs Shared DOCSIS CA for DOCSIS 3.0
- 2. CableLabs Shared PacketCable CA for PacketCable
- 3. CableLabs Shared Manufacturer CAs for OpenCable products
- 4. CableLabs Shared Manufacturer CA for DPoE
- 5. CableLabs Shared CVC CAs for OpenCable, OCUR and DPoE
- 6. OCAP App CVC CA for OpenCable
- 7. CableLabs Shared Service Provider CA for PacketCable
- 8. CableLabs Shared DOCSIS CA for DOCSIS 3.1

CableLabs Shared CAs can be downloaded at the following location:

http://www.cablelabs.com/resources/digital-certificate-issuance-service/

CableLabs also maintains a set of Test CAs, for testing purposes, which can be downloaded at the following location:

http://www.cablelabs.com/resources/digital-certificate-issuance-service/

Within this document, the term Manufacturer CA will mean either the Manufacturer's CA, or the Shared CA, depending on which model the manufacturer is in.

## 9.4 Certificate Requirements

## 9.4.1 Digital Certificate Necessary for DOCSIS 3.0 Cable Modem Vendor

Compliant cable modems must contain the Manufacturer CA issued by the DOCSIS Root CA, and the CM device certificate issued by the Manufacturer CA. They must also contain the DOCSIS Root CA public key for validating Secure Software Download CVCs.

For BPI-21.1 (CM Authentication by CMTS) and BPI-23.1 (Secure Software Download), CableLabs uses the Test DOCSIS Root CA (Test DRCA) and the digital certificates generated by it. The Test DRCA cable modems (units #27-28) must contain the Test DRCA public key for CVC verification of Secure Software Download as specified in Section 9. The submitted CMTS must be capable of supporting the Test DRCA Certificate as specified in Section 9.

Test DRCA Data including the Test DRCA Certificate, its PSA Private Key and additional information can be found at the CableLabs Certification/Qualification website at <u>http://www.cablelabs.com/resources/digital-certificate-issuance-service/</u>.

### 9.4.2 Digital Certificate Necessary for the PacketCable E-MTA

As defined in the PacketCable Security Specifications, E-MTAs must contain the PacketCable Manufacturer CA certificate issued by the PacketCable MTA Root CA, and the E-MTA device certificate issued by the Manufacturer CA. E-MTAs must also contain either the CableLabs Service Provider Root CA certificate or Test CableLabs Service Provider Root CA certificate (refer to the table in Section 6.1 for more information). E-MTAs are embedded with DOCSIS 3.0 compliant cable modems. Refer to Section 9.3 for information on DOCSIS 3.0 cable modem certificate requirements.

## 9.4.3 Digital Certificate Necessary for CableCARD, UDCP, Tuning Adapter, and OCUR

The CableCARD Copy Protection Specifications requires the use of X.509 digital certificates in accordance with the OpenCable Security Specifications (both Specifications at <u>http://www.cablelabs.com/specifications/specification-search/</u>). Access to production digital certificates requires execution of either the OpenCable Host Device Digital Certificate Authorization Agreement or the OCUR Digital Certificate Authorization Agreement. All required licenses can be obtained by providing the information in the following form:

https://www.cablelabs.com/forms/forms/Video%20Licensing%20Questionnaire\_01312021\_631.html

### 9.4.4 Digital Certificates Necessary for DPoE 1.0 ONU & DPoE System Devices

Compliant ONUs must contain the production DPoE Manufacturer CA certificate (CA00008) issued by the real CableLabs Mfr Root CA, and the production ONU device certificate (along with its associated private key) issued by the DPoE Manufacturer CA.

For DSEC-01 (ONU Authentication by DPoE System) CableLabs uses the production CableLabs Mfr Root CA certificate and the Test CableLabs Mfr Root CA certificate. For DSEC-05 (Secure Software Download), CableLabs uses the Test CableLabs CVC Root CA, 57

Test CableLabs CVC CA and the digital certificates generated by them. The submitted DPoE System must be capable of supporting these production and test CA certificates. CA certificates can be found at CableLabs Certification/Qualification website at <a href="http://www.cablelabs.com/resources/digital-certificate-issuance-service/">http://www.cablelabs.com/resources/digital-certificate-issuance-service/</a> under DPoE.

### 9.6 Digital Certificate Authorization Agreements (DCAAs)

The following DCAAs can be found at:

http://www.cablelabs.com/resources/digital-certificate-issuance-service/

- DOCSIS DCAA (all DOCSIS included)
- PacketCable DCAA
- OpenCable DCAAs\*
- DPoE DCAA

\* Note: For OpenCable the DCAAs are not posted online. The above link in Section 9.4.3 leads to a licensing questionnaire. CableLabs will follow up with the appropriate agreement.

### 9.7 Digital Certificate for the OEM Cable Modems

Neither the Certification Process nor the CableLabs Digital Certificate Authorization Agreement prohibits the digital certificates issued by Root CA's from being used for the third-party cable modems, as long as the digital certificates are used in compliance with the CableLabs DOCSIS Specifications and the Digital Certificate Authorization Agreement. The manufacturer specified in the digital certificate shall be responsible for the usage of the digital certificate.

### 9.8 CableLabs Certified Cable Modem Code Files

CableLabs may sign the DOCSIS 3.1, or D3.0 Certified cable modem code files. The code-signing procedure shall take place at CableLabs under industry standard certificate policies and procedures. In spite of such security procedures, there is always a risk of security breach or error. The vendor agrees that CableLabs is not liable under any legal theory for any problems arising from or related to the CableLabs' code signing.

E-MTAs are embedded in DOCSIS 3.0 cable modems. Thus, CableLabs may sign Certified E-MTA images using the CableLabs DOCSIS CVC.

## **10 QUESTIONS**

Email: labs@kyrio.com

Fax: 303-661-3830 Phone: 303-661-9100

## **12 SUBMISSION CHECKLISTS**

## **CPE DEVICES:**

| Stand along Cable Modema                    | The required number of products complete with power supplies with required                                                                                      |
|---------------------------------------------|----------------------------------------------------------------------------------------------------|
| Stand-alone Cable Modems<br>and eCM devices | labeling                                                                                                    |
| and ecivi devices                           | G Fee                                                                                                    |
|                                             | To be uploaded via the web form:                                                                                                    |
|                                             | <ul> <li>Required documentation</li> <li>Executive summary</li> </ul>                                                                                           |
|                                             | <ul> <li>Completed Requirements Checklist</li> </ul>                                                                                                    |
|                                             | Image & Driver Files for MAC-14 & Test DRCA                                                                                                    |
|                                             | Cable Modem Device Certificates and DOCSIS Code Verification Certificate                                                                                        |
|                                             | (CVC)<br>CM Special Instructions (for eCM products only)                                                                                                    |
|                                             | <ul> <li>Successful completion of a CableLabs audit if you operate your own CA</li> </ul>                                                                       |
|                                             | (distributed model) to issue DOCSIS 3.0 CM device certificates.                                                                                                 |
|                                             | For Recertification and OEM/Paper include a copy of the original request letter                                                                                 |
| E-MTA                                       | The required number of products complete with power supplies with required labeling                                                                             |
|                                             |                                                                                                    |
|                                             | To be uploaded via the web form:                                                                                                    |
|                                             | Required documentation                                                                                                    |
|                                             | (Main Folder) <ul> <li>Executive summary for both DOCSIS and PacketCable functionality</li> </ul>                                                               |
|                                             | <ul> <li>Interoperability Test Report for PacketCable functionality</li> </ul>                                                                                  |
|                                             | <ul> <li>PacketCable/DOCSIS Image and Driver files</li> </ul>                                                                                                   |
|                                             | DOCSIS (Sub Folder)                                                                                                    |
|                                             | <ul> <li>Completed Requirements Checklist (DOCSIS)</li> <li>PacketCable (sub-folder)</li> </ul>                                                                 |
|                                             | Component Checklist (PacketCable)                                                                                                    |
|                                             | <ul> <li>ATP (PacketCable)</li> </ul>                                                                                                    |
| DPoE ONU                                    | The required number of products complete with power supplies with required                                                                                      |
|                                             | labeling<br>□ Fee                                                                                                    |
|                                             | To be uploaded via the web form:                                                                                                    |
|                                             | Required documentation                                                                                                    |
|                                             | Executive summary                                                                                                    |
|                                             | <ul> <li>Completed Requirements Checklist</li> <li>Device Certificates and Code Verification Certificate (CVC)</li> </ul>                                       |
|                                             | <ul> <li>Special Instructions, if applicable</li> </ul>                                                                                                    |
|                                             |                                                                                                    |
| EuroDOCSIS CM or                            | <ul> <li>Delivery of required number of samples (with label as required) and power supplies</li> <li>Fee</li> </ul>                                             |
| EuroPacketCable EMTA                        | To be uploaded via the web form:                                                                                                    |
|                                             | Required documentation                                                                                                    |
|                                             | Executive summary                                                                                                    |
|                                             | <ul> <li>Completed Requirements Checklist</li> <li>Detailed Interoperability and ATP test reports</li> </ul>                                                    |
|                                             | <ul> <li>Image files (Original, MAC.14 test image, 2 BPI.23 images)</li> </ul>                                                                                  |
|                                             | Code Verification Certificates (CVCs)                                                                                                    |
|                                             | <ul> <li>Login and password for the web admin page on the CM</li> <li>For ED3.0 CMs: operating manual for the unit with console access</li> </ul>               |
|                                             | <ul> <li>For ED3.0 CMs: operating manual for the unit with console access</li> <li>For STB devices: MPEG stream together with configuration settings</li> </ul> |
|                                             | For STB devices: instructions to enable echo application                                                                                                    |
|                                             | □ For products with USB support: drivers required for equipment operation                                                                                       |
|                                             | For products with Wi-Fi support: Wi-Fi configuration manual & MIBs (per section 5.1.12).                                                                        |
|                                             | <ul> <li>If applicable, Import papers</li> </ul>                                                                                                    |
|                                             |                                                                                                    |
| OpenCable Unidirectional                    | <ul> <li>OpenCable Certification Admission Application – signed original, <u>complete</u></li> <li>Fee</li> </ul>                                               |
| Receiver (OCUR)                             | To be uploaded via the web form:                                                                                                    |
|                                             | Required documentation                                                                                                    |
|                                             | Executive Summary                                                                                                    |
|                                             | <ul> <li>Completed Requirements Checklist</li> <li>Detailed ATP</li> </ul>                                                                                      |
|                                             | <ul> <li>Detailed ATP</li> <li>DCAA for Device Certificates and Code Verification Certificate (CVC)</li> </ul>                                                  |
|                                             |                                                                                                    |

| OpenCable CableCARD | <ul> <li>OpenCable Certification Admission Application – signed original, <u>complete</u></li> <li>Fee         <ul> <li>Fee</li> <li>Description</li> <li>Executive Summary</li> <li>Completed Requirements Checklist</li> <li>Detailed ATP</li> <li>CableCARD Device Certificates</li> <li>Interoperability Test Report</li> <li>DCAA for Device Certificates and Code Verification Certificate (CVC)</li> </ul> </li> </ul>                                                                |
|---------------------|----------------------------------------------------------------------------------------------------|
| Tuning Resolver     | <ul> <li>Fee         <u>To be uploaded via the web form:</u><br/>Required documentation<br/>Executive Summary<br/>Completed Requirements Checklist<br/>Detailed ATP         </li> </ul>                                                                                                    |
| L2VPN CPE           | □ Same as for stand-alone DOCSIS or EuroDOCSIS Cable Modem (see above)                                                                                                    |
| Cable Gateway       | <ul> <li>Same as for stand-alone DOCSIS or EuroDOCSIS Cable Modem (see above) +</li> <li>eRouter configuration documentation: how to reset the device to its default behavior for all functionality, how to enable/disable any Customer Facing IP Interfaces, how to enable/disable the local DHCPv4 and DHCPv6 server, how to configure/disable the firewall, Wi-Fi configuration manual &amp; MIBs (per section 5.1.12).</li> <li>If TR-069 is supported: supported data models</li> </ul> |

## **HEADEND DEVICES:**

| IEADEND DEVICES:         |                                                                                                    |
|--------------------------|----------------------------------------------------------------------------------------------------|
| DOCSIS CMTS              | The required number of products complete with power supplies with required labeling                                                  |
| ССАР                     | <ul> <li>100Base-T Interface or equivalent</li> </ul>                                                                                |
|                          | Four console cables (one per CMTS)                                                                                                   |
|                          | Fee     Fee     Fee                                                                                                    |
|                          | To be uploaded via the web form:                                                                                                    |
|                          | <ul> <li>Required documentation</li> <li>Executive summary</li> </ul>                                                                |
|                          | <ul> <li>Software Image File(s) required to rebuild the system</li> </ul>                                                            |
|                          | Completed Requirements Checklist                                                                                                    |
|                          | CMTS Special Instructions & Programmable Features                                                                                    |
|                          | <ul> <li>Operations manual</li> <li>The required number of products (including power supply) to Ghent and Louisville</li> </ul>      |
| CMTS (EuroDOCSIS,        | <ul> <li>Console cable for each unit</li> </ul>                                                                                      |
| EuroPacketCable and      |                                                                                                    |
| EuroPacketCable          | To be uploaded via the web form:                                                                                                    |
| Multimedia)              | Required documentation                                                                                                    |
|                          | Executive summary     Completed Beguirements Checklist                                                                               |
|                          | <ul> <li>Completed Requirements Checklist</li> <li>Detailed Interoperability and ATP test reports</li> </ul>                         |
|                          | <ul> <li>Software images to rebuild the systems</li> </ul>                                                                           |
|                          | CMTS Special instructions and operations manual                                                                                      |
|                          | If applicable, Import papers                                                                                                    |
| RPHY RPN                 | The required number of products complete with power supplies with required                                                           |
| DDUV DDC (Standalana)    | labeling                                                                                                    |
| RPHY RPS (Standalone)    | Fee Fee                                                                                                    |
| RPHY RPS (Integrated)    | <ul> <li><u>To be uploaded via the web form:</u></li> <li>□ Required documentation</li> </ul>                                        |
|                          | Executive Summary                                                                                                    |
|                          | Completed Requirements Checklist                                                                                                    |
|                          | Detailed ATP Test Report                                                                                                    |
|                          | <ul> <li>Interoperability Test Report</li> <li>Applicable special instructions from the manufacturer</li> </ul>                      |
|                          | Applicable special instructions from the manufacturer                                                                                |
| DPoE System              | The required number of products complete with power supplies with required                                                           |
| -                        | labeling                                                                                                    |
|                          | <ul> <li>100Base-T Interface or equivalent</li> <li>Two console cables (one per DPoE System)</li> </ul>                              |
|                          |                                                                                                    |
|                          | To be uploaded via the web form:                                                                                                    |
|                          | Required documentation                                                                                                    |
|                          | Executive summary Software Image File(e) required to rebuild the system                                                              |
|                          | <ul> <li>Software Image File(s) required to rebuild the system</li> <li>Supported data rates (1G/1G, 10G/1G, 10G/10G)</li> </ul>     |
|                          | Completed Requirements Checklist                                                                                                    |
|                          | <ul> <li>DPoE System Special Instructions &amp; Programmable Features</li> </ul>                                                     |
|                          | Operations manual                                                                                                    |
| PacketCable CMTS         | The required number of products complete with power supplies with required                                                           |
| DOCSIS + PacketCable     | labeling<br>□ 100Base-T Interface or equivalent                                                                                      |
| Multimedia CMTS          | <ul> <li>Six console cables (one per CMTS)</li> </ul>                                                                                |
|                          | G Fee                                                                                                    |
| PacketCable + Multimedia | To be uploaded via the web form:                                                                                                    |
| CMTS                     | Required documentation     (Main Folder)                                                                                             |
|                          | (Main Folder)<br>o Executive summary for both DOCSIS and PacketCable functionality                                                   |
|                          | <ul> <li>Interoperability Test Report for PacketCable functionality</li> </ul>                                                       |
|                          | <ul> <li>Software Image File(s) required to rebuild the system</li> </ul>                                                            |
|                          | DOCSIS (sub-folder)                                                                                                    |
|                          | <ul> <li>Completed Requirements Checklist DOCSIS)</li> <li>CMTS Special Instructions &amp; Programmable Factures (DOCSIS)</li> </ul> |
|                          | <ul> <li>CMTS Special Instructions &amp; Programmable Features (DOCSIS)</li> <li>Operations Manual</li> </ul>                        |
|                          | <ul> <li>Operations Manual</li> <li>PacketCable (sub-folder)</li> </ul>                                                              |
|                          | <ul> <li>Component Checklist (PacketCable)</li> </ul>                                                                                |
|                          |                                                                                                    |
|                          | <ul> <li>A I P (PacketCable)</li> <li>PacketCable CMTS Vendor Product Operating Instructions</li> </ul>                              |